## Oracle Cloud Infrastructure Ansible Modules Documentation

Oracle

Jul 02, 2018

## OCI Ansible Modules Overview

| 1 | Oracle Cloud Infrastructure Ansible Modules - Features, Architecture, Technical Details | 3  |
|---|-----------------------------------------------------------------------------------------|----|
| 2 | Oracle Cloud Infrastructure(OCI) Ansible Dynamic Inventory Script                       | 9  |
| 3 | How to run OCI Ansible Module Tests                                                     | 13 |
| 4 | OCI Ansible Modules Frequently Asked Questions (FAQs)                                   | 15 |
| 5 | Cloud modules                                                                           | 19 |

Oracle Cloud Infrastructure Ansible Modules provide an easy way to create and provision resources in Oracle Cloud Infrastructure (OCI) through Ansible. These modules allow you to author Ansible playbooks that help you automate the provisioning and configuring of Oracle Cloud Infrastructure services and resources, such as Compute, Load Balancing, Database, and other Oracle Cloud Infrastructure services.

Project URL: https://github.com/oracle/oci-ansible-modules

## CHAPTER 1

## Oracle Cloud Infrastructure Ansible Modules - Features, Architecture, Technical Details

## 1.1 1. Introduction

Configuration Management (CM) and Infrastructure Automation tools, such as Ansible, are widely used by DevOps professionals and system administrators to achieve "Infrastructure as Code". These tools help system administrators

- declare the "desired state" of their infrastructure (and optionally "actions" to reach the desired state), and have these CM tools provision the infrastructure, and configure, maintain or repair if it diverges from that "desired state".
- reduce risk by ensuring repeatable infrastructure provisioning and configuration
- help achieve speed/agility by automating common deployment/configuration tasks
- provide visibility and audit-ability of configuration management operations

This project aims to help OCI (Oracle Cloud Infrastructure) users provision, configure and manage OCI infrastructure using Ansible.

## 1.2 2. Overview of Ansible

Ansible is one of the leading open source tools for automation of infrastructure provisioning, configuration management and application deployment. Ansible's simple DSL (YAML) for declaring configuration and infrastructure tasks is easy to get started and expressive. Its agent-less architecture reduces the overhead on the network by preventing the nodes from polling the controlling machine.

Ansible also has an "batteries-included" approach, and bundles a lot of Modules with it (this group of modules is informally called as the Ansible Module Index). Most of the built-in modules are contributed by the Ansible Community.

## 1.3 3. Objectives

- Feature-rich implementation that DevOps professionals and system administrators can use to provision and configure OCI Services and resources
- Wide support of OCI services ensure that the most common OCI Services (Compute, Storage, Network, Load Balancer, Database Service) are handled. Subsequent releases would incrementally add support for features and new Services
- · Leverage the Oracle Python SDK for all OCI API interactions
- Follow Ansible guidelines and best practices around module development integration tests, documentation alignment etc

## 1.4 4. Design Goals

- Layered on top of the OCI Python SDK. The OCI Ansible cloud modules would use the OCI Python SDK to interact with the OCI API. The OCI Ansible modules supports and honour the SDK configuration [4] when available. This ensures that the standard SDK configuration that is already configured by a user is used by OCI ansible modules.
- Provide a uniform interface to users for functions that are common across various OCI resources tagging resources, waiter logic to wait for resources to reach the desired state, authentication overrides, controlling idempotency

## 1.5 5. Overview

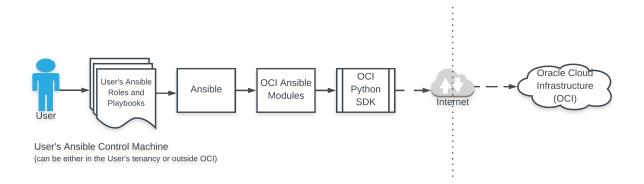

## 1.6 6. Implementation Details

#### 1.6.1 6.1 Supported Services

In the first version of the OCI Ansible modules, the following Services are supported:

- Compute
- · Block Storage

- Object Storage
- Networking
- Load Balancer
- Database Service
- Identity and Access Management

Support for the following Services are not yet implemented. They would be implemented in future releases.

- Email Delivery
- File Storage
- Audit
- DNS
- Networking B&C scenarios
- Container Engine for Kubernetes
- Archive Storage
- Registry

#### 1.6.2 6.2 Prerequisites

Apart from Ansible, the OCI Ansible modules only require a properly configured installation of the OCI Python SDK to function.

#### 1.6.3 6.3 Installation

We recommend (though, not require) installation of these modules and its pre-requisites in a virtual-env. The ansible modules can be installed through an installer script (the installer script ensures that the various artifacts associated with the modules (such as documentation fragments, utility libraries and the modules) are placed in the right places for the Ansible implementation to pick up).

#### 1.6.4 6.4 Dynamic Inventory

Ansible can be configured to work with hosts provisioned in OCI using a static inventory file. However this approach may not work well, as OCI compute instances may come and go over time, or be created or managed by other external tools (API, console, SDK, Terraform etc). Ansible supports the inventory to be specified dynamically through a dynamic inventory script. We provide an Oracle Cloud Infrastructure(OCI) Ansible Dynamic Inventory Script in this project that users can use to ensure that the latest set of OCI compute instances are dynamically fetched and available for their playbooks to be executed upon. The dynamic inventory has a rich set of options for a user to control how information about targets are fetched, and group the fetched information along different dimensions, so that they can be used appropriately in playbooks.

#### 1.6.5 6.5 Authentication

The OCI Ansible modules supports and honour the OCI SDK configuration when provided by the user. We recommend that users employ the standard OCI SDK configuration (and its profiles support) to control the authentication information to be used for executing a Play in production. So if a user has a SDK configuration file (~/.oci/config) as described in the OCI SDK configuration documentation with their correct Tenancy and User OCIDs and API keys, when an ansible playbook that refers to OCI ansible modules is executed, the OCI ansible modules would use the authentication information configured in the SDK configuration file to authenticate the connection, and perform the action on an OCI resource.

In development and testing scenarios, if an administrator wants to override the authentication information for an individual playbook, or a play, or an ad-hoc execution, the authentication information can be overridden through the following means:

- Ansible module options: For instance to override the Region to connect to in a single play within a playbook, the user can specify an OCI ansible module option named "region", and the ansible module would use the value specified by "region" over the value specified in ~/.oci/config to configure the SDK to connect to OCI.
- Environment variables: For instance to override the Region to connect to, the user can specify an environment variable named "OCI\_REGION", and the ansible module would use the value specified by "OCI\_REGION" to configure the SDK to connect to OCI.

All authentication attributes that can be specified through the SDK configuration file, can be overridden using a corresponding Ansible module or an environment variable. We don't recommend the use of Environment variables (for security reasons) and ansible module options (for security reasons and because this would make the playbook tied to a specified tenancy/user) in production.

#### 6.6 Security and IAM Guidelines

The OCI Ansible Modules uses the authentication information specified in the standard OCI SDK configuration file while creating and configuring OCI resources.

Caution: IAM credentials referenced in the OCI SDK configuration file, grants access to resources. It is important to secure these credentials to prevent unauthorized access to Oracle Cloud Infrastructure resources. Recommendations to secure the IAM credentials in the controller node where you run ansible playbooks that uses these modules, are described in the "Credentials Management" section of the OCI IAM whitepaper at the OCI IAM documentation.

The OCI Ansible Modules allows the authentication information specified in the OCI SDK configuration file to be overridden using module options and environment variables as described in Section 6.5. Please refer to the ansible module documentation of the OCI Ansible Modules for more details. We recommend the use of OCI SDK configuration file to specify authentication information. Use the "profiles" feature in the OCI SDK configuration file to support different users. The use of environment variables and ansible module options to override Authentication information must be avoided in production scenarios. While distributing roles that use the OCI Ansible Modules, ensure that no IAM credentials are included with the roles.

#### 1.6.6 6.6 Logging/Telemetry

Logging of requests to OCI can be enabled by setting log levels in the OCI Python SDK and the OCI Ansible Modules:

- Set the log\_requests variable in your ~/.oci/config to True to enable Request logging in the OCI python SDK as described in https://github.com/oracle/oci-python-sdk/blob/master/docs/logging.rst
- Export an environment variable to enable DEBUG mode for our Ansible modules

\$ export LOG\_LEVEL="DEBUG"

All subsequent debug messages from an ansible playbook execution using the OCI Ansible Modules  $\$  ansible-playbook ... would go to /tmp/oci\_ansible\_module.log (the default logging location for our modules).

### 1.6.7 6.7 Retries/Backoff

OCI Ansible modules uses OCI Python SDK's waiter support for jittered backoff to retry API operations that failed with connection timeouts or retryable Service errors. The modules uses the OCI Python SDK's support for checking connection timeouts and retryable Service errors.

For all resource actions that support intermediate states before reaching the desired lifecycle state, the OCI ansible modules (by default) automatically wait until the Resource reaches the desired state before completing a play. The user can override this behaviour and choose not to wait until the desired lifecycle state is reached.

### 1.6.8 6.8 Idempotency

Ansible recommends that all the modules be idempotent, so that repeated playbook executions by users result in reaching the desired state quickly and reliably. Unless documented explicitly in the module's ansible-doc, all resource lifecycle operations initiated through OCI Ansible Modules are idempotent. To forcefully perform a non-idempotent creation of a resource, use the force\_create option.

## 1.7 7. Samples

A set of samples are included along with the modules to demonstrate the usage of the OCI ansible modules. These samples cover the breadth of OCI Services that the modules support. The latest list of Samples are available in the Samples directory.

## CHAPTER 2

## Oracle Cloud Infrastructure(OCI) Ansible Dynamic Inventory Script

If you use Ansible to work with hosts provisioned in OCI, using a static inventory file may not work well, as OCI compute instances may get provisioned and terminated over time, or be created or managed by other external tools (API, console, SDK, Terraform etc). Using the OCI dynamic inventory script will help ensure that the latest set of OCI compute instances are dynamically fetched and available for your playbooks to be executed upon.

To use the OCI dynamic inventory script, grab the script and the default configuration files from

- inventory-script/oci\_inventory.py
- inventory-script/oci\_inventory.ini to a local directory.

## 2.1 Dynamic Inventory Script

#### 2.1.1 Prerequisites

Note: Before using the script, please ensure that you have a valid OCI SDK configuration. Refer OCI SDK Configuration documentation for details on how to configure ~/.oci/config.

#### 2.1.2 Script and Configuration Details

The oci\_inventory.py script uses the OCI Python SDK to query OCI compute instances in your tenancy, and builds a dynamic inventory that can then be used in your Ansible playbooks. Arguments to the oci\_inventory.py can help you control the configuration profile to use, the compartment to limit your search to, etc.

The oci\_inventory.ini configuration file can be optionally used to configure the OCI configuration profile to use, control how the inventory details are cached, and how hosts are named in your inventory.

The oci\_inventory.py script accepts the following command line arguments:

The oci\_inventory.py script also accepts the following environment variables:

The order of precedence for the configuration used by the inventory script is:

- 1. command line arguments
- 2. environment variables
- 3. options in script configuration file.

The configuration file used for the script defaults to ./oci\_inventory.ini file. The OCI SDK configuration file defaults to ~/.oci/config file. The script uses the DEFAULT profile from the config file if no profile name is specified.

The generated inventory is grouped along the following axes:

- region
- compartment\_name
- availability domain
- vcn\_id
- subnet\_id
- security\_list\_id
- image\_id
- instance shape
- freeform tags with group name as "tag\_key=value"
- defined tags with group name as "namespace#key=value"
- metadata (key, value) with group name as "key=value"
- extended metadata (key, value) with group name as "key=value"

By default, all non-alphanumeric characters except HASH(#), EQUALS(=), PERIOD(.) and DASH(-) in group names and host names are replaced with an UNDERSCORE(\_) when the inventory is generated, so that the names can be used as Ansible groups. To disable this replacement, set sanitize\_names to False in the dynamic inventory settings file(default ./oci\_inventory.ini). To also replace DASH(-) when sanitize\_names is True, set replace\_dash\_in\_names to True in the settings file.

### 2.2 How to Use

#### 2.2.1 Using a Dynamic Inventory During Playbook Execution

Ensure that you have correct OCI SDK configuration (and optionally an oci\_inventory.ini). Invoke the ansible-playbook command using

or use the ANSIBLE\_HOSTS environment variable:

#### 2.2.2 To Disable Cache and Fetch Latest

If you are running the dynamic inventory in a standalone manner, you can use "–refresh"/"-r" to ignore the cached inventory and fetch the latest inventory from OCI:

\$ <path-to-inventory-file>/oci\_inventory.py --refresh

If you are using the inventory script during an ansible-playbook invocation, set the OCI\_CACHE\_MAX\_AGE environment variable to "0"(zero) to ignore the cache, and fetch the latest inventory from OCI:

#### 2.2.3 Debugging

If you want to look at the dynamic inventory generated by the script, run it in with "-list", and check the output.

\$ <path-to-inventory-file>/oci\_inventory.py --list

To print additional debug information to STDERR, use

```
$ <path-to-inventory-file>/oci_inventory.py --debug
```

#### 2.2.4 Get a Single Host's Information

The inventory script can also be configured to provide information about a single host.

\$ <path-to-inventory-file>/oci\_inventory.py --host <host's-ip>

The script would then return the following variables for the specified host:

```
"availability_domain": "IwGV:US-ASHBURN-AD-1",
"compartment_id": "ocid1.compartment.oc1..xxxxxEXAMPLExxxxx",
"defined_tags": {},
"display_name": "ansible-test-instance-448",
```

(continues on next page)

{

(continued from previous page)

```
"extended_metadata": {},
"freeform_tags": {},
"id": "ocid1.instance.oc1.iad.xxxxxEXAMPLExxxxx",
"image_id": "ocid1.image.oc1.iad.xxxxEXAMPLExxxxx",
"ipxe_script": null,
"launch_mode": "CUSTOM",
"launch_options": {
  "boot_volume_type": "ISCSI",
  "firmware": "UEFI_64",
  "network_type": "VFIO",
  "remote_data_volume_type": "ISCSI"
},
"lifecycle_state": "AVAILABLE",
"metadata": {
  "baz": "quux",
  "foo": "bar"
},
"region": "iad",
"shape": "VM.Standard1.1",
"source_details": {
  "image_id": "ocid1.image.oc1.iad.xxxxxEXAMPLExxxxx",
  "source_type": "image"
},
"time_created": "2018-01-16T12:13:35.336000+00:00"
```

## 2.3 FAQs

}

- 1. The generated inventory doesn't reflect all the compute instances in my tenancy.
- Check if the OCI user ocid that you are specifying (either via OCI\_USER or in the "profile" of your OCI SDK configuration file) has the policy permissions to list those instances. The dynamic inventory script current makes the following API operation calls. Ensure that the corresponding permissions are given to the OCI user:
  - ListCompartments
  - ListVNICAttachments
  - GetSubnet
  - GetVCN
  - GetVNIC
  - GetInstance
- The default OCI\_HOSTNAME\_FORMAT is "public\_ip" and so the generated inventory would only contain compute instances with public IP. This is useful when your ansible controller node is outside the OCI VCN (as Ansible can only reach instances with public IPs). However if you are running Ansible in a compute instance within your OCI VCN that has access to all subnets within yuor VCN and can reach compute instances with private ips, set OCI\_HOSTNAME\_FORMAT to "private\_ip" to fetch nodes with private IPs as well.

## Chapter $\mathbf{3}$

## How to run OCI Ansible Module Tests

## 3.1 Unit Tests

In a virtual environment, install all pre-requisites listed in the OCI Ansible Modules Getting Started documentation page.

To run unit tests as a developer, follow these steps:

```
$ # install all unit test dependencies
$ pip install pytest nose mock pytest-mock
$ python -m pytest -r a --fulltrace --color yes test/units/
```

## CHAPTER 4

## OCI Ansible Modules Frequently Asked Questions (FAQs)

#### 1. How do I install the latest released version of the Ansible Cloud Modules?

• Uninstall the current installed version of the modules using the uninstall.py script in the directory you had earlier cloned the OCI Ansible Cloud Modules repo to.

\$ ./uninstall.py

• Perform a git pull on your local git repo to fetch and merge all changes in the OCI Ansible Cloud Modules Github repo at https://github.com/oracle/oci-ansible-modules.

\$ git pull

• Checkout the tag corresponding to the latest release. The latest Ansible modules releases are available at https://github.com/oracle/oci-ansible-modules/releases.

\$ git checkout <release>

• Install the latest release

\$ ./install.py

#### 2. How do I get web-documentation for the OCI Ansible Cloud Modules?

Web-documentation for OCI Ansible modules is available at https:// oracle-cloud-infrastructure-ansible-modules.readthedocs.io

To obtain access to detailed information about using Ansible modules in the CLI, including documentation of a module's configurable options, samples, return values, and so forth, use the ansible-doc command on the module's name. For example, to get the documentation for the oci\_bucket\_facts module, execute the following command:

\$ ansible-doc oci\_bucket\_facts

#### 3. How do I enable debug mode for the OCI Ansible Cloud Modules?

• Set the log\_requests variable in your ~/.oci/config to True to enable Request logging in the OCI python SDK as described in https://github.com/oracle/oci-python-sdk/blob/master/docs/logging.rst

• Export an environment variable to enable DEBUG mode for our Ansible modules

\$ export LOG\_LEVEL="DEBUG"

All subsequent debug messages from an ansible playbook execution using the OCI Ansible Cloud Modules

```
$ ansible-playbook ....
```

would go to /tmp/oci\_ansible\_module.log (the default logging location for our modules).

# 4. In a Mac OSX controller node, I am seeing "ImportError: No module named yaml" when executing a playbook, in spite of observing that I have ansible and its requirements including PyYAML installed in my python setup.

If you are running on macOS, and you have python installed by brew, you may see a ImportError(for example: ImportError: No module named yaml). To resolve this, you must override the ansible\_python\_interpreter configuration option. Setting the inventory variable ansible\_python\_interpreter on any host will allow Ansible to auto-replace the interpreter used when executing python modules.

ansible\_python\_interpreter configuration option can be set in inventory file. For example:

```
[control-node]
localhost ansible_python_interpreter="/usr/local/Cellar/python/2.7.14_3/bin/python2.7"
```

OR ansible\_python\_interpreter configuration option can be set using -e command line option:

#### 5. ansible-doc fails with an error when using the modules through an ansible role

ansible-doc fails with a documentation error when using the Ansible Cloud Modules through the oci-ansible-modules ansible role.

The documentation fragments shipped by an ansible module that is delivered by an ansible role, is not consulted by ansible-doc. To get around this problem, use the installer script to install the OCI Ansible Cloud Modules.

#### 6. How do I use the oci\_inventory.py dynamic inventory script?

In addition to the OCI Ansible Cloud Modules, this project also provide a dynamic inventory script for OCI that you can use to construct a dynamic inventory of your OCI compute instances. For more details, see our how-to documentation at using the dynamic inventory script.

#### 7. Any security guidelines or best practices?

The OCI Ansible Cloud Modules uses the authentication information specified in the standard OCI SDK configuration file (https://oracle-cloud-infrastructure-python-sdk.readthedocs.io/en/latest/installation.html#configuring-thesdk) while creating and configuring OCI resources.

*Caution*: IAM credentials referenced in the OCI SDK configuration file, grants access to resources. It is important to secure these credentials to prevent unauthorized access to Oracle Cloud Infrastructure resources. Follow the guidelines in https://docs.us-phoenix-1.oraclecloud.com/Content/Security/Reference/iam\_security.htm#IAMCredentials to secure the IAM credentials in the controller node where you run ansible playbooks that uses these modules.

The OCI Ansible Cloud Modules allows the authentication information specified in the OCI SDK configuration file to be overridden using module options and environment variables. Please refer to the ansible module documentation of the OCI Ansible Cloud Modules for more details. Oracle recommends the use of OCI SDK configuration file to specify authentication information. Use the "profiles" feature in the OCI SDK configuration file to support different users. The use of environment variables and ansible module options to override Authentication information must be avoided in production scenarios. While distributing roles that use the OCI Ansible Cloud Modules, ensure that no IAM credentials are included with the roles.

## CHAPTER 5

## Cloud modules

## 5.1 Oracle

### 5.1.1 oci\_ad\_facts - Retrieve details of availability domains in your tenancy

New in version 2.5.

| ٠ | Syno | psis |
|---|------|------|
|---|------|------|

- *Requirements (on host that executes module)*
- Options
- Examples
- Return Values
- Notes
  - Author
  - Status

#### **Synopsis**

• This module retrieves details of all availability domains in your tenancy.

#### Requirements (on host that executes module)

- python >= 2.6
- Python SDK for Oracle Cloud Infrastructure https://oracle-cloud-infrastructure-python-sdk.readthedocs.io

#### **Options**

#### **Examples**

```
- name: Get details of all the availability domains in your tenancy
oci_ad_facts:
    compartment_id: 'ocid1.compartment.oc1..xxxxxEXAMPLExxxxx...vm62xq'
```

#### **Return Values**

Common return values are documented here, the following are the fields unique to this module:

#### **Notes**

#### Note:

• For OCI python sdk configuration, please refer to https://oracle-cloud-infrastructure-python-sdk.readthedocs. io/en/latest/configuration.html

#### Author

• Sivakumar Thyagarajan (@sivakumart)

#### Status

This module is flagged as **preview** which means that it is not guaranteed to have a backwards compatible interface.

For help in developing on modules, should you be so inclined, please read ../../community, ../../dev\_guide/testing and ../../dev\_guide/developing\_modules.

#### 5.1.2 oci\_api\_key - Upload and delete API signing key of a user in OCI

New in version 2.5.

```
• Synopsis
```

- Requirements (on host that executes module)
- Options
- Examples
- Return Values
- Notes
  - Author
  - Status

#### **Synopsis**

 This module allows the user upload and delete API signing keys of a user in OCI. A PEM-format RSA credential for securing requests to the Oracle Cloud Infrastructure REST API. Also known as an API signing key. Specifically, this is the public key from the key pair. The private key remains with the user calling the API. For information about generating a key pair in the required PEM format, see Required Keys and OCIDs. Note that this is not the SSH key for accessing compute instances. Each user can have a maximum of three API signing keys. For more information about user credentials, see https://docs.us-phoenix-1.oraclecloud.com/Content/API/ Concepts/apisigningkey.htm.

#### Requirements (on host that executes module)

- python >= 2.6
- Python SDK for Oracle Cloud Infrastructure https://oracle-cloud-infrastructure-python-sdk.readthedocs.io

#### **Options**

#### **Examples**

```
- name: Upload a new api signing key for the specified user
oci_api_key:
    user_id: "ocid1.user.oc1..xxxxxEXAMPLExxxxx"
    key: "----BEGIN PUBLIC KEY-----cmdnMIIBIjANBgkqhkiG9w0BAQEFA.....
    mwIDAQAB----END PUBLIC KEY-----"
- name: Delete an API signing key for the specified user
    oci_api_key:
        user_id: "ocid1.user.oc1..xxxxEXAMPLExxxxx"
        "id": "ocid1.tenancy.oc1..xxxxEXAMPLExxxxx"
        "id": "ocid1.tenancy.oc1..xxxxEXAMPLExxxxx/ocid1.user.oc1..
        *xxxxEXAMPLExxxxx/08:07:a6:7d:06:b4:73:91:e9:2c:da"
        state: "absent"
```

#### **Return Values**

Common return values are documented here, the following are the fields unique to this module:

#### **Notes**

#### Note:

 For OCI python sdk configuration, please refer to https://oracle-cloud-infrastructure-python-sdk.readthedocs. io/en/latest/configuration.html

#### Author

• Sivakumar Thyagarajan (@sivakumart)

#### Status

This module is flagged as **preview** which means that it is not guaranteed to have a backwards compatible interface.

For help in developing on modules, should you be so inclined, please read ../../community, ../../dev\_guide/testing and ../../dev\_guide/developing\_modules.

### 5.1.3 oci\_api\_key\_facts - Retrieve details of api signing keys for a specified user

New in version 2.5.

| • Synopsis                                    |
|-----------------------------------------------|
| • Requirements (on host that executes module) |
| • Options                                     |
| • Examples                                    |
| Return Values                                 |
| • Notes                                       |
| – Author                                      |
| – Status                                      |

#### **Synopsis**

• This module retrieves details of api signing keys of a specified user. Note that this is not the SSH key for accessing compute instances. This is the credential for securing requests to the Oracle Cloud Infrastructure REST API.

#### Requirements (on host that executes module)

- python >= 2.6
- Python SDK for Oracle Cloud Infrastructure https://oracle-cloud-infrastructure-python-sdk.readthedocs.io

#### Options

#### **Examples**

```
name: Get details of all the api signing keys of the specified user
oci_api_key_facts:
    user_id: "ocidl.user.ocl..xxxxxEXAMPLExxxxx"
name: Get details of a specific api signing key of a user
oci_api_key_facts:
    user_id: "ocidl.user.ocl..xxxxEXAMPLExxxxx"
    id: "ocidl.credential.ocl..xxxxEXAMPLExxxxx"
```

#### **Return Values**

Common return values are documented here, the following are the fields unique to this module:

#### **Notes**

#### Note:

• For OCI python sdk configuration, please refer to https://oracle-cloud-infrastructure-python-sdk.readthedocs. io/en/latest/configuration.html

#### Author

• Sivakumar Thyagarajan (@sivakumart)

#### Status

This module is flagged as **preview** which means that it is not guaranteed to have a backwards compatible interface.

For help in developing on modules, should you be so inclined, please read ../../community, ../../dev\_guide/testing and ../../dev\_guide/developing\_modules.

## 5.1.4 oci\_backup - Create and Delete a Database Backup in OCI Database Cloud Service.

New in version 2.5.

```
Synopsis
Requirements (on host that executes module)
Options
Examples
Return Values
Notes

Author
Status
```

#### **Synopsis**

- Create and Delete a Database Backup in OCI Database Cloud Service.
- Since all the operations of this module takes a long time, it is recommended to set the wait parameter to False. Use *oci\_backup\_facts* to check the status of the operation as a separate task.

#### Requirements (on host that executes module)

- python >= 2.6
- Python SDK for Oracle Cloud Infrastructure https://oracle-cloud-infrastructure-python-sdk.readthedocs.io

#### Options

#### **Examples**

#### **Return Values**

Common return values are documented here, the following are the fields unique to this module:

#### Notes

#### Note:

• For OCI python sdk configuration, please refer to https://oracle-cloud-infrastructure-python-sdk.readthedocs. io/en/latest/configuration.html

#### Author

• Debayan Gupta(@debayan\_gupta)

#### Status

This module is flagged as preview which means that it is not guaranteed to have a backwards compatible interface.

For help in developing on modules, should you be so inclined, please read ../../community, ../../dev\_guide/testing and ../../dev\_guide/developing\_modules.

#### 5.1.5 oci\_backup\_facts - Fetches details of one or more Database Backups

New in version 2.5.

- Synopsis
- *Requirements (on host that executes module)*
- Options
- Examples
- Return Values
- Notes
  - Author
  - Status

#### **Synopsis**

• Fetches details of the Database Backups.

#### Requirements (on host that executes module)

- python >= 2.6
- Python SDK for Oracle Cloud Infrastructure https://oracle-cloud-infrastructure-python-sdk.readthedocs.io

#### Options

#### **Examples**

```
#Fetch Database Backup for a Compartment
- name: List all Database Backups in a Compartment
    oci_backup_facts:
        compartment_id: 'ocid1.compartment..xcds'
#Fetch Database Backup for a Database
- name: List all Database Backups of a Database
    oci_database_facts:
        database_id: 'ocid1.database..xcds'
#Fetch a specific Database Backup
- name: List a specific Database Backup
oci_database_facts:
        backup_id: 'ocid1.backup..xcds'
```

#### **Return Values**

Common return values are documented here, the following are the fields unique to this module:

#### Notes

#### Note:

• For OCI python sdk configuration, please refer to https://oracle-cloud-infrastructure-python-sdk.readthedocs. io/en/latest/configuration.html

#### **Author**

• Debayan Gupta(@debayan\_gupta)

#### Status

This module is flagged as preview which means that it is not guaranteed to have a backwards compatible interface.

For help in developing on modules, should you be so inclined, please read ../../community, ../../dev\_guide/testing and ../../dev\_guide/developing\_modules.

#### 5.1.6 oci\_boot\_volume - Manage boot volumes in OCI Block Volume service

New in version 2.5.

```
Synopsis
Requirements (on host that executes module)
Options
Examples
Return Values
Notes

Author
Status
```

#### **Synopsis**

• This module allows the user to perform delete & update operations on boot volumes in OCI Block Volume service.

#### Requirements (on host that executes module)

- python >= 2.6
- Python SDK for Oracle Cloud Infrastructure https://oracle-cloud-infrastructure-python-sdk.readthedocs.io

#### **Options**

#### **Examples**

```
name: Update name of a boot volume
oci_boot_volume:
    name: ansible_boot_volume
    boot_volume_id: ocid1.bootvolume.oc1.iad.xxxxxEXAMPLExxxxx
name: Delete a boot volume
    oci_boot_volume:
    boot_volume_id: ocid1.bootvolume.oc1.iad.xxxxxEXAMPLExxxxx
    state: 'absent'
```

#### **Return Values**

Common return values are documented here, the following are the fields unique to this module:

#### Notes

#### Note:

• For OCI python sdk configuration, please refer to https://oracle-cloud-infrastructure-python-sdk.readthedocs. io/en/latest/configuration.html

#### **Author**

• Rohit Chaware (@rohitChaware)

#### Status

This module is flagged as **preview** which means that it is not guaranteed to have a backwards compatible interface.

For help in developing on modules, should you be so inclined, please read ../../community, ../../dev\_guide/testing and ../../dev\_guide/developing\_modules.

#### 5.1.7 oci\_boot\_volume\_attachment - Attach or detach a boot volume in OCI Block Volume service

New in version 2.5.

- Synopsis
- *Requirements (on host that executes module)*
- Options
- Examples

- Return Values
- Notes
  - Author
  - Status

#### **Synopsis**

• This module allows the user to attach a boot volume to an instance or detach a boot volume from an instance in OCI.

#### Requirements (on host that executes module)

- python >= 2.6
- Python SDK for Oracle Cloud Infrastructure https://oracle-cloud-infrastructure-python-sdk.readthedocs.io

#### **Options**

#### **Examples**

```
name: Attach a boot volume to an instance
oci_boot_volume_attachment:
    instance_id: ocid1.instance.oc1.phx.xxxxEXAMPLExxxxx
    boot_volume_id: ocid1.bootvolume.oc1.iad.xxxxxEXAMPLExxxxx
name: Detach a boot volume from an instance
    oci_boot_volume_attachment:
    boot_volume_attachment_id: ocid1.instance.oc1.iad.xxxxxEXAMPLExxxxx
```

#### **Return Values**

Common return values are documented here, the following are the fields unique to this module:

#### **Notes**

#### Note:

• For OCI python sdk configuration, please refer to https://oracle-cloud-infrastructure-python-sdk.readthedocs. io/en/latest/configuration.html

#### Author

• Rohit Chaware (@rohitChaware)

#### Status

This module is flagged as **preview** which means that it is not guaranteed to have a backwards compatible interface.

For help in developing on modules, should you be so inclined, please read ../../community, ../../dev\_guide/testing and ../../dev\_guide/developing\_modules.

#### 5.1.8 oci\_boot\_volume\_attachment\_facts - Retrieve facts of boot volume attachments in OCI

New in version 2.5.

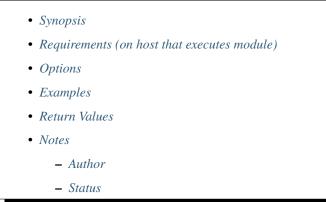

#### **Synopsis**

• This module retrieves information of a specified boot volume attachment or all the boot volume attachments in the specified compartment and availability domain.

#### Requirements (on host that executes module)

- python >= 2.6
- Python SDK for Oracle Cloud Infrastructure https://oracle-cloud-infrastructure-python-sdk.readthedocs.io

#### Options

#### **Examples**

#### **Return Values**

Common return values are documented here, the following are the fields unique to this module:

#### **Notes**

#### Note:

• For OCI python sdk configuration, please refer to https://oracle-cloud-infrastructure-python-sdk.readthedocs. io/en/latest/configuration.html

#### Author

• Rohit Chaware (@rohitChaware)

#### Status

This module is flagged as **preview** which means that it is not guaranteed to have a backwards compatible interface.

For help in developing on modules, should you be so inclined, please read ../../community, ../../dev\_guide/testing and ../../dev\_guide/developing\_modules.

#### 5.1.9 oci\_boot\_volume\_facts - Retrieve facts of boot volumes in OCI Block Volume service

New in version 2.5.

```
Synopsis
Requirements (on host that executes module)
Options
Examples
Return Values
Notes

Author
Status
```

#### **Synopsis**

• This module retrieves information of a specified boot volume or all the boot volumes in a specified compartment and availability domain.

#### Requirements (on host that executes module)

- python >= 2.6
- Python SDK for Oracle Cloud Infrastructure https://oracle-cloud-infrastructure-python-sdk.readthedocs.io

#### Options

#### **Examples**

```
    name: Get information of all the boot volumes for a specific availability_
    →domain & compartment_id
    oci_boot_volume_facts:

            availability_domain: BnQb:PHX-AD-1
            compartment_id: ocid1.compartment.oc1..xxxxxEXAMPLExxxxx

    name: Get information of a boot volume

            oci_boot_volume_facts:
            boot_volume_facts:
            boot_volume_facts:
            boot_volume_id: ocid1.bootvolume.oc1.iad.xxxxxEXAMPLExxxxx
```

#### **Return Values**

Common return values are documented here, the following are the fields unique to this module:

#### Notes

#### Note:

• For OCI python sdk configuration, please refer to https://oracle-cloud-infrastructure-python-sdk.readthedocs. io/en/latest/configuration.html

#### Author

• Rohit Chaware (@rohitChaware)

#### Status

This module is flagged as preview which means that it is not guaranteed to have a backwards compatible interface.

For help in developing on modules, should you be so inclined, please read ../../community, ../../dev\_guide/testing and ../../dev\_guide/developing\_modules.

#### 5.1.10 oci\_bucket - Create, update and delete oci buckets

New in version 2.5.

| ٠ | Synop | sis |
|---|-------|-----|
|---|-------|-----|

- *Requirements (on host that executes module)*
- Options
- Examples
- Return Values
- Notes
  - Author
  - Status

#### **Synopsis**

- Creates OCI bucket if not present.
- Update OCI bucket, if present.
- Delete OCI bucket, if present.

#### Requirements (on host that executes module)

- python >= 2.6
- Python SDK for Oracle Cloud Infrastructure https://oracle-cloud-infrastructure-python-sdk.readthedocs.io

#### Options

#### **Examples**

```
#Note: These examples do not set authentication details.
#Bucket creation or update
- name: Create or Update bucket
 oci bucket:
   namespace_name: 'ansibletestspace'
   compartment_id: 'ocid1.compartment.oc1..xxxxxEXAMPLExxxxx'
   name: 'AnsibleTestBucket'
   public_access_type: 'NoPublicAccess'
   metadata:
       project: 'Test Project'
   state: 'present'
#Delete bucket
- name: Delete bucket with 'force' to delete the bucket
       along with all the containing objects
 oci_bucket:
   namespace_name: 'ansibletestspace'
   name: 'AnsibleTestBucket'
   force: 'yes'
   state: 'absent'
```

### **Return Values**

Common return values are documented here, the following are the fields unique to this module:

### Notes

### Note:

• For OCI python sdk configuration, please refer to https://oracle-cloud-infrastructure-python-sdk.readthedocs. io/en/latest/configuration.html

### **Author**

• Debayan Gupta(@debayan\_gupta)

### Status

This module is flagged as **preview** which means that it is not guaranteed to have a backwards compatible interface.

For help in developing on modules, should you be so inclined, please read ../../community, ../../dev\_guide/testing and ../../dev\_guide/developing\_modules.

# 5.1.11 oci\_bucket\_facts - Fetches details of a bucket or all available buckets within a namespace

New in version 2.5.

```
Synopsis
Requirements (on host that executes module)
Options
Examples
Return Values
Notes

Author
Status
```

### **Synopsis**

• This module retrieves details of a bucket or all the buckets available for specified namespace and compartment identifier.

### Requirements (on host that executes module)

- python >= 2.6
- Python SDK for Oracle Cloud Infrastructure https://oracle-cloud-infrastructure-python-sdk.readthedocs.io

### Options

### **Examples**

```
#Note: These examples do not set authentication details.
#Listing facts of all buckets in a given namespace and compartment
- name: List bucket facts
    oci_bucket_facts:
        namespace_name: 'mynamespace'
        compartment_id: 'ocidl.compartment.ocl..xxxxxEXAMPLExxxxx'
#Fetch facts of a specific bucket
- name: Fetch a bucket
    oci_bucket_facts:
        namespace_name: 'mynamespace'
        name: 'Bucket1'
```

### **Return Values**

Common return values are documented here, the following are the fields unique to this module:

### **Notes**

### Note:

• For OCI python sdk configuration, please refer to https://oracle-cloud-infrastructure-python-sdk.readthedocs. io/en/latest/configuration.html

### **Author**

• Debayan Gupta(@debayan\_gupta)

### Status

This module is flagged as **preview** which means that it is not guaranteed to have a backwards compatible interface.

For help in developing on modules, should you be so inclined, please read ../../community, ../../dev\_guide/testing and ../../dev\_guide/developing\_modules.

### 5.1.12 oci\_compartment - Manage compartments in OCI

New in version 2.5.

- Synopsis
- *Requirements (on host that executes module)*
- Options
- Examples
- Return Values
- Notes
  - Author
  - Status

### **Synopsis**

• This module allows the user to create and update a compartment in OCI.

### Requirements (on host that executes module)

- python >= 2.6
- Python SDK for Oracle Cloud Infrastructure https://oracle-cloud-infrastructure-python-sdk.readthedocs.io

### Options

### **Examples**

```
    name: Create a compartment
oci_compartment:
compartment_id:

            'ocidv1:tenancy:oc1:phx:xxxxEXAMPLExxxx:aaaabcaamx5hilzhdwvds5wfsn2akuyty4
            'name: Project-A
description: Compartment for Project-A

    name: Update name and description of a compartment
oci_compartment:
compartment:
compartment_id: 'ocid1.compartment.oc1..xxxxxEXAMPLExxxxx'
name: Project-Ansible
description: Compartment for Project-Ansible
```

### **Return Values**

Common return values are documented here, the following are the fields unique to this module:

### Notes

### Note:

• For OCI python sdk configuration, please refer to https://oracle-cloud-infrastructure-python-sdk.readthedocs. io/en/latest/configuration.html

### **Author**

• Rohit Chaware (@rohitChaware)

### Status

This module is flagged as **preview** which means that it is not guaranteed to have a backwards compatible interface.

For help in developing on modules, should you be so inclined, please read ../../community, ../../dev\_guide/testing and ../../dev\_guide/developing\_modules.

### 5.1.13 oci\_compartment\_facts - Retrieve details of a compartment or all the compartments in a tenancy in OCI

New in version 2.5.

- Synopsis
- *Requirements (on host that executes module)*
- Options
- Examples
- Return Values
- Notes
  - Author
  - Status

### **Synopsis**

• This module allows the user to retrieve details of a specific compartment in a tenancy or all the compartments in a tenancy in OCI.

### Requirements (on host that executes module)

- python >= 2.6
- Python SDK for Oracle Cloud Infrastructure https://oracle-cloud-infrastructure-python-sdk.readthedocs.io

### **Options**

### **Examples**

```
- name: Get details of all the compartments in a tenancy by specifying OCID_

of the tenancy

oci_compartment_facts:

    compartment_id:

    'ocidv1:tenancy:oc1:phx:xxxxEXAMPLExxxxx:aaaaaaaaamx5hilztihors5wfsn2akuyty4

    '

- name: Get details of a compartment by specifying OCID of the compartment

    oci_compartment_facts:

    compartment_id: 'ocid1.compartment.oc1..xxxxxEXAMPLExxxxx'
```

### **Return Values**

Common return values are documented here, the following are the fields unique to this module:

### **Notes**

### Note:

 For OCI python sdk configuration, please refer to https://oracle-cloud-infrastructure-python-sdk.readthedocs. io/en/latest/configuration.html

### Author

• Rohit Chaware (@rohitChaware)

### Status

This module is flagged as **preview** which means that it is not guaranteed to have a backwards compatible interface.

For help in developing on modules, should you be so inclined, please read ../../community, ../../dev\_guide/testing and ../../dev\_guide/developing\_modules.

# 5.1.14 oci\_customer\_secret\_key - Create, update and delete Customer Secret Keys for the specified user in OCI.

New in version 2.5.

- Synopsis
- *Requirements (on host that executes module)*
- Options

- Examples
- Return Values
- Notes
  - Author
  - Status

### **Synopsis**

• This module allows the user to create, update and delete Customer Secret Keys in OCI. A CustomerSecretKey is an Oracle-provided key for using the Object Storage Service's Amazon S3 compatible API. A user can have up to two secret keys at a time. Note: The secret key is always an Oracle-generated string; you can't change it to a string of your choice.

### Requirements (on host that executes module)

- python >= 2.6
- Python SDK for Oracle Cloud Infrastructure https://oracle-cloud-infrastructure-python-sdk.readthedocs.io

### Options

### **Examples**

```
name: Create a new customer secret key
oci_customer_secret_key:
user_id: "ocid1.user.oc1..xxxxxEXAMPLExxxxx"
name: "my first customer secret key"
name: Update a customer secret key's display name
oci_customer_secret_key:
id: "ocid1.credentia1.oc1..xxxxxEXAMPLExxxxx"
user_id: "ocid1.user.oc1..xxxxxEXAMPLExxxxx"
name: "customer secret key #1"
name: Delete a customer secret key
oci_customer_secret_key:
id: "ocid1.credentia1.oc1..xxxxEXAMPLExxxxx"
user_id: "ocid1.user.oc1..xxxxEXAMPLExxxxx"
state: "absent"
```

### **Return Values**

Common return values are documented here, the following are the fields unique to this module:

### **Notes**

Note:

• For OCI python sdk configuration, please refer to https://oracle-cloud-infrastructure-python-sdk.readthedocs. io/en/latest/configuration.html

### Author

• Sivakumar Thyagarajan (@sivakumart)

### Status

This module is flagged as **preview** which means that it is not guaranteed to have a backwards compatible interface.

For help in developing on modules, should you be so inclined, please read ../../community, ../../dev\_guide/testing and ../../dev\_guide/developing\_modules.

### 5.1.15 oci\_customer\_secret\_key\_facts - Retrieve details of customer secret keys for a specified user

New in version 2.5.

| • Synopsis                                    |
|-----------------------------------------------|
| • Requirements (on host that executes module) |
| • Options                                     |
| • Examples                                    |
| Return Values                                 |
| • Notes                                       |
| – Author                                      |
| – Status                                      |

### Synopsis

• This module retrieves details of customer secret keys of a specified user. The returned object contains the customer secret key's OCID, but not the password itself. The actual password is returned only upon creation of a customer secret key using the *oci\_customer\_secret\_key* module.

### Requirements (on host that executes module)

- python >= 2.6
- Python SDK for Oracle Cloud Infrastructure https://oracle-cloud-infrastructure-python-sdk.readthedocs.io

### **Options**

### **Examples**

```
name: Get details of all the customer secret keys of the specified user oci_customer_secret_key_facts:
    user_id: "ocidl.user.ocl..xxxxxEXAMPLExxxxx"
name: Get details of a specific customer secret key of a user oci_customer_secret_key_facts:
    user_id: "ocidl.user.ocl..xxxxxEXAMPLExxxxx"
    id: "ocidl.credential.ocl..xxxxxEXAMPLExxxxx"
```

### **Return Values**

Common return values are documented here, the following are the fields unique to this module:

### **Notes**

### Note:

• For OCI python sdk configuration, please refer to https://oracle-cloud-infrastructure-python-sdk.readthedocs. io/en/latest/configuration.html

### Author

• Sivakumar Thyagarajan (@sivakumart)

### Status

This module is flagged as **preview** which means that it is not guaranteed to have a backwards compatible interface.

For help in developing on modules, should you be so inclined, please read ../../community, ../../dev\_guide/testing and ../../dev\_guide/developing\_modules.

# 5.1.16 oci\_data\_guard\_association - Create a Data Guard Association and, perform various Database role transitions of Databases associated with a Data Guard Association in OCI Database Cloud Service.

New in version 2.5.

- Synopsis
- *Requirements (on host that executes module)*
- Options
- Examples

- Return Values
- Notes
  - Author
  - Status

### **Synopsis**

- · Create an OCI Data Guard Association
- · Perform a switchover between Databases associated in a Data Guard Association
- · Perform a failover on standby Database associated in a Data Guard Association
- · Perform a reinstate on a disabled standby Database associated in a Data Guard Association
- Since all operations of this module takes a long time, it is recommended to set the wait to False. Use *oci\_data\_guard\_association\_facts* to check the status of the operation as a separate task.

### Requirements (on host that executes module)

- python >= 2.6
- Python SDK for Oracle Cloud Infrastructure https://oracle-cloud-infrastructure-python-sdk.readthedocs.io

### **Options**

### **Examples**

```
# Note: These examples do not set authentication details.
# Create Data Guard Association
- name: Create Data Guard Association
 oci_data_guard_association:
     database_id: 'ocid1.database..abuw'
     creation_type: 'ExistingDbSystem'
     database_admin_password: 'pasword#_'
     protection_mode: 'MAXIMUM_PERFORMANCE'
     transport_type: 'ASYNC'
     peer_db_system_id: 'ocid1.dbsystem.xdvf'
     wait: False
     state: 'present'
# Perform switchover action on Data Guard Association
- name: Perform switchover operation to make the primary database to...
⇔secondary
 oci_data_guard_association:
     database_id: 'ocid1.database.abuw'
     data_guard_association_id: 'ocid1.dgassociation.abuw'
     database_admin_password: 'pasword#_'
     state: 'switchover'
# Perform failover action on Data Guard Association
- name: Perform failover operation to make the standby database to primary
 oci_data_guard_association:
```

(continues on next page)

(continued from previous page)

```
database_id: 'ocidl.database.abuw'
data_guard_association_id: 'ocidl.dgassociation.abuw'
database_admin_password: 'pasword#_'
state: 'failover'
# Perform reinstate action on Data Guard Association
- name: Perform reinstate operation to make the disable standby database to_
standby
oci_data_guard_association:
    database_id: 'ocidl.database.abuw'
    data_guard_association_id: 'ocidl.dgassociation.abuw'
    database_admin_password: 'pasword#_'
    state: 'reinstate'
```

### **Return Values**

Common return values are documented here, the following are the fields unique to this module:

### **Notes**

### Note:

• For OCI python sdk configuration, please refer to https://oracle-cloud-infrastructure-python-sdk.readthedocs. io/en/latest/configuration.html

### Author

• Debayan Gupta(@debayan\_gupta)

### Status

This module is flagged as **preview** which means that it is not guaranteed to have a backwards compatible interface.

For help in developing on modules, should you be so inclined, please read ../../community, ../../dev\_guide/testing and ../../dev\_guide/developing\_modules.

### 5.1.17 oci\_data\_guard\_association\_facts - Fetches details of an OCI Data Guard Association

New in version 2.5.

- Synopsis
- *Requirements (on host that executes module)*
- Options
- Examples

Return Values
Notes

Author
Status

### Synopsis

- F
- e
- t
- t .
- c
- h
- e
- s
- •
- d
- u
- e
- t
- a
- i
- 1
- S
- •
- 0
- f
- •
- a
- n
- •
- 0
- 0
- C
- I
- •
- D
- a
- t

- a
- •
- G
- u
- a
- r
- -
- d
- •
- A
- s
- s
- 0
- c
- C
- i
- a
- t
- i
- 0
- n

### Requirements (on host that executes module)

- python >= 2.6
- Python SDK for Oracle Cloud Infrastructure https://oracle-cloud-infrastructure-python-sdk.readthedocs.io

### Options

### **Examples**

### **Return Values**

Common return values are documented here, the following are the fields unique to this module:

### Notes

### Note:

• For OCI python sdk configuration, please refer to https://oracle-cloud-infrastructure-python-sdk.readthedocs. io/en/latest/configuration.html

### Author

• Debayan Gupta(@debayan\_gupta)

### Status

This module is flagged as **preview** which means that it is not guaranteed to have a backwards compatible interface.

For help in developing on modules, should you be so inclined, please read ../../community, ../../dev\_guide/testing and ../../dev\_guide/developing\_modules.

# 5.1.18 oci\_database - Restore or Update a Database in OCI Database Cloud Service.

New in version 2.5.

```
Synopsis
Requirements (on host that executes module)
Options
Examples
Return Values
Notes

Author
Status
```

### **Synopsis**

- Restore a Database. Note that this operation is not idempotent and any existing data in the database would be overwritten by this operation.
- Update a Database.

• Since all operations of this module takes a long time, it is recommended to set the wait to False. Use *oci\_database\_facts* to check the status of the operation as a separate task.

### Requirements (on host that executes module)

- python >= 2.6
- Python SDK for Oracle Cloud Infrastructure https://oracle-cloud-infrastructure-python-sdk.readthedocs.io

### Options

### **Examples**

### **Return Values**

Common return values are documented here, the following are the fields unique to this module:

### Notes

### Note:

• For OCI python sdk configuration, please refer to https://oracle-cloud-infrastructure-python-sdk.readthedocs. io/en/latest/configuration.html

### **Author**

• Debayan Gupta(@debayan\_gupta)

### Status

This module is flagged as **preview** which means that it is not guaranteed to have a backwards compatible interface.

For help in developing on modules, should you be so inclined, please read ../../community, ../../dev\_guide/testing and ../../dev\_guide/developing\_modules.

### 5.1.19 oci\_database\_facts - Fetches details of one or more Databases

New in version 2.5.

# Synopsis Requirements (on host that executes module) Options Examples Return Values Notes Author Status

### Synopsis

• Fetches details of one or more OCI Databases.

### Requirements (on host that executes module)

- python >= 2.6
- Python SDK for Oracle Cloud Infrastructure https://oracle-cloud-infrastructure-python-sdk.readthedocs.io

### Options

### **Examples**

```
#Fetch Databases
- name: Fetch all Databases under a DB Home
    oci_database_facts:
        compartment_id: 'ocidl.compartment.aaaa'
        db_home_id: "ocidl.dbhome.aaaa"
#Fetch a specific Database
- name: List a specific DB Node
    oci_database_facts:
        database_id: 'ocidl.database..xcds'
```

### **Return Values**

Common return values are documented here, the following are the fields unique to this module:

### Notes

### Note:

• For OCI python sdk configuration, please refer to https://oracle-cloud-infrastructure-python-sdk.readthedocs. io/en/latest/configuration.html

### **Author**

• Debayan Gupta(@debayan\_gupta)

### Status

This module is flagged as **preview** which means that it is not guaranteed to have a backwards compatible interface.

For help in developing on modules, should you be so inclined, please read ../../community, ../../dev\_guide/testing and ../../dev\_guide/developing\_modules.

# 5.1.20 oci\_db\_home - Create,update and delete a DB Home in OCI Database Cloud Service.

New in version 2.5.

- Synopsis
- *Requirements (on host that executes module)*
- Options
- Examples
- Return Values
- Notes
  - Author
  - Status

### **Synopsis**

- Create an OCI DB Home
- Update an OCI DB Home, if present
- Delete an OCI DB Home, if present.
- Since all operations of this module takes a long time, it is recommended to set the wait to False. Use *oci\_db\_home\_facts* to check the status of the operation as a separate task.

### Requirements (on host that executes module)

- python >= 2.6
- Python SDK for Oracle Cloud Infrastructure https://oracle-cloud-infrastructure-python-sdk.readthedocs.io

### Options

### **Examples**

```
# Note: These examples do not set authentication details.
# Create DB Home from No Source
- name: Create DB Home From No Source
 oci_db_home:
   db_system_id: "ocid1.dbsystem.aaaa"
   display_name: "db50"
   source: "NONE"
   database:
     admin_password: 'BEstr0ng_#1'
     character_set: 'AL32UTF8'
     db_backup_config:
       auto_backup_enabled: False
     db_name: 'dbone{{random_suffix_1024}}'
     db_workload: 'OLTP'
     ncharacter_set: 'AL16UTF16'
   db_version: "12.2.0.1"
   wait: False
   state: 'present'
# Create DB Home from DB Backup
- name: Create DB Home From DB Backup
 oci_db_home:
   db_system_id: "ocid1.dbsystem.aaaa"
   display_name: "db50"
   source: "DB_BACKUP"
   database:
      backup_id: 'ocid1.dbbackup.oc1.iad.xxxxEXAMPLExxxxx'
      backup_tde_password: 'BEstrOng_#1'
      admin_password: 'BEstrOng_#1'
   state: 'present'
# Precheck a patch on DB Home
- name: Precheck a patch on DB Home
 oci_db_home:
   db_home_id: "ocid1.dbhome.aaaa"
   patch_details:
      patch_id: "ocid1.dbbackup.oc1.iad.xxxxEXAMPLExxxxx"
      action: 'PRECHECK'
   state: 'present'
# Apply a patch on DB Home
- name: Apply a patch on DB Home
 oci_db_home:
   db_home_id: "ocid1.dbhome.aaaa"
   patch_details:
      patch_id: "ocid1.dbbackup.oc1.iad.xxxxEXAMPLExxxxx"
      action: 'APPLY'
   state: 'present'
# Delete DB Home
```

(continues on next page)

(continued from previous page)

```
oci_db_home:
   db_home_id: "ocid1.dbhome.aaaa"
   state: 'absense'
```

### **Return Values**

Common return values are documented here, the following are the fields unique to this module:

### Notes

### Note:

• For OCI python sdk configuration, please refer to https://oracle-cloud-infrastructure-python-sdk.readthedocs. io/en/latest/configuration.html

### Author

• Debayan Gupta(@debayan\_gupta)

### Status

This module is flagged as **preview** which means that it is not guaranteed to have a backwards compatible interface.

For help in developing on modules, should you be so inclined, please read ../../community, ../../dev\_guide/testing and ../../dev\_guide/developing\_modules.

### 5.1.21 oci\_db\_home\_facts - Fetches details of one or more OCI DB Homes

New in version 2.5.

- Synopsis
- *Requirements (on host that executes module)*
- Options
- Examples
- Return Values
- Notes
  - Author
  - Status

### **Synopsis**

• Fetches details of the OCI DB Home.

### Requirements (on host that executes module)

- python >= 2.6
- Python SDK for Oracle Cloud Infrastructure https://oracle-cloud-infrastructure-python-sdk.readthedocs.io

### Options

### **Examples**

```
#Fetch DB Home
- name: List all DB Homes in a DB System
    oci_db_home_facts:
        compartment_id: 'ocid1.compartment..xcds'
        db_system_id: 'ocid1.dbsystem..xcds'
#Fetch a specific DB Home
- name: List a specific DB Home
oci_db_home_facts:
        db_home_id: 'ocid1.dbhome..xcds'
```

### **Return Values**

Common return values are documented here, the following are the fields unique to this module:

### Notes

### Note:

• For OCI python sdk configuration, please refer to https://oracle-cloud-infrastructure-python-sdk.readthedocs. io/en/latest/configuration.html

### Author

• Debayan Gupta(@debayan\_gupta)

### Status

This module is flagged as preview which means that it is not guaranteed to have a backwards compatible interface.

For help in developing on modules, should you be so inclined, please read ../../community, ../../dev\_guide/testing and ../../dev\_guide/developing\_modules.

### 5.1.22 oci\_db\_home\_patch\_facts - Fetches details of one or more DB Home Patches

New in version 2.5.

Synopsis
Requirements (on host that executes module)
Options
Examples
Return Values
Notes

Author
Status

### **Synopsis**

• Fetches details of one or more DB Home Patches.

### Requirements (on host that executes module)

- python >= 2.6
- Python SDK for Oracle Cloud Infrastructure https://oracle-cloud-infrastructure-python-sdk.readthedocs.io

### Options

### **Examples**

```
#Fetch all DB Home Patches
- name: List DB Home Patches
   oci_db_home_patch_facts:
     db_home_id: "ocid1.dbhome.aaaa"
#Fetch a specific DB Home Patch
- name: List a specific DB Home Patch
   oci_db_home_patch_facts:
     db_home_id: "ocid1.dbhome.aaaa"
     patch_id: "ocid1.dbpatch.aaaa"
```

### **Return Values**

Common return values are documented here, the following are the fields unique to this module:

### Notes

### Note:

• For OCI python sdk configuration, please refer to https://oracle-cloud-infrastructure-python-sdk.readthedocs. io/en/latest/configuration.html

### Author

• Debayan Gupta(@debayan\_gupta)

### Status

This module is flagged as **preview** which means that it is not guaranteed to have a backwards compatible interface.

For help in developing on modules, should you be so inclined, please read ../../community, ../../dev\_guide/testing and ../../dev\_guide/developing\_modules.

# 5.1.23 oci\_db\_home\_patch\_history\_entry\_facts - Fetches details of one or more DB Home Patch History Entries

New in version 2.5.

| ٠ | Synop | sis |
|---|-------|-----|
|---|-------|-----|

- *Requirements (on host that executes module)*
- Options
- Examples
- Return Values
- Notes
  - Author
  - Status

### **Synopsis**

• Fetches details of one or more DB Home Patch History Entries.

### Requirements (on host that executes module)

- python >= 2.6
- Python SDK for Oracle Cloud Infrastructure https://oracle-cloud-infrastructure-python-sdk.readthedocs.io

### Options

### **Examples**

```
#Fetch all DB Home Patch History Entries
- name: List DB Home Patch History Entries
oci_db_Home_patch_history_entry_facts:
    db_Home_id: 'ocid1.dbhome.aaaa'
#Fetch a specific DB Home Patch History Entry
```

(continues on next page)

(continued from previous page)

```
- name: List a specific DB Home Patch History Entry
oci_db_Home_patch_history_entry_facts:
    db_Home_id: 'ocid1.dbhome.aaaa'
    patch_history_entry_id: 'ocid1.dbpatchhistory.oc1.ad.abu'
```

### **Return Values**

Common return values are documented here, the following are the fields unique to this module:

### **Notes**

### Note:

• For OCI python sdk configuration, please refer to https://oracle-cloud-infrastructure-python-sdk.readthedocs. io/en/latest/configuration.html

### Author

• Debayan Gupta(@debayan\_gupta)

### Status

This module is flagged as **preview** which means that it is not guaranteed to have a backwards compatible interface.

For help in developing on modules, should you be so inclined, please read ../../community, ../../dev\_guide/testing and ../../dev\_guide/developing\_modules.

# 5.1.24 oci\_db\_node - Control the lifecycle of a DB Node in OCI's Database Cloud Service.

New in version 2.5.

- Synopsis
- *Requirements (on host that executes module)*
- Options
- Examples
- Return Values
- Notes
  - Author
  - Status

### **Synopsis**

- Stop/start a DB Node
- Reset a DB Node
- Soft-reset a DB Node
- All operations of this module returns after triggering the lifecycle operation. Use *oci\_db\_node\_facts* to check the status of the operation.

### Requirements (on host that executes module)

- python >= 2.6
- Python SDK for Oracle Cloud Infrastructure https://oracle-cloud-infrastructure-python-sdk.readthedocs.io

### Options

### **Examples**

```
# Note: These examples do not set authentication details.
# Assert that the database node is stopped
- name: Stop a Database Node
  oci_db_node:
    db_node_id: "ocid1.dbnode.aaaa"
    state: 'stop'
```

### **Return Values**

Common return values are documented here, the following are the fields unique to this module:

### **Notes**

### Note:

• For OCI python sdk configuration, please refer to https://oracle-cloud-infrastructure-python-sdk.readthedocs. io/en/latest/configuration.html

### Author

• Debayan Gupta(@debayan\_gupta)

### Status

This module is flagged as **preview** which means that it is not guaranteed to have a backwards compatible interface.

For help in developing on modules, should you be so inclined, please read ../../community, ../../dev\_guide/testing and ../../dev\_guide/developing\_modules.

### 5.1.25 oci\_db\_node\_facts - Fetches details of one or more OCI DB Nodes

New in version 2.5.

- Synopsis
- *Requirements (on host that executes module)*
- Options
- Examples
- Return Values
- Notes
  - Author
  - Status

### **Synopsis**

• Fetches details of the OCI DB Home.

### Requirements (on host that executes module)

- python >= 2.6
- Python SDK for Oracle Cloud Infrastructure https://oracle-cloud-infrastructure-python-sdk.readthedocs.io

### Options

### **Examples**

```
#Fetch Db Nodes
- name: List all Db Nodes in a compartment and Db system
    oci_db_home_facts:
        compartment_id: 'ocid1.compartment..xcds'
        db_system_id: 'ocid1.dbsystem..xcds'
#Fetch a specific DB Node
- name: List a specific DB Node
oci_db_node_facts:
        db_node_id: 'ocid1.dbnode..xcds'
```

### **Return Values**

Common return values are documented here, the following are the fields unique to this module:

### **Notes**

Note:

• For OCI python sdk configuration, please refer to https://oracle-cloud-infrastructure-python-sdk.readthedocs. io/en/latest/configuration.html

### Author

• Debayan Gupta(@debayan\_gupta)

### Status

This module is flagged as **preview** which means that it is not guaranteed to have a backwards compatible interface.

For help in developing on modules, should you be so inclined, please read ../../community, ../../dev\_guide/testing and ../../dev\_guide/developing\_modules.

### 5.1.26 oci\_db\_system - Launch, update and terminate a DB System in OCI Database Cloud Service.

New in version 2.5.

| • Synopsis                               |        |
|------------------------------------------|--------|
| • Requirements (on host that executes mo | odule) |
| • Options                                |        |
| • Examples                               |        |
| Return Values                            |        |
| • Notes                                  |        |
| – Author                                 |        |
| – Status                                 |        |

### Synopsis

- Launch an OCI DB System
- Update an OCI DB System, if present, with a new display name
- Terminate an OCI DB System, if present.
- Since all operations of this module takes a long time, it is recommended to set the wait to False. Use *oci\_db\_system\_facts* to check the status of the operation as a separate task.

### Requirements (on host that executes module)

- python >= 2.6
- Python SDK for Oracle Cloud Infrastructure https://oracle-cloud-infrastructure-python-sdk.readthedocs.io

### **Options**

### **Examples**

```
# Note: These examples do not set authentication details.
# Launch DB System
- name: Create DB System
 oci_db_system:
   compartment_id: "ocid1.compartment.aaaa"
    availability_domain: "AD-2"
   cluster_name: "db-cluster"
   cpu_core_count: 2
   data_storage_percentage: 80
   database_edition: "STANDARD_EDITION"
   db_home:
      database:
        admin_password: 'BEstr0ng_#1'
        character_set: 'AL32UTF8'
        db_backup_config:
        auto_backup_enabled: False
        db_name: 'db15'
        db_workload: 'OLTP'
        ncharacter_set: 'AL16UTF16'
       pdb_name: 'db15'
        freeform_tags:
            deployment: 'production'
        defined_tags:
            target_users:
                division: 'design'
      db version: '12.2.0.1'
      display_name: ansible-db-{{random_suffix_1024}}
    disk_redundancy: "NORMAL"
    display_name: "ansibledb"
    hostname: "ansibledbsystem"
    initial_data_storage_size_in_gb: 4096
    license_model: "LICENSE_INCLUDED"
   node count: 1
    shape: "BM.DenseI01.36"
    ssh_public_keys: ["/tmp/id_rsa.pub"]
    subnet_id: "ocid1.subnet.aaaa"
    freeform_tags:
        deployment: 'production'
    defined tags:
        target_users:
            division: 'documentation'
    wait: False
    state: 'present'
# Perform a patch PRECHECK on the specified database system
- name: PRECHECK a patch on the DB System
 oci_db_system:
   db_system_id: "ocid1.dbsystem.aaaa"
   version:
     patch_id: "ocid1.patch.aaaa"
      action: 'PRECHECK'
    state: 'present'
```

(continues on next page)

(continued from previous page)

```
# APPLY a patch on the specified database system
- name: APPLY a patch on the DB System
 oci_db_system:
   db_system_id: "ocid1.dbsystem.aaaa"
   version:
     patch_id: "ocid1.patch.aaaa"
     action: 'APPLY'
   state: 'present'
# Update a DB System's CPU core count
- name: Update DB System CPU core count
 oci_db_system:
   db_system_id: "ocid1.dbsystem.aaaa"
   cpu_core_count: 4
   state: 'present'
# Update DB System by purging SSH Public keys
- name: Update DB System by purging SSH Public keys
 oci_db_system:
   db_system_id: "ocid1.dbsystem.aaaa"
   ssh_public_keys: ["/tmp/id_rsa_updated.pub"]
   purge_ssh_public_keys: True
   state: 'present'
# Appending SSH public keys to a database system
- name: Update DB System by appending SSH Public keys
 oci_db_system:
   db_system_id: "ocid1.dbsystem.aaaa"
   ssh_public_keys: ["/tmp/id_rsa_updated.pub"]
   purge_ssh_public_keys: False
   state: 'present'
# Terminate DB System
- name: Terminate DB System
 oci_db_system:
   db_system_id: "ocid1.dbsystem.aaaa"
   state: 'absent'
```

### **Return Values**

Common return values are documented here, the following are the fields unique to this module:

### **Notes**

### Note:

• For OCI python sdk configuration, please refer to https://oracle-cloud-infrastructure-python-sdk.readthedocs. io/en/latest/configuration.html

### Author

• Debayan Gupta(@debayan\_gupta)

### Status

This module is flagged as **preview** which means that it is not guaranteed to have a backwards compatible interface.

For help in developing on modules, should you be so inclined, please read ../../community, ../../dev\_guide/testing and ../../dev\_guide/developing\_modules.

### 5.1.27 oci\_db\_system\_facts - Fetches details of the OCI DB System

New in version 2.5.

| Requirements (on host t | hat executes module) |
|-------------------------|----------------------|
| Options                 |                      |
| Examples                |                      |
| Return Values           |                      |
| Notes                   |                      |

### **Synopsis**

• Fetches details of the OCI DB System.

### Requirements (on host that executes module)

• python >= 2.6

- Status

• Python SDK for Oracle Cloud Infrastructure https://oracle-cloud-infrastructure-python-sdk.readthedocs.io

### **Options**

### **Examples**

```
#Fetch DB System
- name: List all DB System in a compartment
    oci_db_system_facts:
        compartment_id: 'ocidl.compartment..xcds'
#Fetch specific DB System
- name: List a specific DB System
    oci_db_system_facts:
        db_system_id: 'ocidl.dbsystem..xcds'
```

### **Return Values**

Common return values are documented here, the following are the fields unique to this module:

### Notes

### Note:

• For OCI python sdk configuration, please refer to https://oracle-cloud-infrastructure-python-sdk.readthedocs. io/en/latest/configuration.html

### **Author**

• Debayan Gupta(@debayan\_gupta)

### Status

This module is flagged as **preview** which means that it is not guaranteed to have a backwards compatible interface.

For help in developing on modules, should you be so inclined, please read ../../community, ../../dev\_guide/testing and ../../dev\_guide/developing\_modules.

### 5.1.28 oci\_db\_system\_patch\_facts - Fetches details of one or more DB System Patches

New in version 2.5.

```
Synopsis
Requirements (on host that executes module)
Options
Examples
Return Values
Notes

Author
Status
```

### **Synopsis**

• Fetches details of one or more DB System Patches.

### Requirements (on host that executes module)

- python >= 2.6
- Python SDK for Oracle Cloud Infrastructure https://oracle-cloud-infrastructure-python-sdk.readthedocs.io

### Options

### **Examples**

```
#Fetch all DB System Patches
- name: List DB System Patches
    oci_db_system_patch_facts:
        db_system_id: "ocid1.dbsystem.aaaa"
#Fetch a specific DB System Patch
- name: List a specific DB System Patch
        oci_db_system_patch_facts:
        db_system_id: "ocid1.dbsystem.aaaa"
        patch_id: "ocid1.dbsystem.aaaa"
```

### **Return Values**

Common return values are documented here, the following are the fields unique to this module:

### Notes

### Note:

• For OCI python sdk configuration, please refer to https://oracle-cloud-infrastructure-python-sdk.readthedocs. io/en/latest/configuration.html

### Author

• Debayan Gupta(@debayan\_gupta)

### Status

This module is flagged as **preview** which means that it is not guaranteed to have a backwards compatible interface.

For help in developing on modules, should you be so inclined, please read ../../community, ../../dev\_guide/testing and ../../dev\_guide/developing\_modules.

# 5.1.29 oci\_db\_system\_patch\_history\_entry\_facts - Fetches details of one or more DB System Patch History Entries

New in version 2.5.

Synopsis
Requirements (on host that executes module)
Options
Examples
Return Values
Notes

Author
Status

### **Synopsis**

• Fetches details of one or more DB System Patch History Entries.

### Requirements (on host that executes module)

- python >= 2.6
- Python SDK for Oracle Cloud Infrastructure https://oracle-cloud-infrastructure-python-sdk.readthedocs.io

### Options

### **Examples**

```
#Fetch all DB System Patch History Entries
- name: List DB System Patch History Entries
oci_db_system_patch_history_entry_facts:
    db_system_id: 'ocid1.dbSystem.aaaa'
#Fetch a specific DB System Patch History Entry
- name: List a specific DB System Patch History Entry
oci_db_system_patch_history_entry_facts:
    db_system_id: 'ocid1.dbSystem.aaaa'
    patch_history_entry_id: 'ocid1.dbpatchhistory.oc1.ad.abu'
```

### **Return Values**

Common return values are documented here, the following are the fields unique to this module:

### Notes

### Note:

• For OCI python sdk configuration, please refer to https://oracle-cloud-infrastructure-python-sdk.readthedocs. io/en/latest/configuration.html

### Author

• Debayan Gupta(@debayan\_gupta)

### Status

This module is flagged as **preview** which means that it is not guaranteed to have a backwards compatible interface.

For help in developing on modules, should you be so inclined, please read ../../community, ../../dev\_guide/testing and ../../dev\_guide/developing\_modules.

### 5.1.30 oci\_db\_system\_shape\_facts - Fetches details of all DB System Shapes

New in version 2.5.

- Synopsis
- Requirements (on host that executes module)
- Options
- Examples
- Return Values
- Notes
  - Author
    - Status

### **Synopsis**

• Fetches details of all DB System Shapes.

### Requirements (on host that executes module)

- python >= 2.6
- Python SDK for Oracle Cloud Infrastructure https://oracle-cloud-infrastructure-python-sdk.readthedocs.io

### Options

### **Examples**

```
#Fetch DB System Shapes
- name: Fetch all DB System Shapes
oci_db_system_shape_facts:
    compartment_id: 'ocid1.compartment.aaaa'
    availability_domain: 'AD2'
```

### **Return Values**

Common return values are documented here, the following are the fields unique to this module:

### **Notes**

### Note:

• For OCI python sdk configuration, please refer to https://oracle-cloud-infrastructure-python-sdk.readthedocs. io/en/latest/configuration.html

### **Author**

• Debayan Gupta(@debayan\_gupta)

### Status

This module is flagged as **preview** which means that it is not guaranteed to have a backwards compatible interface.

For help in developing on modules, should you be so inclined, please read ../../community, ../../dev\_guide/testing and ../../dev\_guide/developing\_modules.

### 5.1.31 oci\_db\_version\_facts - Fetches details of all DB Versions

New in version 2.5.

- Synopsis
- *Requirements (on host that executes module)*
- Options
- Examples
- Return Values
- Notes
  - Author
  - Status

### **Synopsis**

• Fetches details of all DB Versions.

### Requirements (on host that executes module)

- python >= 2.6
- Python SDK for Oracle Cloud Infrastructure https://oracle-cloud-infrastructure-python-sdk.readthedocs.io

### Options

### **Examples**

```
#Fetch All DB Versions
- name: List All DB Versions
oci_db_version_facts:
    compartment_id: 'ocidl.compartment.aaaa'
#Fetch DB Versions of a Specific DB System Shape
- name: List DB Versions For a Specific Shape
oci_db_version_facts:
    compartment_id: 'ocidl.compartment.aaaa'
    db_system_shape: 'VM.Standard1.4'
```

### **Return Values**

Common return values are documented here, the following are the fields unique to this module:

### Notes

### Note:

• For OCI python sdk configuration, please refer to https://oracle-cloud-infrastructure-python-sdk.readthedocs. io/en/latest/configuration.html

### Author

• Debayan Gupta(@debayan\_gupta)

### Status

This module is flagged as preview which means that it is not guaranteed to have a backwards compatible interface.

For help in developing on modules, should you be so inclined, please read ../../community, ../../dev\_guide/testing and ../../dev\_guide/developing\_modules.

### 5.1.32 oci\_dhcp\_options - Create, update and delete OCI Dhcp Options

New in version 2.5.

- Synopsis
- *Requirements (on host that executes module)*
- Options
- Examples
- Return Values
- Notes
  - Author
  - Status

### **Synopsis**

- Creates OCI Dhcp Options
- Update OCI Dhcp Options, if present, with a new display name
- Update OCI Dhcp Options, if present, by appending new options to existing options
- Update OCI Dhcp Options, if present, by purging existing options and replacing them with specified ones
- Delete OCI Dhcp Options, if present.

### Requirements (on host that executes module)

- python >= 2.6
- Python SDK for Oracle Cloud Infrastructure https://oracle-cloud-infrastructure-python-sdk.readthedocs.io

### **Options**

### **Examples**

```
#Note: These examples do not set authentication details.
#Create/update Dhcp Options
- name: Create dhcp options
 oci_dhcp_options:
   compartment_id: 'ocid1.compartment..xdsc'
   name: 'ansible_dhcp_options'
   vcn_id: 'ocid1.vcn..aaaa'
   options:
          - type: 'DomainNameServer'
           server_type: 'VcnLocalPlusInternet'
           custom_dns_servers: []
          - type: 'SearchDomain'
            search_domain_names: ['ansibletestvcn.oraclevcn.com']
    freeform_tags:
       region: 'east'
    defined_tags:
       features:
           capacity: 'medium'
    state: 'present'
```

(continues on next page)

(continued from previous page)

```
#Update Dhcp Options by appending new options
- name: Update the display name of a Dhcp Options
 oci_dhcp_options:
   id: 'ocid1.dhcpoptions.oc1.aaa'
   purge_dhcp_options: 'no'
   options:
         - type: 'DomainNameServer'
           server_type: 'CustomDnsServer'
           custom_dns_servers: ['10.0.0.8']
         - type: 'SearchDomain'
           search_domain_names: ['ansibletestvcn.oraclevcn.com']
   state: 'present'
#Update Dhcp Options by purging existing options
- name: Update the display name of a Dhcp Options
 oci_dhcp_options:
   dhcp_id: 'ocid1.dhcpoptions.oc1.aaa'
   options:
         - type: 'DomainNameServer'
           server_type: 'CustomDnsServer'
           custom_dns_servers: ['10.0.0.8', '10.0.0.10', '10.0.0.12']
         - type: 'SearchDomain'
           search_domain_names: ['ansibletestvcn.oraclevcn.com']
   state: 'present'
#Delete Dhcp Options
- name: Delete Dhcp Options
 oci_dhcp_options:
   dhcp_id: 'ocid1.dhcpoptions..xdsc'
   state: 'absent'
```

### **Return Values**

Common return values are documented here, the following are the fields unique to this module:

### Notes

### Note:

• For OCI python sdk configuration, please refer to https://oracle-cloud-infrastructure-python-sdk.readthedocs. io/en/latest/configuration.html

### Author

• Debayan Gupta(@debayan\_gupta)

### Status

This module is flagged as **preview** which means that it is not guaranteed to have a backwards compatible interface.

For help in developing on modules, should you be so inclined, please read ../../community, ../../dev\_guide/testing and ../../dev\_guide/developing\_modules.

# 5.1.33 oci\_dhcp\_options\_facts - Fetches details of a specific Dhcp Options or a list of Dhcp Optionss in the specified VCN and compartment

New in version 2.5.

| • Synopsis                                    |  |
|-----------------------------------------------|--|
| • Requirements (on host that executes module) |  |
| • Options                                     |  |
| • Examples                                    |  |
| Return Values                                 |  |
| • Notes                                       |  |
| – Author                                      |  |
| – Status                                      |  |

## Synopsis

• Fetches details of a specific Dhcp Options or a list of Dhcp Optionss in the specified VCN and compartment.

## Requirements (on host that executes module)

- python >= 2.6
- Python SDK for Oracle Cloud Infrastructure https://oracle-cloud-infrastructure-python-sdk.readthedocs.io

#### **Options**

#### **Examples**

```
# Fetch details of all Dhcp Optionss in the specified compartment and VCN
- name: List Dhcp Options
    oci_dhcp_options:
        compartment_id: 'ocidl.compartment..xcds'
        vcn_id: 'ocidl.vcn..dfxs'
#Fetch specific Dhcp Options
- name: List a specific Dhcp Options
oci_dhcp_options::
        dhcp_id: 'ocidl.dhcpoptions..xcds'
```

## **Return Values**

Common return values are documented here, the following are the fields unique to this module:

## **Notes**

#### Note:

• For OCI python sdk configuration, please refer to https://oracle-cloud-infrastructure-python-sdk.readthedocs. io/en/latest/configuration.html

## **Author**

• Debayan Gupta(@debayan\_gupta)

## Status

This module is flagged as preview which means that it is not guaranteed to have a backwards compatible interface.

For help in developing on modules, should you be so inclined, please read ../../community, ../../dev\_guide/testing and ../../dev\_guide/developing\_modules.

# 5.1.34 oci\_group - Create,update and delete OCI user groups and specified user associations

New in version 2.5.

- Synopsis
- *Requirements (on host that executes module)*
- Options
- Examples
- Return Values
- Notes
  - Author
  - Status

#### **Synopsis**

- Creates OCI group, if not present, without any user associations
- Creates OCI group, if not present, with any specified user associations
- Update OCI group, if present, with description
- Update OCI group, if present, with new user(s) associations
- Update OCI group, if present, removing all user associations
- Delete OCI group, if present.

#### Requirements (on host that executes module)

- python >= 2.6
- Python SDK for Oracle Cloud Infrastructure https://oracle-cloud-infrastructure-python-sdk.readthedocs.io

#### Options

#### **Examples**

```
# Note: These examples do not set authentication details.
# Group creation
- name: Create group
 oci_group:
           name: 'AnsibleTestGroup'
            description: 'Group for Testing Ansible Module'
            users: ['user1', 'user2']
            freeform_tags:
                group_name: 'designer'
            defined_tags:
               product:
                  type: 'server'
            state: 'present'
- name: Update group by purging existing user memberships
 oci_group:
            id: ocid1.group.oc1..xxxxxEXAMPLExxxxx
            description: 'Group for Testing Ansible Module'
            purge_user_memberships: 'yes'
            users: ['user1', 'user3']
            state: 'present'
- name: Create group without users associations
 oci_group:
            name: 'AnsibleTestGroup'
            description: 'Group for Testing Ansible Module'
            state: 'present'
- name: Delete all User associations of a Group
 oci_group:
            id: ocid1.group.oc1..xxxxxEXAMPLExxxxx
            description: 'Group for Testing Ansible Module'
            users: []
            state: 'present'
# Delete group
- name : Forcefully delete a group and any user associations it may have
 oci_group:
            id: ocid1.group.oc1..xxxxxEXAMPLExxxxx
            force: 'yes'
            state: 'absent'
```

#### **Return Values**

Common return values are documented here, the following are the fields unique to this module:

#### Notes

#### Note:

• For OCI python sdk configuration, please refer to https://oracle-cloud-infrastructure-python-sdk.readthedocs. io/en/latest/configuration.html

## **Author**

• Debayan Gupta(@debayan\_gupta)

## Status

This module is flagged as preview which means that it is not guaranteed to have a backwards compatible interface.

For help in developing on modules, should you be so inclined, please read ../../community, ../../dev\_guide/testing and ../../dev\_guide/developing\_modules.

# 5.1.35 oci\_group\_facts - Fetches details of all the OCI groups of a tenancy and the users associated

New in version 2.5.

- Synopsis
- *Requirements (on host that executes module)*
- Options
- Examples
- Return Values
- Notes
  - Author
  - Status

## **Synopsis**

• Fetches details of all the OCI groups of a tenancy and the users associated with them.

## Requirements (on host that executes module)

- python >= 2.6
- Python SDK for Oracle Cloud Infrastructure https://oracle-cloud-infrastructure-python-sdk.readthedocs.io

## **Options**

#### **Examples**

```
#Fetch a specific group details
- name : List OCI user group facts
    oci_group_facts:
        group_id: 'ocidl.group.oci.asdx'
#Fetch all groups
- name : List all OCI user groups
    oci_group_facts:
```

## **Return Values**

Common return values are documented here, the following are the fields unique to this module:

#### **Notes**

#### Note:

• For OCI python sdk configuration, please refer to https://oracle-cloud-infrastructure-python-sdk.readthedocs. io/en/latest/configuration.html

## **Author**

• Debayan Gupta(@debayan\_gupta)

## Status

This module is flagged as **preview** which means that it is not guaranteed to have a backwards compatible interface.

For help in developing on modules, should you be so inclined, please read ../../community, ../../dev\_guide/testing and ../../dev\_guide/developing\_modules.

## 5.1.36 oci\_image - Create, import, update and delete OCI Compute images

```
• Synopsis
```

- *Requirements (on host that executes module)*
- Options
- Examples
- Return Values

• Notes

- Author
- Status

## **Synopsis**

• This module allows the user to create an image, import an exported image, update an image and delete OCI Compute Images.

#### Requirements (on host that executes module)

- python >= 2.6
- Python SDK for Oracle Cloud Infrastructure https://oracle-cloud-infrastructure-python-sdk.readthedocs.io

### Options

### **Examples**

```
- name: Create a new image from a specified instance
 oci_image:
   name: my_custom_image_1
   compartment_id: "ocid1.compartment.oc1..xxxxxEXAMPLExxxxx...vm62xq"
   instance_id: "ocid1.instance.oc1.phx.xxxxEXAMPLExxxxx....dszaitd3da"
- name: Create a new image by importing an exported image, where the image_
→is placed in a bucket in Object Storage
       Service
 oci_image:
       name: my_custom_image_2
       compartment_id: "ocid1.compartment.oc1..xxxxEXAMPLExxxxx...vm62xq"
       image_source_details:
           source_type: "objectStorageTuple"
           bucket: "my_bucket"
           namespace: "my_namespace"
           object: "image-to-import.qcow2"
- name: Create a new image by importing an exported image, where the image,
→is available through an Object Storage
       Service URL
 oci_image:
       name: my_custom_image_3
       compartment_id: "ocid1.compartment.oc1..xxxxEXAMPLExxxxx...vm62xq"
       image_source_details:
           source_type: "objectStorageUri"
           source_uri: "https://objectstorage.us-phoenix-1.oraclecloud.com/
t.qcow2"
- name: Update an image's display name
 oci_image:
       id: "ocid1.image.oc1.phx.xxxxEXAMPLExxxxx...lxiggdg"
```

```
name: my_new_image_name
- name: Delete an image
oci_image:
    id: "ocid1.image.oc1.phx.xxxxEXAMPLExxxxx...lxiggdq"
    state: "absent"
```

#### **Return Values**

Common return values are documented here, the following are the fields unique to this module:

#### **Notes**

#### Note:

• For OCI python sdk configuration, please refer to https://oracle-cloud-infrastructure-python-sdk.readthedocs. io/en/latest/configuration.html

#### Author

• Sivakumar Thyagarajan (@sivakumart)

#### Status

This module is flagged as preview which means that it is not guaranteed to have a backwards compatible interface.

For help in developing on modules, should you be so inclined, please read ../../community, ../../dev\_guide/testing and ../../dev\_guide/developing\_modules.

# 5.1.37 oci\_image\_facts - Retrieve details about one or more Compute images in OCI Compute Service

- Synopsis
- *Requirements (on host that executes module)*
- Options
- Examples
- Return Values
- Notes
  - Author
  - Status

## **Synopsis**

• This module retrieves details about a specific image, or all images in a specified Compartment in OCI Compute Service.

#### Requirements (on host that executes module)

- python >= 2.6
- Python SDK for Oracle Cloud Infrastructure https://oracle-cloud-infrastructure-python-sdk.readthedocs.io

## **Options**

#### **Examples**

```
name: Get details of all the images of a specified compartment
oci_image_facts:
    compartment_id: 'ocidl.compartment.ocl..xxxxxEXAMPLExxxxx...vm62xq'
name: Get details of a specific image
oci_image_facts:
    id:"ocidl.image.ocl.phx.xxxxEXAMPLExxxxx...lxiggdq"
```

## **Return Values**

Common return values are documented here, the following are the fields unique to this module:

#### **Notes**

### Note:

• For OCI python sdk configuration, please refer to https://oracle-cloud-infrastructure-python-sdk.readthedocs. io/en/latest/configuration.html

## Author

• Sivakumar Thyagarajan (@sivakumart)

#### Status

This module is flagged as **preview** which means that it is not guaranteed to have a backwards compatible interface.

For help in developing on modules, should you be so inclined, please read ../../community, ../../dev\_guide/testing and ../../dev\_guide/developing\_modules.

# 5.1.38 oci\_instance - Launch, terminate and control the lifecycle of OCI Compute instances

New in version 2.5.

- Synopsis
- *Requirements (on host that executes module)*
- Options
- Examples
- Return Values
- Notes
  - Author
  - Status

## **Synopsis**

 This module allows the user to launch/create, terminate and perform other power actions on OCI Compute Service instances. An instance represents a compute host. The image used to launch the instance determines its operating system and other software. The shape specified during the launch process determines the number of CPUs and memory allocated to the instance. For more information, see Overview of the Compute Service at https://docs.us-phoenix-1.oraclecloud.com/Content/Compute/Concepts/computeoverview.htm. In experimental mode, this module also allows attaching/detaching volumes and boot volumes to an instance.

## Requirements (on host that executes module)

- python >= 2.6
- Python SDK for Oracle Cloud Infrastructure https://oracle-cloud-infrastructure-python-sdk.readthedocs.io

## **Options**

## **Examples**

```
- name: Launch/create an instance using an image, with custom metadata and a_

-private IP assignment

oci_instance:

    name: myinstance1

    availability_domain: "BnQb:PHX-AD-1"

    compartment_id: "ocidl.compartment.oc1..xxxxEXAMPLExxxxx...vm62xq"

    image_id: "ocidl.image.oc1.phx.xxxxEXAMPLExxxxx...sa7klnoa"

    shape: "BM.Standard1.36"

    metadata:

    foo: bar

    baz: quux

    volume_details:

        attachment_state: present

        volume_id: ocidl.volume.oc1.phx.xxxxEXAMPLExxxxxx
```

```
vnic:
       hostname_label: "myinstance1"
       private_ip: "10.0.0.5"
       subnet_id: "ocid1.subnet.oc1.phx.xxxxEXAMPLExxxxx...5iddusmpqpaoa"
- name: Launch/create an instance using a boot volume, a private IP_
→assignment and attach a volume
 oci_instance:
    name: myinstance2
    availability_domain: "BnQb:PHX-AD-1"
    source_details:
       source_type: bootVolume
       boot_volume_id: ocid1.bootvolume.oc1.iad.xxxxEXAMPLExxxxx
    compartment_id: "ocid1.compartment.oc1..xxxxxEXAMPLExxxxx...vm62xg"
    shape: "BM.Standard1.36"
    volume_details:
       attachment_state: present
       volume_id: ocid1.volume.oc1.phx.xxxxEXAMPLExxxxx
    vnic:
       hostname_label: "myinstance2"
       private_ip: "10.0.0.6"
       subnet_id: "ocid1.subnet.oc1.phx.xxxxEXAMPLExxxxx...5iddusmpqpaoa"
- name: Update an instance's name
 oci_instance:
    name: myinstance1-new-name
    id: "ocid1.instance.oc1.phx.xxxxEXAMPLExxxxx...lxiggdg"
- name: Detach a volume from an instance
 oci instance:
    id: "ocid1.instance.oc1.phx.xxxxEXAMPLExxxxx...lxiggdq"
    volume_details:
       attachment_state: absent
       volume_id: ocid1.volume.oc1.phx.xxxxEXAMPLExxxxx
- name: Stop an instance
 oci_instance:
    id: "ocid1.instance.oc1.phx.xxxxEXAMPLExxxxx...lxiggdg"
    state: "stopped"
- name: Stop an instance and detach boot volume
 oci instance:
    id: "ocid1.instance.oc1.phx.xxxxEXAMPLExxxxx...lxiggdq"
    state: "stopped"
    boot_volume_details:
       boot_volume_id: ocid1.bootvolume.oc1.iad.xxxxxEXAMPLExxxxx
       attachment_state: absent
- name: Attach a boot volume & Start an instance
 oci_instance:
    id: "ocid1.instance.oc1.phx.xxxxEXAMPLExxxxx...lxiggdg"
    state: "running"
    boot_volume_details:
       boot_volume_id: ocid1.bootvolume.oc1.iad.xxxxxEXAMPLExxxxx
- name: Reset an instance
 oci instance:
```

```
id: "ocid1.instance.oc1.phx.xxxxEXAMPLExxxxx...lxigqdq"
    state: "reset"
- name: Terminate/delete an instance
 oci_instance:
    id: "ocid1.instance.oc1.phx.xxxxEXAMPLExxxxx...lxiggdq"
    state: "absent"
- name: Terminate/delete an instance and preserve boot volume
 oci_instance:
    id: "ocid1.instance.oc1.phx.xxxxEXAMPLExxxxx...lxiggdq"
    state: "absent"
    preserve_boot_volume: yes
- name: Ensure 3 web-server instances with the defined tag namespace
↔ "TagNamespace1", tag key "Application" and
       value "App1" are running
 oci_instance:
    name: my-web-server
    availability_domain: "BnQb:PHX-AD-1"
    compartment_id: "ocid1.compartment.oc1..xxxxxEXAMPLExxxxx...vm62xq"
    image_id: "ocid1.image.oc1.phx.xxxxEXAMPLExxxxx...sa7klnoa"
    shape: "BM.Standard1.36"
    vnic:
       subnet_id: "ocid1.subnet.oc1.phx.xxxxEXAMPLExxxxx...5iddusmpqpaoa"
    defined_tags:
       TagNamespace1: { Application: App1 }
    exact count: 3
    count_tag:
       TagNamespace1: { Application: App1 }
```

## **Return Values**

Common return values are documented here, the following are the fields unique to this module:

#### Notes

#### Note:

 For OCI python sdk configuration, please refer to https://oracle-cloud-infrastructure-python-sdk.readthedocs. io/en/latest/configuration.html

#### Author

• Sivakumar Thyagarajan (@sivakumart)

#### Status

This module is flagged as **preview** which means that it is not guaranteed to have a backwards compatible interface.

For help in developing on modules, should you be so inclined, please read ../../community, ../../dev\_guide/testing and ../../dev\_guide/developing\_modules.

# 5.1.39 oci\_instance\_facts - Retrieve details about one or more Compute instances in OCI Compute Service

New in version 2.5.

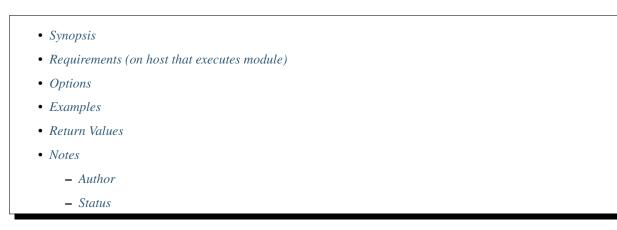

## Synopsis

• This module retrieves details about a specific Compute instance, or all Compute instances in a specified Compartment in a specified Availability Domain in OCI Compute Service.

#### Requirements (on host that executes module)

- python >= 2.6
- Python SDK for Oracle Cloud Infrastructure https://oracle-cloud-infrastructure-python-sdk.readthedocs.io

## **Options**

#### **Examples**

```
name: Get details of all the compute instances of a specified compartment_
→in a specified Availability Domain
oci_instance_facts:
    compartment_id: 'ocidl.compartment.ocl..xxxxxEXAMPLExxxxx...vm62xq'
    availability_domain: "BnQb:PHX-AD-1"
name: Get details of a specific Compute instance
    oci_instance_facts:
    id:"ocidl.instance.ocl.phx.xxxxEXAMPLExxxxx...lxiggdq"
```

## **Return Values**

Common return values are documented here, the following are the fields unique to this module:

## Notes

### Note:

• For OCI python sdk configuration, please refer to https://oracle-cloud-infrastructure-python-sdk.readthedocs. io/en/latest/configuration.html

## **Author**

• Sivakumar Thyagarajan (@sivakumart)

## Status

This module is flagged as preview which means that it is not guaranteed to have a backwards compatible interface.

For help in developing on modules, should you be so inclined, please read ../../community, ../../dev\_guide/testing and ../../dev\_guide/developing\_modules.

# 5.1.40 oci\_internet\_gateway - Create, update and delete OCI Internet Gateway

New in version 2.5.

```
Synopsis
Requirements (on host that executes module)
Options
Examples
Return Values
Notes

Author
Status
```

## **Synopsis**

- Creates OCI Internet Gateway
- Update OCI Internet Gateway, if present, with a new display name
- Update OCI Internet Gateway, if present, with enable/disable state
- Delete OCI Internet Gateway, if present.

## Requirements (on host that executes module)

• python >= 2.6

Python SDK for Oracle Cloud Infrastructure https://oracle-cloud-infrastructure-python-sdk.readthedocs.io

#### **Options**

#### **Examples**

```
#Note: These examples do not set authentication details.
#Create/update Internet Gateway
- name : Create new Internet Gateway in OCI
 oci_internet_gateway:
            compartment_id: 'ocid1.compartment..xdsc'
            vcn id: 'ocid1.vcn..dsxc'
           name: 'ansible_ig'
            enabled: 'yes'
            freeform_tags:
                  region: 'east'
            defined_tags:
                features:
                   capacity: 'medium'
            state: 'present'
#Update Internet Gateway with ig_id
- name : Update Internet Gateway in OCI
 oci_internet_gateway:
            ig_id: 'ocid1.internetgateway..dsxc'
            display_name: 'ansible_ig'
           is_enabled: 'no'
           state: 'present'
#Delete Internet Gateway
- name : Delete Internet Gateway
 oci_internet_gateway:
           compartment_id: 'ocid1.compartment..xdsc'
           vcn_id: 'ocid1.vcn..dsxc'
           state: 'absent'
#Delete Internet Gateway
– name : Delete Internet Gateway
 oci_internet_gateway:
           id: 'ocid1.internetgateway..xdsc'
           state: 'absent'
```

# **Return Values**

Common return values are documented here, the following are the fields unique to this module:

## Notes

### Note:

 For OCI python sdk configuration, please refer to https://oracle-cloud-infrastructure-python-sdk.readthedocs. io/en/latest/configuration.html

## Author

• Debayan Gupta(@debayan\_gupta)

## Status

This module is flagged as **preview** which means that it is not guaranteed to have a backwards compatible interface.

For help in developing on modules, should you be so inclined, please read ../../community, ../../dev\_guide/testing and ../../dev\_guide/developing\_modules.

# 5.1.41 oci\_internet\_gateway\_facts - Fetches details of the OCI Internet Gateway under a Virtual Cloud Network

New in version 2.5.

| • | Synopsis |  |
|---|----------|--|
|   |          |  |

- Requirements (on host that executes module)
- Options
- Examples
- Return Values
- Notes
  - Author
  - Status

## **Synopsis**

• Fetches details of the OCI Internet Gateway under a Virtual Cloud Network.

#### Requirements (on host that executes module)

- python >= 2.6
- Python SDK for Oracle Cloud Infrastructure https://oracle-cloud-infrastructure-python-sdk.readthedocs.io

## Options

#### **Examples**

```
#Fetch Internet Gateway
- name: List Internet Gateway
oci_internet_gateway_facts:
    compartment_id: 'ocidl.compartment..xcds'
    vcn_id: 'ocidl.vcn..dfxs'
```

## **Return Values**

Common return values are documented here, the following are the fields unique to this module:

## Notes

## Note:

• For OCI python sdk configuration, please refer to https://oracle-cloud-infrastructure-python-sdk.readthedocs. io/en/latest/configuration.html

## Author

• Debayan Gupta(@debayan\_gupta)

## Status

This module is flagged as **preview** which means that it is not guaranteed to have a backwards compatible interface.

For help in developing on modules, should you be so inclined, please read ../../community, ../../dev\_guide/testing and ../../dev\_guide/developing\_modules.

# 5.1.42 oci\_load\_balancer - Create, update and delete load balancers in OCI Load Balancing Service

```
• Synopsis
```

- Requirements (on host that executes module)
- Options
- Examples
- Return Values
- Notes
  - Author
  - Status

## **Synopsis**

- Creates OCI Load Balancers
- Update OCI Load Balancers, if present, with a new display name
- Delete OCI Load Balancers, if present.

### Requirements (on host that executes module)

- python >= 2.6
- Python SDK for Oracle Cloud Infrastructure https://oracle-cloud-infrastructure-python-sdk.readthedocs.io

## Options

## **Examples**

```
# Note: These examples do not set authentication details.
# Create Load Balancer
- name: Create Load Balancer
 oci_load_balancer:
   compartment_id: "ocid1.compartment.xvds"
   name: "ansible_lb"
   backend sets:
    backend1:
     backends:
         - ip_address: "10.159.34.21"
           port: "8080"
     health_checker:
         interval_in_millis: "30000"
         port: "8080"
         protocol: "HTTP"
         response_body_regex: "^(500|40[1348])$"
         retries: "3"
         timeout_in_millis: "6000"
         return_code: "200"
         url_path: "/healthcheck"
     policy: "LEAST_CONNECTIONS"
    shape_name: "100Mbps"
   listeners:
     listerner1:
       default_backend_set_name: "backend1"
       port: "80"
       protocol: "HTTP"
    subnet_ids:
       - "ocid1.subnet.ad1"
       - "ocid1.subnet.ad2"
    certificates:
       certs1:
            ca_certificate: "fullchain.pem"
           private_key: "privkey.pem"
           public_certificate: "ca_cert.pem"
           certificate_name: "certs1"
   path_routes:
          - backend_set_name: "backend1"
```

```
path: "/admin"
           path_match_type:
                match_type: 'EXACT_MATCH'
   hostnames:
      ansible_hostname:
          name: 'ansible_hostname'
          hostname: 'myapp.example.com'
   state: 'present'
# Update Load Balancer
- name: Update Load Balancer
 oci_load_balancer:
   load_balancer_id: "ocid1.loadbalancer.oc1.iad.xxxxEXAMPLExxxxx"
   name: "ansible_lb_updated"
   state: 'present'
# Deleted Load Balancer
- name: Update Load Balancer
 oci_load_balancer:
   load_balancer_id: "ocid1.loadbalancer.oc1.iad.xxxxEXAMPLExxxxx"
   state: 'absent'
```

## **Return Values**

Common return values are documented here, the following are the fields unique to this module:

#### Notes

#### Note:

• For OCI python sdk configuration, please refer to https://oracle-cloud-infrastructure-python-sdk.readthedocs. io/en/latest/configuration.html

## Author

• Debayan Gupta(@debayan\_gupta)

## Status

This module is flagged as **preview** which means that it is not guaranteed to have a backwards compatible interface.

For help in developing on modules, should you be so inclined, please read ../../community, ../../dev\_guide/testing and ../../dev\_guide/developing\_modules.

# 5.1.43 oci\_load\_balancer\_backend - Add, modify and remove a backend from a load balancer in OCI Load Balancing Service

- Synopsis
- *Requirements (on host that executes module)*
- Options
- Examples
- Return Values
- Notes
  - Author
  - Status

## **Synopsis**

- Add a Backend server to OCI Load Balancer
- Update a Backend server in a Load Balancer, if present, with any changed attribute
- Delete a Backend server from OCI Load Balancer Backends, if present.

#### Requirements (on host that executes module)

- python >= 2.6
- Python SDK for Oracle Cloud Infrastructure https://oracle-cloud-infrastructure-python-sdk.readthedocs.io

## Options

#### **Examples**

```
# Note: These examples do not set authentication details.
# Create Load Balancer Backend
- name: Create Load Balancer Backend
 oci_load_balancer_backend:
   load_balancer_id: "ocid1.loadbalancer.oc1.iad.xxxxEXAMPLExxxxx"
   backend_set_name: "backend1"
   ip_address: "10.50.121.69"
   port: 8080
   backup: False
   drain: False
   offline: False
   weight: 3
   state: 'present'
# Update a Backend server by enabling drain
- name: Drain a backend server by updating the Backend and setting the 'drain
→' option
 oci_load_balancer_backend:
   load_balancer_id: "ocid1.loadbalancer.oc1.iad.xxxxxEXAMPLExxxxx"
   backend_set_name: "backend1"
   ip_address: "10.50.121.69"
   port: 8080
   drain: True
```

```
state: 'present'
# Update a Backend server to make it offline
- name: Make a backend server offline
 oci_load_balancer_backend:
   load_balancer_id: "ocid1.loadbalancer.oc1.iad.xxxxxEXAMPLExxxxx"
   backend_set_name: "backend1"
   ip_address: "10.50.121.69"
   port: 8080
   offline: True
   state: 'present'
# Update a Backend server to backup state
- name: Change a backend server state as backup
 oci_load_balancer_backend:
   load_balancer_id: "ocid1.loadbalancer.oc1.iad.xxxxxEXAMPLExxxxx"
   backend set name: "backend1"
   ip_address: "10.50.121.69"
   port: 8080
   backup: True
   state: 'present'
# Update Load Balancer Backend
- name: Update Load Balancer Backend
 oci_load_balancer_backend:
   load_balancer_id: "ocid1.loadbalancer.oc1.iad.xxxxEXAMPLExxxxx"
   backend_set_name: "backend1"
   ip_address: "10.50.121.69"
   port: 8080
   backup: True
   state: 'present'
# Delete Load Balancer Backend
- name: Update Load Balancer Backend
 oci_load_balancer_backend:
   load_balancer_id: "ocid1.loadbalancer.oc1.iad.xxxxEXAMPLExxxxx"
   backend_set_name: "backend1"
   ip_address: "10.50.121.69"
   port: 8080
   state: 'absent'
```

## **Return Values**

Common return values are documented here, the following are the fields unique to this module:

## Notes

#### Note:

• For OCI python sdk configuration, please refer to https://oracle-cloud-infrastructure-python-sdk.readthedocs. io/en/latest/configuration.html

## Author

• Debayan Gupta(@debayan\_gupta)

## Status

This module is flagged as **preview** which means that it is not guaranteed to have a backwards compatible interface.

For help in developing on modules, should you be so inclined, please read ../../community, ../../dev\_guide/testing and ../../dev\_guide/developing\_modules.

# 5.1.44 oci\_load\_balancer\_backend\_facts - Fetch details of all Backends in a load balancer backend set of a load balancer

New in version 2.5.

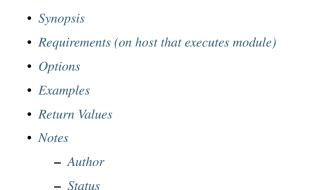

# Synopsis

• Fetch details of all Backends in a load balancer backend set of a load balancer.

### Requirements (on host that executes module)

- python >= 2.6
- Python SDK for Oracle Cloud Infrastructure https://oracle-cloud-infrastructure-python-sdk.readthedocs.io

## Options

## **Examples**

```
#Fetch details of all load balancer backends of a load balancer
- name: List all Load Balancer Backends
oci_load_balancer_backend_facts:
    load_balancer_id: 'ocid1.loadbalancer.oc1.iad.xxxxEXAMPLExxxxx'
    backend_set_name: 'backend1'
#Fetch details of a specific load balancer backend in a load balancer
- name: List a specific Load Balancer Backend
    oci_load_balancer_backend_facts:
        load_balancer_id: 'ocid1.loadbalancer.oc1.iad.xxxxEXAMPLExxxxx'
        backend_set_name: 'backend1'
```

```
ip_address: '10.159.121.55'
port: '8181'
```

### **Return Values**

Common return values are documented here, the following are the fields unique to this module:

#### Notes

#### Note:

• For OCI python sdk configuration, please refer to https://oracle-cloud-infrastructure-python-sdk.readthedocs. io/en/latest/configuration.html

## Author

• Debayan Gupta(@debayan\_gupta)

#### Status

This module is flagged as preview which means that it is not guaranteed to have a backwards compatible interface.

For help in developing on modules, should you be so inclined, please read ../../community, ../../dev\_guide/testing and ../../dev\_guide/developing\_modules.

# 5.1.45 oci\_load\_balancer\_backend\_health\_facts - Fetch details of Backend Health in a load balancer backend set of a load balancer

- Synopsis
- *Requirements (on host that executes module)*
- Options
- Examples
- Return Values
- Notes
  - Author
  - Status

## Synopsis

• Fetch details of Backend Health in a load balancer backend set of a load balancer.

## Requirements (on host that executes module)

- python >= 2.6
- Python SDK for Oracle Cloud Infrastructure https://oracle-cloud-infrastructure-python-sdk.readthedocs.io

## **Options**

## **Examples**

```
#Fetch details of the backend health of a backend set
- name: List a specific Load Balancer Backend's Health
  oci_load_balancer_backend_health_facts:
        load_balancer_id: 'ocid1.loadbalancer.oc1.iad.xxxxEXAMPLExxxxx'
        backend_set_name: 'ansible_backend_set'
        ip_address: '10.159.121.55'
        port: '8181'
```

## **Return Values**

Common return values are documented here, the following are the fields unique to this module:

## Notes

#### Note:

• For OCI python sdk configuration, please refer to https://oracle-cloud-infrastructure-python-sdk.readthedocs. io/en/latest/configuration.html

## Author

• Debayan Gupta(@debayan\_gupta)

## Status

This module is flagged as preview which means that it is not guaranteed to have a backwards compatible interface.

For help in developing on modules, should you be so inclined, please read ../../community, ../../dev\_guide/testing and ../../dev\_guide/developing\_modules.

# 5.1.46 oci\_load\_balancer\_backend\_set - Create, update and delete a backend set of a load balancer.

New in version 2.5.

- Synopsis
- *Requirements (on host that executes module)*
- Options
- Examples
- Return Values
- Notes
  - Author
  - Status

### **Synopsis**

- Create an OCI Load Balancer Backend Set
- Update OCI Load Balancers Backend Set, if present.
- Delete OCI Load Balancers Backend Set, if present.

#### Requirements (on host that executes module)

- python >= 2.6
- Python SDK for Oracle Cloud Infrastructure https://oracle-cloud-infrastructure-python-sdk.readthedocs.io

#### **Options**

#### **Examples**

```
# Note: These examples do not set authentication details.
# Create Create a backend set named "ansible_backend_set" in a load balancer
- name: Create Load Balancer Backend Set
 oci_load_balancer_backend_set:
   name: "ansible_backend_set"
   load_balancer_id: "ocid1.loadbalancer.oc1.iad.xxxxxEXAMPLExxxxx"
   backends:
         - ip_address: "10.159.34.21"
           port: 8080
   health_checker:
         interval_in_millis: 30000
         port: 8080
         protocol: "HTTP"
         response_body_regex: "^(500|40[1348])$"
         retries: 3
         timeout_in_millis: 6000
```

```
return_code: 200
         url_path: "/healthcheck"
   policy: "LEAST_CONNECTIONS"
    session_persistence_configuration:
     cookie_name: "ansible_backend_set_cookie"
     disable_fallback: True
   ssl_configuration:
     certificate_name: "certs1"
     verify_depth: 3
     verify_peer_certificate: True
    state: 'present'
# Update Load Balancer Backend Set
- name: Update Load Balancer Backend Set
 oci load balancer backend set:
   load_balancer_id: "ocid1.loadbalancer.oc1.iad.xxxxxEXAMPLExxxxx"
   name: "ansible_backend_set"
   backends:
          - ip_address: "10.159.34.25"
           port: 8282
   purge_backends: 'no'
   state: 'present'
# Deleted Load Balancer Backend Set
- name: Update Load Balancer Backend Set
 oci_load_balancer_backend_set:
   load_balancer_id: "ocid1.loadbalancer.oc1.iad.xxxxEXAMPLExxxxx"
   name: "ansible_backend_set"
   state: 'absent'
```

## **Return Values**

Common return values are documented here, the following are the fields unique to this module:

#### Notes

#### Note:

• For OCI python sdk configuration, please refer to https://oracle-cloud-infrastructure-python-sdk.readthedocs. io/en/latest/configuration.html

#### Author

• Debayan Gupta(@debayan\_gupta)

#### Status

This module is flagged as **preview** which means that it is not guaranteed to have a backwards compatible interface.

For help in developing on modules, should you be so inclined, please read ../../community, ../../dev\_guide/testing and ../../dev\_guide/developing\_modules.

# 5.1.47 oci\_load\_balancer\_backend\_set\_facts - Fetches details of backend set(s) that are associated with a load balancer

New in version 2.5.

- Synopsis
- *Requirements (on host that executes module)*
- Options
- Examples
- Return Values
- Notes
  - Author
  - Status

## **Synopsis**

• Fetches details of all backend sets, or a specific backend set, that are associated with a load balancer.

## Requirements (on host that executes module)

- python >= 2.6
- Python SDK for Oracle Cloud Infrastructure https://oracle-cloud-infrastructure-python-sdk.readthedocs.io

## **Options**

## **Examples**

```
#Fetch Load Balancer Backend Set
- name: List all backend sets that are associated with a load balancer
oci_load_balancer_backend_facts:
    load_balancer_id: 'ocid1.loadbalancer.oc1.iad.xxxxxEXAMPLExxxxx'

#Fetch specific Load Balancer Backend Set
- name: List a specific Load Balancer Backend Set
oci_load_balancer_backend_set_facts:
    name: 'ansible_backend_set'
    load_balancer_id: 'ocid1.loadbalancer.oc1.iad.xxxxxEXAMPLExxxxx'
```

## **Return Values**

Common return values are documented here, the following are the fields unique to this module:

## Notes

## Note:

• For OCI python sdk configuration, please refer to https://oracle-cloud-infrastructure-python-sdk.readthedocs. io/en/latest/configuration.html

## **Author**

• Debayan Gupta(@debayan\_gupta)

## Status

This module is flagged as preview which means that it is not guaranteed to have a backwards compatible interface.

For help in developing on modules, should you be so inclined, please read ../../community, ../../dev\_guide/testing and ../../dev\_guide/developing\_modules.

# 5.1.48 oci\_load\_balancer\_backend\_set\_health\_facts - Fetch details of a Backend Set's health in a load balancer

New in version 2.5.

- Synopsis
- *Requirements (on host that executes module)*
- Options
- Examples
- Return Values
- Notes
  - Author
  - Status

#### **Synopsis**

• Fetch details of Backend Set's health in a load balancer.

## Requirements (on host that executes module)

- python >= 2.6
- Python SDK for Oracle Cloud Infrastructure https://oracle-cloud-infrastructure-python-sdk.readthedocs.io

## **Options**

#### **Examples**

```
#Fetch details of the backend set health of a load balancer
- name: List a specific Load Balancer Backend Set's Health
  oci_load_balancer_backend_set_health_facts:
        load_balancer_id: 'ocidl.loadbalancer.ocl.iad.xxxxEXAMPLExxxxx'
        backend_set_name: 'ansible_backend_set'
```

### **Return Values**

Common return values are documented here, the following are the fields unique to this module:

#### **Notes**

#### Note:

• For OCI python sdk configuration, please refer to https://oracle-cloud-infrastructure-python-sdk.readthedocs. io/en/latest/configuration.html

#### Author

• Debayan Gupta(@debayan\_gupta)

#### Status

This module is flagged as **preview** which means that it is not guaranteed to have a backwards compatible interface.

For help in developing on modules, should you be so inclined, please read ../../community, ../../dev\_guide/testing and ../../dev\_guide/developing\_modules.

# 5.1.49 oci\_load\_balancer\_certificate - Add or remove a SSL certificate from a load balancer in OCI Load Balancing Service

- Synopsis
- *Requirements (on host that executes module)*
- Options
- Examples
- Return Values
- Notes

- Author

– Status

## **Synopsis**

- · Add a SSL certificate to OCI Load Balancer
- Delete a SSL certificate, if present.

#### Requirements (on host that executes module)

- python >= 2.6
- Python SDK for Oracle Cloud Infrastructure https://oracle-cloud-infrastructure-python-sdk.readthedocs.io

## **Options**

## **Examples**

```
# Note: These examples do not set authentication details.
# Add a certificate bundle (without passphrase) to a loadbalancer
- name: Add a certificate bundle (without passphrase) to a loadbalancer
 oci_load_balancer_certificate:
   load_balancer_id: "ocid1.loadbalancer.oc1.iad.xxxxEXAMPLExxxxx"
   name: "ansible_certtificate"
   ca_certificate: "certificate_src/ca_cert.pem"
   private_key: "certificate_src/private_key.pem"
   public_certificate: "certificate_src/cert.pem"
   state: 'present'
# Add a certificate bundle (with a passphrase for encrypted private keys) to_
→a load balancer
- name: Create certificate with Passphrase
 oci_load_balancer_certificate:
   name: "ansible_cert_with_passphrase"
   load_balancer_id: "ocid1.loadbalancer.oc1.iad.xxxxxEXAMPLExxxxx"
   ca_certificate: "certificate_src/ca_cert.pem"
   passphrase: "ansible"
   private_key: "certificate_src/private_key_with_passphrase.pem"
   public_certificate: "certificate_src/cert_with_passphrase.pem"
   state: 'present'
# Delete a SSL Certificate from a load balancer
- name: Delete a SSL certificate
 oci_load_balancer_certificate:
   load_balancer_id: "ocid1.loadbalancer.oc1.iad.xxxxxEXAMPLExxxxx"
   name: "ansible_certtificate"
   state: 'absent'
```

## **Return Values**

Common return values are documented here, the following are the fields unique to this module:

#### Notes

### Note:

• For OCI python sdk configuration, please refer to https://oracle-cloud-infrastructure-python-sdk.readthedocs. io/en/latest/configuration.html

## **Author**

• Debayan Gupta(@debayan\_gupta)

#### Status

This module is flagged as **preview** which means that it is not guaranteed to have a backwards compatible interface.

For help in developing on modules, should you be so inclined, please read ../../community, ../../dev\_guide/testing and ../../dev\_guide/developing\_modules.

# 5.1.50 oci\_load\_balancer\_certificate\_facts - Fetch details of all certificates associated with a load balancer

New in version 2.5.

- Synopsis
- *Requirements (on host that executes module)*
- Options
- Examples
- Return Values
- Notes
  - Author
  - Status

## **Synopsis**

• Fetch details of all certificates or details of a particular certificate that is associated with a load balancer.

## Requirements (on host that executes module)

- python >= 2.6
- Python SDK for Oracle Cloud Infrastructure https://oracle-cloud-infrastructure-python-sdk.readthedocs.io

## **Options**

### **Examples**

```
#Fetch details of all certificates of a load balancer
- name: List all Load Balancer certificates
    oci_load_balancer_certificate_facts:
        load_balancer_id: 'ocid1.loadbalancer.oc1.iad.xxxxEXAMPLExxxxx'
#Fetch details of a specific certificate of a load balancer
- name: List a specific certificate
    oci_load_balancer_certificate_facts:
        load_balancer_id: 'ocid1.loadbalancer.oc1.iad.xxxxEXAMPLExxxxx'
        name: 'ansible_certificate'
```

## **Return Values**

Common return values are documented here, the following are the fields unique to this module:

#### **Notes**

#### Note:

 For OCI python sdk configuration, please refer to https://oracle-cloud-infrastructure-python-sdk.readthedocs. io/en/latest/configuration.html

#### Author

• Debayan Gupta(@debayan\_gupta)

#### Status

This module is flagged as preview which means that it is not guaranteed to have a backwards compatible interface.

For help in developing on modules, should you be so inclined, please read ../../community, ../../dev\_guide/testing and ../../dev\_guide/developing\_modules.

## 5.1.51 oci\_load\_balancer\_facts - Fetches details of the OCI Load Balancer

- Synopsis
- *Requirements (on host that executes module)*
- Options
- Examples

- Return Values
- Notes
  - Author
  - Status

## **Synopsis**

• Fetches details of the OCI Load Balancer.

## Requirements (on host that executes module)

- python >= 2.6
- Python SDK for Oracle Cloud Infrastructure https://oracle-cloud-infrastructure-python-sdk.readthedocs.io

## Options

## **Examples**

```
#Fetch Load Balancer
- name: List Load Balancer
oci_load_balancer_facts:
    compartment_id: 'ocid1.loadbalancer.oc1.iad.xxxxEXAMPLExxxxx'
#Fetch specific Load Balancer
- name: List a specific Load Balancer
oci_load_balancer_facts:
    load_balancer_id: 'ocid1.loadbalancer.oc1.iad.xxxxEXAMPLExxxxx'
```

## **Return Values**

Common return values are documented here, the following are the fields unique to this module:

## Notes

## Note:

• For OCI python sdk configuration, please refer to https://oracle-cloud-infrastructure-python-sdk.readthedocs. io/en/latest/configuration.html

## Author

• Debayan Gupta(@debayan\_gupta)

## Status

This module is flagged as **preview** which means that it is not guaranteed to have a backwards compatible interface.

For help in developing on modules, should you be so inclined, please read ../../community, ../../dev\_guide/testing and ../../dev\_guide/developing\_modules.

# 5.1.52 oci\_load\_balancer\_health\_checker - Update health checker details of a backend set in a load balancer in OCI Load Balancing Service

New in version 2.5.

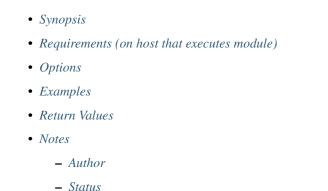

#### **Synopsis**

• Update health checker details of a backend set in a load balancer in OCI Load Balancing Service.

### Requirements (on host that executes module)

- python >= 2.6
- Python SDK for Oracle Cloud Infrastructure https://oracle-cloud-infrastructure-python-sdk.readthedocs.io

## Options

## **Examples**

```
# Note: These examples do not set authentication details.
# Update Health Checker of a Backend Set
- name: Update Health Checker of a Backend Set
oci_load_balancer_health_checker:
    load_balancer_id: 'ocid1.loadbalalncer.aaaa'
    backend_set_name: 'backend_set'
    interval_in_millis: 30000
    port: 8080
    protocol: "HTTP"
    response_body_regex: "^(500|40[1348])$"
    retries: 3
```

```
timeout_in_millis: 6000
return_code: 200
url_path: "/healthcheckupdated"
```

## **Return Values**

Common return values are documented here, the following are the fields unique to this module:

#### **Notes**

#### Note:

• For OCI python sdk configuration, please refer to https://oracle-cloud-infrastructure-python-sdk.readthedocs. io/en/latest/configuration.html

#### **Author**

• Debayan Gupta(@debayan\_gupta)

#### Status

This module is flagged as **preview** which means that it is not guaranteed to have a backwards compatible interface.

For help in developing on modules, should you be so inclined, please read ../../community, ../../dev\_guide/testing and ../../dev\_guide/developing\_modules.

# 5.1.53 oci\_load\_balancer\_health\_checker\_facts - Fetch details of all health checker details of load balancer backend sets of a load balancer

- Synopsis
- *Requirements (on host that executes module)*
- Options
- Examples
- Return Values
- Notes
  - Author
  - Status

## Synopsis

• Fetch details of all health checker details of load balancer backend sets of a load balancer.

#### Requirements (on host that executes module)

- python >= 2.6
- Python SDK for Oracle Cloud Infrastructure https://oracle-cloud-infrastructure-python-sdk.readthedocs.io

#### **Options**

#### **Examples**

```
#Fetch details of all health checker details of load balancer backends of a_

→load balancer

- name: List a specific Health Checker Details of a Backend Set

oci_load_balancer_health_checker_facts:

    load_balancer_id: 'ocid1.loadbalancer.oc1.iad.xxxxEXAMPLExxxxx'

    backend_set_name: 'backend_set'

#Fetch details of all health checkers in a load balancer

- name: List all Health Checker Details

    oci_load_balancer_health_checker_facts:

    load_balancer_id: 'ocid1.loadbalancer.oc1.iad.xxxxEXAMPLExxxxx'
```

## **Return Values**

Common return values are documented here, the following are the fields unique to this module:

#### **Notes**

#### Note:

• For OCI python sdk configuration, please refer to https://oracle-cloud-infrastructure-python-sdk.readthedocs. io/en/latest/configuration.html

## **Author**

• Debayan Gupta(@debayan\_gupta)

## Status

This module is flagged as **preview** which means that it is not guaranteed to have a backwards compatible interface.

For help in developing on modules, should you be so inclined, please read ../../community, ../../dev\_guide/testing and ../../dev\_guide/developing\_modules.

# 5.1.54 oci\_load\_balancer\_health\_facts - Fetch details of a Load Balancer Health

New in version 2.5.

- Synopsis
- *Requirements (on host that executes module)*
- Options
- Examples
- Return Values
- Notes
  - Author
  - Status

## **Synopsis**

• Fetch details of a Load Balancer Health.

## Requirements (on host that executes module)

- python >= 2.6
- Python SDK for Oracle Cloud Infrastructure https://oracle-cloud-infrastructure-python-sdk.readthedocs.io

## Options

#### **Examples**

```
#Fetch details of health of a load balancer
- name: List a specific Load Balancer Health
  oci_load_balancer_health_facts:
        load_balancer_id: 'ocidl.loadbalancer.ocl.iad.xxxxxEXAMPLExxxxx'
```

## **Return Values**

Common return values are documented here, the following are the fields unique to this module:

#### Notes

#### Note:

• For OCI python sdk configuration, please refer to https://oracle-cloud-infrastructure-python-sdk.readthedocs. io/en/latest/configuration.html

# Author

• Debayan Gupta(@debayan\_gupta)

# Status

This module is flagged as **preview** which means that it is not guaranteed to have a backwards compatible interface.

For help in developing on modules, should you be so inclined, please read ../../community, ../../dev\_guide/testing and ../../dev\_guide/developing\_modules.

# 5.1.55 oci\_load\_balancer\_health\_summary\_facts - Fetches the summary health statuses for all load balancers in a given compartment.

New in version 2.5.

| • Synopsis                                    |
|-----------------------------------------------|
| • Requirements (on host that executes module) |
| • Options                                     |
| • Examples                                    |
| Return Values                                 |
| • Notes                                       |
| – Author                                      |
| – Status                                      |
|                                               |

# Synopsis

• Fetches the summary health statuses for all load balancers in a given compartment.

# Requirements (on host that executes module)

- python >= 2.6
- Python SDK for Oracle Cloud Infrastructure https://oracle-cloud-infrastructure-python-sdk.readthedocs.io

# Options

# **Examples**

# **Return Values**

Common return values are documented here, the following are the fields unique to this module:

## **Notes**

### Note:

• For OCI python sdk configuration, please refer to https://oracle-cloud-infrastructure-python-sdk.readthedocs. io/en/latest/configuration.html

## Author

• Debayan Gupta(@debayan\_gupta)

# Status

This module is flagged as **preview** which means that it is not guaranteed to have a backwards compatible interface.

For help in developing on modules, should you be so inclined, please read ../../community, ../../dev\_guide/testing and ../../dev\_guide/developing\_modules.

# 5.1.56 oci\_load\_balancer\_hostname - Create, update and delete a hostname resource in the specified load balancer.

New in version 2.5.

```
Synopsis
Requirements (on host that executes module)
Options
Examples
Return Values
Notes

Author
Status
```

# Synopsis

- Create an OCI Load Balancer Hostname
- Update OCI Load Balancers Hostname, if present.
- Delete OCI Load Balancers Hostname, if present.

## Requirements (on host that executes module)

- python >= 2.6
- Python SDK for Oracle Cloud Infrastructure https://oracle-cloud-infrastructure-python-sdk.readthedocs.io

# **Options**

# **Examples**

```
# Note: These examples do not set authentication details.
# Create a hostname named "ansible_hostname" in a load balancer
- name: Create Load Balancer Hostname
 oci_load_balancer_hostname:
   name: "ansible_hostname"
   load_balancer_id: "ocid1.loadbalancer.xxxxEXAMPLExxxxx"
   hostname: "app.example.com"
   state: 'present'
# Update Load Balancer Hostname
- name: Update Load Balancer Hostname
 oci_load_balancer_backend_set:
   load_balancer_id: "ocid1.loadbalancer.xxxxEXAMPLExxxxx"
   name: "ansible_hostname"
   hostname: "app.production.com"
# Deleted Load Balancer Hostname
- name: Delete Load Balancer Hostname
 oci_load_balancer_hostname:
   load_balancer_id: "ocid1.loadbalancer.xxxxEXAMPLExxxxx"
   name: "ansible_hostname"
   state: 'absent'
```

# **Return Values**

Common return values are documented here, the following are the fields unique to this module:

## Notes

### Note:

• For OCI python sdk configuration, please refer to https://oracle-cloud-infrastructure-python-sdk.readthedocs. io/en/latest/configuration.html

# Author

• Debayan Gupta(@debayan\_gupta)

# Status

This module is flagged as preview which means that it is not guaranteed to have a backwards compatible interface.

For help in developing on modules, should you be so inclined, please read ../../community, ../../dev\_guide/testing and ../../dev\_guide/developing\_modules.

# 5.1.57 oci\_load\_balancer\_hostname\_facts - Fetch details of all hostnames of a load balancer

New in version 2.5.

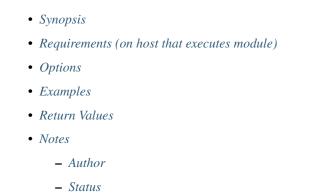

# **Synopsis**

• Fetch details of all hostnames of a load balancer.

# Requirements (on host that executes module)

- python >= 2.6
- Python SDK for Oracle Cloud Infrastructure https://oracle-cloud-infrastructure-python-sdk.readthedocs.io

# Options

# **Examples**

```
#Fetch details of all hostname of a load balancer
- name: List all hostnames
    oci_load_balancer_hostname_facts:
        load_balancer_id: 'ocidl.loadbalancer.xxxxxEXAMPLExxxxx'
#Fetch details of a specific hostname in a load balancer
- name: List a specific hostname
    oci_load_balancer_hostname_facts:
        load_balancer_id: 'ocidl.loadbalancer.xxxxxEXAMPLExxxxx'
        name: 'ansible_hostname'
```

# **Return Values**

Common return values are documented here, the following are the fields unique to this module:

## Notes

### Note:

• For OCI python sdk configuration, please refer to https://oracle-cloud-infrastructure-python-sdk.readthedocs. io/en/latest/configuration.html

## Author

• Debayan Gupta(@debayan\_gupta)

# Status

This module is flagged as **preview** which means that it is not guaranteed to have a backwards compatible interface.

For help in developing on modules, should you be so inclined, please read ../../community, ../../dev\_guide/testing and ../../dev\_guide/developing\_modules.

# 5.1.58 oci\_load\_balancer\_listener - Add, modify and remove a listener from a backend set of a load balancer in OCI Load Balancing Service

New in version 2.5.

```
Synopsis
Requirements (on host that executes module)
Options
Examples
Return Values
Notes

Author
Status
```

# **Synopsis**

- Add a listener to a backend set in a OCI Load Balancer
- Update a listener in a Load Balancer, if present, with any changed attribute
- Delete a listener from OCI Load Balancer Backends, if present.

### Requirements (on host that executes module)

- python >= 2.6
- Python SDK for Oracle Cloud Infrastructure https://oracle-cloud-infrastructure-python-sdk.readthedocs.io

# Options

## **Examples**

```
# Note: These examples do not set authentication details.
# Create Listener
- name: Create Listener
 oci_load_balancer_listener:
   load_balancer_id: "ocid1.loadbalancer.oc1.iad.xxxxxEXAMPLExxxxx"
   name: "ansible_listener"
   default_backend_set_name: "ansible_backend_set"
   protocol: "HTTP"
   port: 80
   ssl_configuration:
       certificate_name: 'certs1'
       verify_depth: 1
       verify_peer_certificate: True
   connection_configuration:
       idle_timeout: 1200
   state: 'present'
# Update Listener
- name: Update Listener Port
 oci_load_balancer_listener:
   load_balancer_id: "ocid1.loadbalancer.oc1.iad.xxxxxEXAMPLExxxxx"
   name: "ansible_listener"
   default_backend_set_name: "ansible_backend_set"
   protocol: "HTTP"
   port: 82
   state: 'present'
- name: Update Listener SSL Configuration
 oci_load_balancer_listener:
   load_balancer_id: "ocid1.loadbalancer.oc1.iad.xxxxEXAMPLExxxxx"
   name: "ansible_listener"
   default_backend_set_name: "ansible_backend_set"
   protocol: "HTTP"
   port: 80
   ssl_configuration:
       certificate_name: 'certs2'
       verify_depth: 2
       verify_peer_certificate: False
   state: 'present'
- name: Update Listener Connection Configuration
 oci_load_balancer_listener:
   load_balancer_id: "ocid1.loadbalancer.oc1.iad.xxxxEXAMPLExxxxx"
   name: "ansible_listener"
   default_backend_set_name: "ansible_backend_set"
   protocol: "HTTP"
   port: 80
```

(continues on next page)

(continued from previous page)

```
connection_configuration:
    idle_timeout: 1200
    state: 'present'
# Delete listener
- name: Delete Listener
    oci_load_balancer_listener:
    load_balancer_id: "ocid1.loadbalancer.oc1.iad.xxxxEXAMPLExxxxx"
    name: "ansible_listener"
    state: 'absent'
```

# **Return Values**

Common return values are documented here, the following are the fields unique to this module:

#### **Notes**

### Note:

 For OCI python sdk configuration, please refer to https://oracle-cloud-infrastructure-python-sdk.readthedocs. io/en/latest/configuration.html

# Author

• Debayan Gupta(@debayan\_gupta)

## Status

This module is flagged as **preview** which means that it is not guaranteed to have a backwards compatible interface.

For help in developing on modules, should you be so inclined, please read ../../community, ../../dev\_guide/testing and ../../dev\_guide/developing\_modules.

# 5.1.59 oci\_load\_balancer\_listener\_facts - Fetch details of all listeners of a load balancer

New in version 2.5.

- Synopsis
- *Requirements (on host that executes module)*
- Options
- Examples
- Return Values

• Notes

- Author
- Status

# **Synopsis**

• Fetch details of all listeners of a load balancer.

# Requirements (on host that executes module)

- python >= 2.6
- Python SDK for Oracle Cloud Infrastructure https://oracle-cloud-infrastructure-python-sdk.readthedocs.io

# Options

# **Examples**

```
#Fetch details of all listener of a load balancer
- name: List all Listeners
    oci_load_balancer_listener_facts:
        load_balancer_id: 'ocid1.loadbalancer.oc1.iad.xxxxEXAMPLExxxxx'

#Fetch details of a specific listener in a load balancer
- name: List a specific Listener
    oci_load_balancer_listener_facts:
        load_balancer_id: 'ocid1.loadbalancer.oc1.iad.xxxxEXAMPLExxxxx'
        name: 'ansible_listener'
```

# **Return Values**

Common return values are documented here, the following are the fields unique to this module:

# Notes

### Note:

• For OCI python sdk configuration, please refer to https://oracle-cloud-infrastructure-python-sdk.readthedocs. io/en/latest/configuration.html

# Author

• Debayan Gupta(@debayan\_gupta)

# Status

This module is flagged as **preview** which means that it is not guaranteed to have a backwards compatible interface.

For help in developing on modules, should you be so inclined, please read ../../community, ../../dev\_guide/testing and ../../dev\_guide/developing\_modules.

# 5.1.60 oci\_load\_balancer\_path\_route\_set - Create, update and delete a path route set of a load balancer.

New in version 2.5.

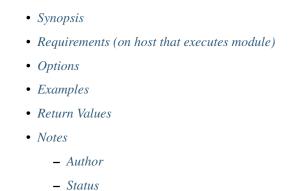

## **Synopsis**

- · Create an OCI Load Balancer Path Route Set
- Update OCI Load Balancers Path Route Set, if present.
- Delete OCI Load Balancers Path Route Set, if present.

## Requirements (on host that executes module)

- python >= 2.6
- Python SDK for Oracle Cloud Infrastructure https://oracle-cloud-infrastructure-python-sdk.readthedocs.io

### Options

## **Examples**

(continues on next page)

(continued from previous page)

```
path: "/admin"
           path_match_type:
                match_type: 'EXACT_MATCH'
   state: 'present'
# Update Load Balancer Path Route Set
- name: Update Load Balancer Path Route Set
 oci_load_balancer_path_route_set:
   load_balancer_id: "ocid1.loadbalancer.oc1.iad.xxxxxEXAMPLExxxxx"
   name: "ansible_backend_set"
   path_routes:
         - backend_set_name: "ansible_backend_set"
           path: "/admin"
           path_match_type:
                match_type: 'FORCE_LONGEST_PREFIX_MATCH'
   state: 'present'
# Update Load Balancer Path Route Set by appending a new path route
- name: Update Load Balancer Path Route Set by appending a new path route
 oci_load_balancer_path_route_set:
   load_balancer_id: "ocid1.loadbalancer.oc1.iad.xxxxxEXAMPLExxxxx"
   name: "ansible_backend_set"
   path_routes:
         - backend_set_name: "ansible_backend_set"
           path: "/admin"
           path_match_type:
                match_type: 'FORCE_LONGEST_PREFIX_MATCH'
   purge_path_routes: False
   state: 'present'
# Delete Load Balancer Path Route Set
- name: Delete Load Balancer Path Route Set
 oci_load_balancer_path_route_set:
   load_balancer_id: "ocid1.loadbalancer.oc1.iad.xxxxEXAMPLExxxxx"
   name: "ansible_path_route_set"
   state: 'absent'
```

# **Return Values**

Common return values are documented here, the following are the fields unique to this module:

# Notes

### Note:

• For OCI python sdk configuration, please refer to https://oracle-cloud-infrastructure-python-sdk.readthedocs. io/en/latest/configuration.html

# Author

• Debayan Gupta(@debayan\_gupta)

# Status

This module is flagged as **preview** which means that it is not guaranteed to have a backwards compatible interface.

For help in developing on modules, should you be so inclined, please read ../../community, ../../dev\_guide/testing and ../../dev\_guide/developing\_modules.

# 5.1.61 oci\_load\_balancer\_path\_route\_set\_facts - Fetches details of path route set(s) that are associated with a load balancer

New in version 2.5.

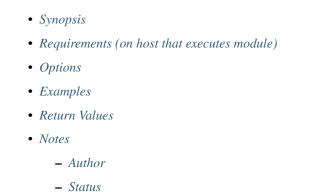

## **Synopsis**

• Fetches details of all path route sets, or a specific path route set, that are associated with a load balancer.

# Requirements (on host that executes module)

- python >= 2.6
- Python SDK for Oracle Cloud Infrastructure https://oracle-cloud-infrastructure-python-sdk.readthedocs.io

# Options

# **Examples**

```
#Fetch Load Balancer Path Route Set
- name: List all path route sets that are associated with a load balancer
    oci_load_balancer_path_route_set_facts:
        load_balancer_id: 'ocid1.loadbalancer.oc1.iad.xxxxEXAMPLExxxxx'

#Fetch specific Load Balancer Path Route Set
- name: List a specific Load Balancer Path Route Set
    oci_load_balancer_path_route_set_facts:
        name: 'ansible_path_route_set'
        load_balancer_id: 'ocid1.loadbalancer.oc1.iad.xxxxEXAMPLExxxxx'
```

# **Return Values**

Common return values are documented here, the following are the fields unique to this module:

# Notes

## Note:

• For OCI python sdk configuration, please refer to https://oracle-cloud-infrastructure-python-sdk.readthedocs. io/en/latest/configuration.html

# Author

• Debayan Gupta(@debayan\_gupta)

# Status

This module is flagged as **preview** which means that it is not guaranteed to have a backwards compatible interface.

For help in developing on modules, should you be so inclined, please read ../../community, ../../dev\_guide/testing and ../../dev\_guide/developing\_modules.

# 5.1.62 oci\_load\_balancer\_policy\_facts - Fetches details of all load balancer policies supported in the OCI Load Balancer Service.

New in version 2.5.

```
Synopsis
Requirements (on host that executes module)
Options
Examples
Return Values
Notes

Author
Status
```

# Synopsis

• Fetches details of all load balancer policies supported in the OCI Load Balancer Service.

## Requirements (on host that executes module)

- python >= 2.6
- · Python SDK for Oracle Cloud Infrastructure https://oracle-cloud-infrastructure-python-sdk.readthedocs.io

# **Options**

# **Examples**

```
#Fetch details of policy of all load balancer
- name: List all Load Balancer Policy in a Compartment
    oci_load_balancer_policy_facts:
        compartment_id: 'ocidl.compartment..xcds'
```

# **Return Values**

Common return values are documented here, the following are the fields unique to this module:

# Notes

#### Note:

• For OCI python sdk configuration, please refer to https://oracle-cloud-infrastructure-python-sdk.readthedocs. io/en/latest/configuration.html

## Author

• Debayan Gupta(@debayan\_gupta)

# Status

This module is flagged as **preview** which means that it is not guaranteed to have a backwards compatible interface.

For help in developing on modules, should you be so inclined, please read ../../community, ../../dev\_guide/testing and ../../dev\_guide/developing\_modules.

# 5.1.63 oci\_load\_balancer\_protocol\_facts - Fetches details of all the traffic protocols supported in the OCI Load Balancer Service.

New in version 2.5.

- Synopsis
- *Requirements (on host that executes module)*
- Options

- Examples
  Return Values
  Notes

  Author
  - Status

# **Synopsis**

• Fetches details of all the traffic protocols supported in the OCI Load Balancer Service.

# Requirements (on host that executes module)

- python >= 2.6
- Python SDK for Oracle Cloud Infrastructure https://oracle-cloud-infrastructure-python-sdk.readthedocs.io

# Options

# **Examples**

```
#Fetch details of protocol of all load balancer
- name: List all Load Balancer Protocol in a Compartment
    oci_load_balancer_protocol_facts:
        compartment_id: 'ocidl.compartment..xcds'
```

# **Return Values**

Common return values are documented here, the following are the fields unique to this module:

# Notes

### Note:

• For OCI python sdk configuration, please refer to https://oracle-cloud-infrastructure-python-sdk.readthedocs. io/en/latest/configuration.html

# Author

• Debayan Gupta(@debayan\_gupta)

# Status

This module is flagged as preview which means that it is not guaranteed to have a backwards compatible interface.

For help in developing on modules, should you be so inclined, please read ../../community, ../../dev\_guide/testing and ../../dev\_guide/developing\_modules.

# 5.1.64 oci\_load\_balancer\_shape\_facts - Fetches details of all valid load balancer shapes supported in the OCI Load Balancer Service.

New in version 2.5.

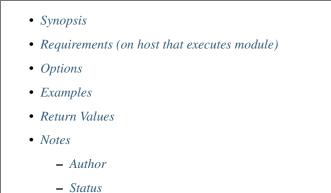

# **Synopsis**

• Fetches details of all valid load balancer shapes supported in the OCI Load Balancer Service.

## Requirements (on host that executes module)

- python >= 2.6
- Python SDK for Oracle Cloud Infrastructure https://oracle-cloud-infrastructure-python-sdk.readthedocs.io

# Options

# **Examples**

```
#Fetch details of shape of all load balancer
- name: List all Load Balancer shape in a Compartment
    oci_load_balancer_shape_facts:
        compartment_id: 'ocidl.compartment..xcds'
```

# **Return Values**

Common return values are documented here, the following are the fields unique to this module:

## Notes

## Note:

• For OCI python sdk configuration, please refer to https://oracle-cloud-infrastructure-python-sdk.readthedocs. io/en/latest/configuration.html

# **Author**

• Debayan Gupta(@debayan\_gupta)

# Status

This module is flagged as preview which means that it is not guaranteed to have a backwards compatible interface.

For help in developing on modules, should you be so inclined, please read ../../community, ../../dev\_guide/testing and ../../dev\_guide/developing\_modules.

# 5.1.65 oci\_load\_balancer\_work\_request\_facts - Fetch details of all work\_requests of a load balancer

New in version 2.5.

- Synopsis
- *Requirements (on host that executes module)*
- Options
- Examples
- Return Values
- Notes
  - Author
  - Status

# **Synopsis**

• Fetch details of all work\_requests of a load balancer.

# Requirements (on host that executes module)

- python >= 2.6
- Python SDK for Oracle Cloud Infrastructure https://oracle-cloud-infrastructure-python-sdk.readthedocs.io

# **Options**

## **Examples**

```
#Fetch details of all Work Request of a Load Balancer
- name: List all Work Requests
    oci_load_balancer_work_request_facts:
        load_balancer_id: 'ocid1.loadbalancer.oc1.iad.xxxxxEXAMPLExxxxx'
#Fetch details of a specific Work Request in a Load Balancer
- name: List a specific Work Request
    oci_load_balancer_work_request_facts:
        work_request_id: 'ocid1.loadbalancerworkrequest.oc1.iad.
. →xxxxxEXAMPLExxxxx'
```

# **Return Values**

Common return values are documented here, the following are the fields unique to this module:

### **Notes**

#### Note:

 For OCI python sdk configuration, please refer to https://oracle-cloud-infrastructure-python-sdk.readthedocs. io/en/latest/configuration.html

### Author

• Debayan Gupta(@debayan\_gupta)

### Status

This module is flagged as **preview** which means that it is not guaranteed to have a backwards compatible interface.

For help in developing on modules, should you be so inclined, please read ../../community, ../../dev\_guide/testing and ../../dev\_guide/developing\_modules.

# 5.1.66 oci\_object - Manage objects in OCI Object Storage Service

New in version 2.5.

- Synopsis
- *Requirements (on host that executes module)*
- Options
- Examples

- Return Values
- Notes
  - Author
  - Status

# **Synopsis**

• Create, read, update or delete an object in OCI. This module allows the user to store a file as an object in OCI or download an object from OCI to a local file.

## Requirements (on host that executes module)

- python >= 2.6
- Python SDK for Oracle Cloud Infrastructure https://oracle-cloud-infrastructure-python-sdk.readthedocs.io

# **Options**

#### **Examples**

```
- name: Create/upload an object
 oci_object:
   namespace: mynamespace
   bucket: mybucket
   object: mydata.txt
   src: /usr/local/myfile.txt
   opc_meta: {language: english}
- name: Get/download an object to a file
 oci_object:
   namespace: mynamespace
   bucket: mybucket
   object: key.txt
   dest: /usr/local/new_file.txt
- name: Avoid overwriting an existing file when downloading an object. The
→task would fail if the local file pointed
       to by I(dest) already exists
 oci_object:
   namespace: mynamespace
   bucket: mybucket
   object: key.txt
   dest: /usr/local/myfile.txt
   force: false
- name: Delete an object
 oci_object:
   namespace: mynamespace
   bucket: mybucket
   object: key.txt
   state: 'absent'
```

# **Return Values**

Common return values are documented here, the following are the fields unique to this module:

## **Notes**

## Note:

• For OCI python sdk configuration, please refer to https://oracle-cloud-infrastructure-python-sdk.readthedocs. io/en/latest/configuration.html

## Author

• Rohit Chaware (@rohitChaware)

# Status

This module is flagged as **preview** which means that it is not guaranteed to have a backwards compatible interface.

For help in developing on modules, should you be so inclined, please read ../../community, ../../dev\_guide/testing and ../../dev\_guide/developing\_modules.

# 5.1.67 oci\_object\_facts - Retrieve details of an object or all the objects in a specific namespace and bucket in OCI Object Storage Service

New in version 2.5.

```
Synopsis
Requirements (on host that executes module)
Options
Examples
Return Values
Notes

Author
Status
```

# Synopsis

• This module retrieves details of an object or all the objects present in a specified namespace and bucket in OCI Object Storage Service.

# Requirements (on host that executes module)

- python >= 2.6
- Python SDK for Oracle Cloud Infrastructure https://oracle-cloud-infrastructure-python-sdk.readthedocs.io

# Options

# **Examples**

```
name: Get details of all the objects in namespace 'mynamespace' and bucket
oci_object_facts:
    namespace: mynamespace
    bucket: mybucket
name: Get details of a specific object
    oci_object_facts:
    name: mynamespace
    bucket: mybucket
    object: mybucket
```

# **Return Values**

Common return values are documented here, the following are the fields unique to this module:

# Notes

### Note:

• For OCI python sdk configuration, please refer to https://oracle-cloud-infrastructure-python-sdk.readthedocs. io/en/latest/configuration.html

# Author

• Rohit Chaware (@rohitChaware)

# Status

This module is flagged as preview which means that it is not guaranteed to have a backwards compatible interface.

For help in developing on modules, should you be so inclined, please read ../../community, ../../dev\_guide/testing and ../../dev\_guide/developing\_modules.

# 5.1.68 oci\_policy - Manage policies in OCI Identity and Access Management

New in version 2.5.

Synopsis
Requirements (on host that executes module)
Options
Examples
Return Values
Notes

Author
Status

# **Synopsis**

• This module allows the user to create, delete and update policies in OCI Identity and Access Management service.

#### Requirements (on host that executes module)

- python >= 2.6
- Python SDK for Oracle Cloud Infrastructure https://oracle-cloud-infrastructure-python-sdk.readthedocs.io

## Options

## **Examples**

```
- name: Create a policy
 oci_policy:
   name: mypolicy
   compartment_id: 'ocid1.compartment.oc1..xxxxEXAMPLExxxxx'
   description: 'GroupAdmins can add/remove users in Project-A compartment'
   statements: 'Allow group GroupAdmins to manage users in compartment,
→Project-A'
- name: Update a policy
 oci_policy:
   id: ocid1.policy.oc1..xxxxxEXAMPLExxxxx
   name: mypolicy
   description: 'GroupAdmins can add/remove users in Project-A compartment'
   policy_document: '/home/ansible/samples/policy/trial_policy.txt'
- name: Delete a policy
 oci_policy:
   id: ocid1.policy.oc1..xxxxxEXAMPLExxxxx
   state: 'absent'
```

# **Return Values**

Common return values are documented here, the following are the fields unique to this module:

### Notes

## Note:

• For OCI python sdk configuration, please refer to https://oracle-cloud-infrastructure-python-sdk.readthedocs. io/en/latest/configuration.html

# **Author**

• Rohit Chaware (@rohitChaware)

# Status

This module is flagged as **preview** which means that it is not guaranteed to have a backwards compatible interface.

For help in developing on modules, should you be so inclined, please read ../../community, ../../dev\_guide/testing and ../../dev\_guide/developing\_modules.

# 5.1.69 oci\_policy\_facts - Retrieve details about a policy or policies attached to a compartment or tenancy in OCI Identity and Access Management service

New in version 2.5.

- Synopsis
- *Requirements (on host that executes module)*
- Options
- Examples
- Return Values
- Notes
  - Author
  - Status

## **Synopsis**

• This module retrieves a specific policy or all the policies attached to a specified compartment in OCI Identity and Access Management service.

### Requirements (on host that executes module)

- python >= 2.6
- Python SDK for Oracle Cloud Infrastructure https://oracle-cloud-infrastructure-python-sdk.readthedocs.io

# **Options**

## **Examples**

```
name: Get all the policies attached to a compartment or tenancy oci_policy_facts:
    compartment_id: 'ocidl.compartment.ocl..xxxxxEXAMPLExxxxx'
name: Get details of a specific policy oci_policy_facts:
    id: ocidl.policy.ocl..xxxxxEXAMPLExxxxx
```

# **Return Values**

Common return values are documented here, the following are the fields unique to this module:

### **Notes**

#### Note:

• For OCI python sdk configuration, please refer to https://oracle-cloud-infrastructure-python-sdk.readthedocs. io/en/latest/configuration.html

## Author

• Rohit Chaware (@rohitChaware)

### **Status**

This module is flagged as **preview** which means that it is not guaranteed to have a backwards compatible interface.

For help in developing on modules, should you be so inclined, please read ../../community, ../../dev\_guide/testing and ../../dev\_guide/developing\_modules.

# 5.1.70 oci\_private\_ip - Manage private IPs in OCI

### New in version 2.5.

- Synopsis
- *Requirements (on host that executes module)*
- Options
- Examples
- Return Values
- Notes

AuthorStatus

# **Synopsis**

• This module allows the user to create, delete and update private IPs in OCI.

## Requirements (on host that executes module)

- python >= 2.6
- · Python SDK for Oracle Cloud Infrastructure https://oracle-cloud-infrastructure-python-sdk.readthedocs.io

# **Options**

## **Examples**

```
name: Create a private IP
oci_private_ip:
display_name: 'ansible_private_ip'
hostname_label: 'web'
ip_address: '10.0.0.114'
vnic_id: 'ocidl.vnic.ocl.iad.xxxxEXAMPLExxxxx'
name: Update a private IP
oci_private_ip:
private_ip_id: 'ocidl.privateip.ocl.iad.xxxxEXAMPLExxxxx'
hostname_label: 'db'
name: Delete a private IP
oci_private_ip:
private_ip:
dticle
name: Delete a private IP
oci_private_ip:
private_ip:
ocidl.privateip.ocl.iad.xxxxEXAMPLExxxxx'
state: absent
```

## **Return Values**

Common return values are documented here, the following are the fields unique to this module:

## **Notes**

### Note:

• For OCI python sdk configuration, please refer to https://oracle-cloud-infrastructure-python-sdk.readthedocs. io/en/latest/configuration.html

# Author

• Rohit Chaware (@rohitChaware)

# Status

This module is flagged as **preview** which means that it is not guaranteed to have a backwards compatible interface.

For help in developing on modules, should you be so inclined, please read ../../community, ../../dev\_guide/testing and ../../dev\_guide/developing\_modules.

# 5.1.71 oci\_private\_ip\_facts - Retrieve facts of private IPs

New in version 2.5.

```
Synopsis
Requirements (on host that executes module)
Options
Examples
Return Values
Notes

Author
Status
```

## **Synopsis**

• This module retrieves information of a specified private IP or lists all the private IPs in a subnet.

### Requirements (on host that executes module)

- python >= 2.6
- · Python SDK for Oracle Cloud Infrastructure https://oracle-cloud-infrastructure-python-sdk.readthedocs.io

# **Options**

## **Examples**

```
name: Get all the private IPs
oci_private_ip_facts:
    subnet_id: ocid1.subnet.oc1.iad.xxxxxEXAMPLExxxxx
name: Get a specific private IP
oci_private_ip_facts:
    private_ip_id: ocid1.privateip.oc1.iad.xxxxxEXAMPLExxxxx
```

# **Return Values**

Common return values are documented here, the following are the fields unique to this module:

## Notes

## Note:

• For OCI python sdk configuration, please refer to https://oracle-cloud-infrastructure-python-sdk.readthedocs. io/en/latest/configuration.html

# **Author**

• Rohit Chaware (@rohitChaware)

# Status

This module is flagged as preview which means that it is not guaranteed to have a backwards compatible interface.

For help in developing on modules, should you be so inclined, please read ../../community, ../../dev\_guide/testing and ../../dev\_guide/developing\_modules.

# 5.1.72 oci\_public\_ip - Manage public IPs in OCI

New in version 2.5.

```
Synopsis
Requirements (on host that executes module)
Options
Examples
Return Values
Notes

Author
Status
```

# **Synopsis**

• This module allows the user to create, delete and update public IPs in OCI.

# Requirements (on host that executes module)

- python >= 2.6
- Python SDK for Oracle Cloud Infrastructure https://oracle-cloud-infrastructure-python-sdk.readthedocs.io

# **Options**

## **Examples**

```
- name: Create a public IP with lifetime as RESERVED
 oci_public_ip:
   compartment_id: ocid1.compartment.oc1..xxxxxEXAMPLExxxxx
   display_name: ansible_public_ip
   lifetime: RESERVED
- name: Create a public IP with lifetime as EPHEMERAL
 oci_public_ip:
   compartment_id: ocid1.compartment.oc1..xxxxxEXAMPLExxxxx
   display_name: ansible_public_ip
   lifetime: EPHEMERAL
   private_ip_id: ocid1.privateip.oc1.iad.xxxxxEXAMPLExxxxx
- name: Assign a reserved public IP to a private IP
 oci_public_ip:
   id: ocid1.publicip.oc1.iad.xxxxEXAMPLExxxxx
   private_ip_id: ocid1.privateip.oc1.iad.xxxxEXAMPLExxxxx
- name: Unassign a reserved public IP from a private IP by passing an empty.
⇔string
 oci_public_ip:
   id: ocid1.publicip.oc1.iad.xxxxEXAMPLExxxxx
   private_ip_id: ""
- name: Delete a public IP
 oci_public_ip:
   id: ocid1.publicip.oc1.iad.xxxxEXAMPLExxxxx
   state: absent
```

# **Return Values**

Common return values are documented here, the following are the fields unique to this module:

## Notes

## Note:

• For OCI python sdk configuration, please refer to https://oracle-cloud-infrastructure-python-sdk.readthedocs. io/en/latest/configuration.html

# Author

• Rohit Chaware (@rohitChaware)

### Status

This module is flagged as **preview** which means that it is not guaranteed to have a backwards compatible interface.

For help in developing on modules, should you be so inclined, please read ../../community, ../../dev\_guide/testing and ../../dev\_guide/developing\_modules.

# 5.1.73 oci\_public\_ip\_facts - Retrieve facts of public IPs

New in version 2.5.

```
• Synopsis
```

- *Requirements (on host that executes module)*
- Options
- Examples
- Return Values
- Notes
  - Author
  - Status

# **Synopsis**

• This module retrieves information of the specified public IP or all public IPs in the specified compartment.

### Requirements (on host that executes module)

- python >= 2.6
- Python SDK for Oracle Cloud Infrastructure https://oracle-cloud-infrastructure-python-sdk.readthedocs.io

# **Options**

## **Examples**

```
name: Get all the reserved public IPs in a compartment
oci_public_ip_facts:
    scope: REGION
    compartment_id: ocidl.compartment.ocl..xxxxxEXAMPLExxxxx
name: Get all the ephemeral public IPs in a compartment and availability_
odomain
    oci_public_ip_facts:
    scope: AVAILABILITY_DOMAIN
    compartment_id: ocidl.compartment.ocl..xxxxxEXAMPLExxxxx
    availability_domain: "BnQb:PHX-AD-1"
name: Get a specific public IP using its OCID
    oci_public_ip_facts:
    public_ip_facts:
    public_ip_facts:
```

(continues on next page)

(continued from previous page)

```
name: Get a specific public IP using the OCID of the private IP to which_
it is assigned
oci_public_ip_facts:
private_ip_id: ocid1.privateip.oc1.iad.xxxxEXAMPLExxxxx
name: Get a specific public IP using its public IP address
oci_public_ip_facts:
ip_address: 129.146.2.1
```

# **Return Values**

Common return values are documented here, the following are the fields unique to this module:

# Notes

#### Note:

• For OCI python sdk configuration, please refer to https://oracle-cloud-infrastructure-python-sdk.readthedocs. io/en/latest/configuration.html

# Author

• Rohit Chaware (@rohitChaware)

#### Status

This module is flagged as preview which means that it is not guaranteed to have a backwards compatible interface.

For help in developing on modules, should you be so inclined, please read ../../community, ../../dev\_guide/testing and ../../dev\_guide/developing\_modules.

# 5.1.74 oci\_region\_facts - Retrieve details about all Regions offered by Oracle Cloud Infrastructure

New in version 2.5.

```
• Synopsis
```

- Requirements (on host that executes module)
- Options
- Examples
- Return Values
- Notes

- Author

- Status

# **Synopsis**

• This module retrieves details about all Regions offered by Oracle Cloud Infrastructure.

# Requirements (on host that executes module)

- python >= 2.6
- Python SDK for Oracle Cloud Infrastructure https://oracle-cloud-infrastructure-python-sdk.readthedocs.io

# Options

# **Examples**

```
- name: Get details of all regions offered by OCI
oci_region_facts:
```

# **Return Values**

Common return values are documented here, the following are the fields unique to this module:

# Notes

### Note:

• For OCI python sdk configuration, please refer to https://oracle-cloud-infrastructure-python-sdk.readthedocs. io/en/latest/configuration.html

# Author

• Sivakumar Thyagarajan (@sivakumart)

# Status

This module is flagged as preview which means that it is not guaranteed to have a backwards compatible interface.

For help in developing on modules, should you be so inclined, please read ../../community, ../../dev\_guide/testing and ../../dev\_guide/developing\_modules.

# 5.1.75 oci\_region\_subscription\_facts - Retrieve details of the region subscriptions for the specified tenancy.

New in version 2.5.

- Synopsis
- *Requirements (on host that executes module)*
- Options
- Examples
- Return Values
- Notes
  - Author
  - Status

# **Synopsis**

• This module retrieves details about the region subscriptions of the specified tenancy in Oracle Cloud Infrastructure.

# Requirements (on host that executes module)

- python >= 2.6
- Python SDK for Oracle Cloud Infrastructure https://oracle-cloud-infrastructure-python-sdk.readthedocs.io

# Options

## **Examples**

```
- name: Get region subscription details of the specified tenancy
oci_region_subscription_facts:
    id: "ocid1.tenancy.oc1..xxxxxEXAMPLExxxxx...o244pucq"
```

# **Return Values**

Common return values are documented here, the following are the fields unique to this module:

## Notes

# Note:

• For OCI python sdk configuration, please refer to https://oracle-cloud-infrastructure-python-sdk.readthedocs. io/en/latest/configuration.html

# Author

• Sivakumar Thyagarajan (@sivakumart)

# Status

This module is flagged as **preview** which means that it is not guaranteed to have a backwards compatible interface.

For help in developing on modules, should you be so inclined, please read ../../community, ../../dev\_guide/testing and ../../dev\_guide/developing\_modules.

# 5.1.76 oci\_route\_table - Create, update and delete OCI Route Table

New in version 2.5.

- Synopsis
- Requirements (on host that executes module)
- Options
- Examples
- Return Values
- Notes
  - Author
    - Status

# **Synopsis**

- Creates OCI Route Table
- Update OCI Route Table, if present, with a new display name
- Update OCI Route Table, if present, by appending new Route Rules to existing Route Rules
- Update OCI Route Table, if present, by purging existing Route Rules and replacing them with specified ones
- Delete OCI Route Table, if present.

# Requirements (on host that executes module)

- python >= 2.6
- Python SDK for Oracle Cloud Infrastructure https://oracle-cloud-infrastructure-python-sdk.readthedocs.io

# **Options**

## **Examples**

```
# Note: These examples do not set authentication details.
# Create/update Route Table
- name: Create a Route Table with a route rule
 oci_route_table:
   compartment_id: 'ocid1.compartment..xdsc'
   vcn_id: 'ocid1.vcn..aaaa'
   name: 'ansible_route_table'
   route_rules:
       - cidr_block: '10.0.0/8'
         network_entity_id: 'ocid1.internetgateway..rrrr'
    freeform_tags:
       region: 'east'
   defined_tags:
       features:
          capacity: 'medium'
    state: 'present'
# Update Route Table with rt id
- name: Update the display name of a Route Table
 oci_route_table:
   rt_id: 'ocid1.routetable..xdsc'
   display_name: 'ansible_route_table_updated'
   state: 'present'
# Update a route table with a new set of route rules,
# and purge any existing route rules that is not in the
# specified set of route rules.
- name: Update a Route Table with purge route rules
 oci_route_table:
   rt_id: 'ocid1.routetable..xdsc'
   purge_route_rules: 'yes'
   route_rules:
        - cidr block: '10.0.0.0/12'
         network_entity_id: 'ocid1.internetgateway..abcd'
   state: 'present'
# Delete Route Table
- name: Delete Route Table
 oci route table:
   rt_id: 'ocid1.routetable..xdsc'
   state: 'absent'
```

# **Return Values**

Common return values are documented here, the following are the fields unique to this module:

## Notes

Note:

• For OCI python sdk configuration, please refer to https://oracle-cloud-infrastructure-python-sdk.readthedocs. io/en/latest/configuration.html

# Author

• Debayan Gupta(@debayan\_gupta)

# Status

This module is flagged as **preview** which means that it is not guaranteed to have a backwards compatible interface.

For help in developing on modules, should you be so inclined, please read ../../community, ../../dev\_guide/testing and ../../dev\_guide/developing\_modules.

# 5.1.77 oci\_route\_table\_facts - Fetches details of a specific Route Table or a list of Route tables in the specified VCN and compartment

New in version 2.5.

```
Synopsis
Requirements (on host that executes module)
Options
Examples
Return Values
Notes

Author
Status
```

# Synopsis

• Fetches details of a specific Route Table or a list of Route tables in the specified VCN and compartment.

# Requirements (on host that executes module)

- python >= 2.6
- Python SDK for Oracle Cloud Infrastructure https://oracle-cloud-infrastructure-python-sdk.readthedocs.io

# **Options**

## **Examples**

```
# Fetch details of all route tables in the specified compartment and VCN
- name: List Route Table
    oci_route_table_facts:
        compartment_id: 'ocidl.compartment..xcds'
        vcn_id: 'ocidl.vcn..dfxs'
#Fetch specific Route Table
- name: List a specific Route Table
oci_route_table_facts::
        id: 'ocidl.routetable..xcds'
```

## **Return Values**

Common return values are documented here, the following are the fields unique to this module:

### **Notes**

#### Note:

 For OCI python sdk configuration, please refer to https://oracle-cloud-infrastructure-python-sdk.readthedocs. io/en/latest/configuration.html

### Author

• Debayan Gupta(@debayan\_gupta)

## Status

This module is flagged as **preview** which means that it is not guaranteed to have a backwards compatible interface.

For help in developing on modules, should you be so inclined, please read ../../community, ../../dev\_guide/testing and ../../dev\_guide/developing\_modules.

# 5.1.78 oci\_security\_list - Create, update and delete OCI Security List

New in version 2.5.

- Synopsis
- *Requirements (on host that executes module)*
- Options
- Examples

- Return Values
- Notes
  - Author

– Status

# **Synopsis**

- Creates OCI Security List
- Update OCI Security List, if present, with a new display name
- Update OCI Security List, if present, with ingress/egress security rules
- Delete OCI Security List, if present.

# Requirements (on host that executes module)

- python >= 2.6
- Python SDK for Oracle Cloud Infrastructure https://oracle-cloud-infrastructure-python-sdk.readthedocs.io

# **Options**

## **Examples**

```
# Note: These examples do not set authentication details.
# Create/update Security List
- name: Create a security list with rules
 oci_security_list:
   name: 'ansible_sec_list'
   compartment_id: 'ocid.comprtment..aa'
   vcn_id: 'ocid1.vcn..aa'
   state: 'present'
   freeform_tags:
       region: 'east'
   defined_tags:
       features:
           capacity: 'medium'
   ingress_security_rules:
     - source: '0.0.0.0/0'
       is_stateless: False
       protocol: '6'
       tcp_options:
            destination_port_range:
               min: '22'
               max: '22'
      - source: '0.0.0.0/0'
       is_stateless: False
       protocol: '1'
       icmp_options:
           code: 4
           type: 3
    egress_security_rules:
```

(continues on next page)

(continued from previous page)

```
- destination: '0.0.0.0/0'
         protocol: 'all'
- name: Update a security list by purging existing ingress rules
 oci_security_list:
   security_list_id: 'ocid1.securitylist.aa'
    ingress_security_rules:
        - source: '10.0.0.0/8'
         is_stateless: False
         protocol: '6'
         tcp_options:
              destination_port_range:
                min: '25'
                max: '30'
   purge_security_rules: 'yes'
   state: 'present'
# Delete a security list
- name: Delete a security list
 oci_security_list:
   id: 'ocid1.securitylist.aa'
   state: 'absent'
```

#### **Return Values**

Common return values are documented here, the following are the fields unique to this module:

#### Notes

#### Note:

• For OCI python sdk configuration, please refer to https://oracle-cloud-infrastructure-python-sdk.readthedocs. io/en/latest/configuration.html

## Author

• Debayan Gupta(@debayan\_gupta)

#### Status

This module is flagged as **preview** which means that it is not guaranteed to have a backwards compatible interface.

For help in developing on modules, should you be so inclined, please read ../../community, ../../dev\_guide/testing and ../../dev\_guide/developing\_modules.

# 5.1.79 oci\_security\_list\_facts - Fetches details of a specific Security List or a list of Security Lists in the specified VCN and compartment

New in version 2.5.

Synopsis
Requirements (on host that executes module)
Options
Examples
Return Values
Notes

Author
Status

## Synopsis

• Fetches details of a specific Security List or a list of Security Lists in the specified VCN and compartment.oc

#### Requirements (on host that executes module)

- python >= 2.6
- Python SDK for Oracle Cloud Infrastructure https://oracle-cloud-infrastructure-python-sdk.readthedocs.io

## Options

## **Examples**

```
# Note: These examples do not set authentication details.
# Get information about all Security List
- name: Get information about all security list within a von and compartment
oci_security_list_facts:
    compartment_id: 'ocid.compartment..aa'
    von_id: 'ocid.von..aa'
# Get information about a specific Security List
- name: Get information about security list by id
oci_security_list_facts:
    id: 'ocid1.securitylist.aa'
```

#### **Return Values**

Common return values are documented here, the following are the fields unique to this module:

#### Notes

#### Note:

• For OCI python sdk configuration, please refer to https://oracle-cloud-infrastructure-python-sdk.readthedocs. io/en/latest/configuration.html

## Author

• Debayan Gupta(@debayan\_gupta)

## Status

This module is flagged as **preview** which means that it is not guaranteed to have a backwards compatible interface.

For help in developing on modules, should you be so inclined, please read ../../community, ../../dev\_guide/testing and ../../dev\_guide/developing\_modules.

# 5.1.80 oci\_shape\_facts - Retrieve details about shapes that can be used to launch instances in OCI Compute Service

New in version 2.5.

| • Synopsis                                    |
|-----------------------------------------------|
| • Requirements (on host that executes module) |
| • Options                                     |
| • Examples                                    |
| Return Values                                 |
| • Notes                                       |
| – Author                                      |
| – Status                                      |
|                                               |

## Synopsis

• This module retrieves details about shapes that can be used to launch instances within a specified Compartment in OCI Compute Service.

#### Requirements (on host that executes module)

- python >= 2.6
- Python SDK for Oracle Cloud Infrastructure https://oracle-cloud-infrastructure-python-sdk.readthedocs.io

## Options

#### **Examples**

```
    name: Get details of all the shapes available to a Tenancy
oci_shape_facts:
    compartment_id: 'ocidv1:tenancy:oc1:phx:xxxxEXAMPLExxxxx...uyty4'
    name: Get details of all the shapes of a specific compartment in an_
        →Availability Domain
        oci_shape_facts:
        compartment_id: 'ocid1.compartment.oc1..xxxxEXAMPLExxxxx...vm62xq'
        availability_domain: "BnQb:PHX-AD-1"
```

## **Return Values**

Common return values are documented here, the following are the fields unique to this module:

#### **Notes**

#### Note:

• For OCI python sdk configuration, please refer to https://oracle-cloud-infrastructure-python-sdk.readthedocs. io/en/latest/configuration.html

## Author

• Sivakumar Thyagarajan (@sivakumart)

#### Status

This module is flagged as **preview** which means that it is not guaranteed to have a backwards compatible interface.

For help in developing on modules, should you be so inclined, please read ../../community, ../../dev\_guide/testing and ../../dev\_guide/developing\_modules.

# 5.1.81 oci\_subnet - Manage subnets in a VCN in OCI

New in version 2.5.

- Synopsis
- *Requirements (on host that executes module)*
- Options
- Examples
- Return Values
- Notes
  - Author
  - Status

## **Synopsis**

• This module allows the user to create, delete and update subnets in a VCN in OCI.

#### Requirements (on host that executes module)

- python >= 2.6
- Python SDK for Oracle Cloud Infrastructure https://oracle-cloud-infrastructure-python-sdk.readthedocs.io

#### **Options**

#### **Examples**

```
name: Create a subnet
oci_subnet:
availability_domain: BnQb:PHX-AD-1
cidr_block: 10.0.1.0/24
compartment_id: ocidl.compartment.oc1..xxxxxEXAMPLExxxxx
prohibit_public_ip_on_vnic: true
vcn_id: ocidl.vcn.oc1.phx.xxxxEXAMPLExxxxx
name: Update a subnet
oci_subnet:
display_name: ansible_subnet
subnet_id: ocidl.subnet.oc1.phx.xxxxEXAMPLExxxxx
name: Delete a subnet
oci_subnet:
subnet_id: ocidl.subnet.oc1.phx.xxxxEXAMPLExxxxx
```

## **Return Values**

Common return values are documented here, the following are the fields unique to this module:

## Notes

## Note:

• For OCI python sdk configuration, please refer to https://oracle-cloud-infrastructure-python-sdk.readthedocs. io/en/latest/configuration.html

## Author

• Rohit Chaware (@rohitChaware)

#### Status

This module is flagged as preview which means that it is not guaranteed to have a backwards compatible interface.

For help in developing on modules, should you be so inclined, please read ../../community, ../../dev\_guide/testing and ../../dev\_guide/developing\_modules.

# 5.1.82 oci\_subnet\_facts - Retrieve facts of subnets

New in version 2.5.

```
Synopsis
Requirements (on host that executes module)
Options
Examples
Return Values
Notes

Author
Status
```

#### **Synopsis**

• This module allows the user to retrieve information of the specified subnet or all the subnets in the specified VCN and the specified compartment.

#### Requirements (on host that executes module)

- python >= 2.6
- Python SDK for Oracle Cloud Infrastructure https://oracle-cloud-infrastructure-python-sdk.readthedocs.io

## Options

#### **Examples**

```
    name: Get all the subnets in the specified VCN and the specified_
    compartment
    oci_subnet_facts:
    compartment_id: ocid1.compartment.oc1..xxxxxEXAMPLExxxxx
    vcn_id: ocid1.vcn.oc1.phx.xxxxEXAMPLExxxxx
    name: Get a specific subnet
    oci_subnet_facts:
    subnet_id: ocid1.subnet.oc1.phx.xxxxEXAMPLExxxxx
```

## **Return Values**

Common return values are documented here, the following are the fields unique to this module:

#### **Notes**

#### Note:

• For OCI python sdk configuration, please refer to https://oracle-cloud-infrastructure-python-sdk.readthedocs. io/en/latest/configuration.html

#### Author

• Rohit Chaware (@rohitChaware)

## Status

This module is flagged as **preview** which means that it is not guaranteed to have a backwards compatible interface.

For help in developing on modules, should you be so inclined, please read ../../community, ../../dev\_guide/testing and ../../dev\_guide/developing\_modules.

# 5.1.83 oci\_swift\_password - Create, update and delete Swift (OpenStack Object Store Service) passwords in OCI

New in version 2.5.

```
Synopsis
Requirements (on host that executes module)
Options
Examples
Return Values
Notes

Author
Status
```

## Synopsis

• This module allows the user to create, update and delete Swift passwords in OCI. Swift is the OpenStack object storage service. A SwiftPassword is an Oracle-provided password for using a Swift client with the Oracle Cloud Infrastructure Object Storage Service. This password is associated with the user's Console login. Swift passwords never expire. A user can have up to two Swift passwords at a time. Note: The password is always an Oracle-generated string; you can't change it to a string of your choice.

#### Requirements (on host that executes module)

- python >= 2.6
- Python SDK for Oracle Cloud Infrastructure https://oracle-cloud-infrastructure-python-sdk.readthedocs.io

#### **Options**

## **Examples**

```
name: Create a new swift password
oci_swift_password:
    user_id: "ocidl.user.ocl..xxxxEXAMPLExxxxx"
    description: "my first swift password"
name: Update a swift password's description
oci_swift_password:
    id: "ocidl.credential.ocl..xxxxEXAMPLExxxxx"
    user_id: "ocidl.user.ocl..xxxxEXAMPLExxxxx"
    description: "swift password #1"
name: Delete a swift password
oci_swift_password:
    id: "ocidl.credential.ocl..xxxxEXAMPLExxxxx"
    user_id: "ocidl.user.ocl..xxxxEXAMPLExxxxx"
    state: "absent"
```

## **Return Values**

Common return values are documented here, the following are the fields unique to this module:

#### Notes

#### Note:

• For OCI python sdk configuration, please refer to https://oracle-cloud-infrastructure-python-sdk.readthedocs. io/en/latest/configuration.html

#### Author

• Sivakumar Thyagarajan (@sivakumart)

## Status

This module is flagged as preview which means that it is not guaranteed to have a backwards compatible interface.

For help in developing on modules, should you be so inclined, please read ../../community, ../../dev\_guide/testing and ../../dev\_guide/developing\_modules.

# 5.1.84 oci\_swift\_password\_facts - Retrieve details of swift passwords for a specified user

New in version 2.5.

- Synopsis
- *Requirements (on host that executes module)*
- Options
- Examples
- Return Values
- Notes
  - Author
  - Status

#### **Synopsis**

• This module retrieves details of swift passwords of a specified user. The returned object contains the swift password's OCID, but not the password itself. The actual password is returned only upon creation of a swift password using the *oci\_swift\_password* module.

#### Requirements (on host that executes module)

- python >= 2.6
- Python SDK for Oracle Cloud Infrastructure https://oracle-cloud-infrastructure-python-sdk.readthedocs.io

## **Options**

#### **Examples**

```
name: Get details of all the swift passwords of the specified user oci_swift_password_facts:
    user_id: "ocid1.user.oc1..xxxxEXAMPLExxxxx"
name: Get details of a specific swift password of a user oci_swift_password_facts:
    user_id: "ocid1.user.oc1..xxxxEXAMPLExxxxx"
    id: "ocid1.credential.oc1..xxxxEXAMPLExxxxx"
```

## **Return Values**

Common return values are documented here, the following are the fields unique to this module:

#### Notes

#### Note:

• For OCI python sdk configuration, please refer to https://oracle-cloud-infrastructure-python-sdk.readthedocs. io/en/latest/configuration.html

#### **Author**

• Sivakumar Thyagarajan (@sivakumart)

#### Status

This module is flagged as **preview** which means that it is not guaranteed to have a backwards compatible interface.

For help in developing on modules, should you be so inclined, please read ../../community, ../../dev\_guide/testing and ../../dev\_guide/developing\_modules.

## 5.1.85 oci\_tag - Create, retire and reactivate tag key definitions in OCI

New in version 2.5.

```
Synopsis
Requirements (on host that executes module)
Options
Examples
Return Values
Notes

Author
Status
```

## **Synopsis**

• This module allows the user to create, retire and reactivate tag key definitions in OCI. A key definition defines the schema of a tag and includes a namespace, tag key, and tag value type. Currently the only tag value type supported is "string", and hence is not specified during creation. Defined tag keys are case insensitive. However note that defined tag values are case sensitive.

#### Requirements (on host that executes module)

- python >= 2.6
- Python SDK for Oracle Cloud Infrastructure https://oracle-cloud-infrastructure-python-sdk.readthedocs.io

#### **Options**

#### **Examples**

```
- name: Create a new tag key definition
 oci_tag:
   tag_namespace_id: "ocid1.tagdefinition.oc1..xxxxEXAMPLExxxxx"
   name: "CostCenter"
   description: "This tag will show the cost center that will be used for.
⇔billing of resources."
- name: Update the description of a tag definition
 oci_tag:
   tag_namespace_id: "ocid1.tagdefinition.oc1..xxxxxEXAMPLExxxxx"
   name: "CostCenter"
   description: "Tags used for cost center"
- name: Retire a tag key definition
 oci_tag:
   tag_namespace_id: "ocid1.tagdefinition.oc1..xxxxEXAMPLExxxxx"
   name: "CostCenter"
   state: "absent"
- name: To reactivate a retired namespace
 oci_tag:
   tag_namespace_id: "ocid1.tagdefinition.oc1..xxxxxEXAMPLExxxxx"
   name: "CostCenter"
   reactivate: "yes"
```

#### **Return Values**

Common return values are documented here, the following are the fields unique to this module:

#### **Notes**

#### Note:

• For OCI python sdk configuration, please refer to https://oracle-cloud-infrastructure-python-sdk.readthedocs. io/en/latest/configuration.html

#### Author

Sivakumar Thyagarajan (@sivakumart)

#### Status

This module is flagged as **preview** which means that it is not guaranteed to have a backwards compatible interface.

For help in developing on modules, should you be so inclined, please read ../../community, ../../dev\_guide/testing and ../../dev\_guide/developing\_modules.

# 5.1.86 oci\_tag\_facts - Retrieve details of tag key definitions for a specified tag namespace in OCI

New in version 2.5.

- Synopsis
- *Requirements (on host that executes module)*
- Options
- Examples
- Return Values
- Notes
  - Author
  - Status

## **Synopsis**

• This module retrieves details of all tag key definitions of a specified tag namespace, or a specific tag key definition in OCI.

#### Requirements (on host that executes module)

- python >= 2.6
- Python SDK for Oracle Cloud Infrastructure https://oracle-cloud-infrastructure-python-sdk.readthedocs.io

#### Options

#### **Examples**

```
name: Get details of all the tag key definitions of the specified tag_
namespace
oci_tag_facts:
    tag_namespace_id: "ocidl.tagnamespace.ocl..xxxxxEXAMPLExxxxx"
name: Get details of a specific tag key definition
oci_tag_facts:
    tag_namespace_id: "ocidl.tagnamespace.ocl..xxxxxEXAMPLExxxxx"
    name: "CostCenter"
```

## **Return Values**

Common return values are documented here, the following are the fields unique to this module:

#### Notes

#### Note:

• For OCI python sdk configuration, please refer to https://oracle-cloud-infrastructure-python-sdk.readthedocs. io/en/latest/configuration.html

## **Author**

• Sivakumar Thyagarajan (@sivakumart)

### Status

This module is flagged as **preview** which means that it is not guaranteed to have a backwards compatible interface.

For help in developing on modules, should you be so inclined, please read ../../community, ../../dev\_guide/testing and ../../dev\_guide/developing\_modules.

## 5.1.87 oci\_tag\_namespace - Create, retire and reactivate tag namespaces in OCI

New in version 2.5.

```
Synopsis
Requirements (on host that executes module)
Options
Examples
Return Values
Notes

Author
Status
```

#### **Synopsis**

• This module allows the user to create, retire and reactivate tag namespaces in OCI. A tag namespace is a container for tag keys. It consists of a name, and zero or more tag key definitions. Tag namespaces are not case sensitive, and must be unique across the tenancy.

#### Requirements (on host that executes module)

- python >= 2.6
- Python SDK for Oracle Cloud Infrastructure https://oracle-cloud-infrastructure-python-sdk.readthedocs.io

#### Options

#### **Examples**

```
- name: Create a new tag namespace
 oci_tag_namespace:
   compartment_id: "ocid1.compartment.oc1..xxxxEXAMPLExxxxx"
   name: "BillingTags"
   description: "This namespace contains tags that will be used in billing."
- name: Update the description of a tag namespace
 oci_tag_namespace:
   id: "ocid1.namespace.oc1..xxxxxEXAMPLExxxxx"
   description: "Tags used for billing"
- name: Retire a tag namespace
 oci_tag_namespace:
   id: "ocid1.namespace.oc1..xxxxxEXAMPLExxxxx"
   state: "absent"
- name: To reactivate a retired namespace
 oci_tag_namespace:
   id: "ocid1.namespace.oc1..xxxxxEXAMPLExxxxx"
   reactivate: "yes"
```

## **Return Values**

Common return values are documented here, the following are the fields unique to this module:

#### Notes

## Note:

• For OCI python sdk configuration, please refer to https://oracle-cloud-infrastructure-python-sdk.readthedocs. io/en/latest/configuration.html

#### Author

• Sivakumar Thyagarajan (@sivakumart)

#### Status

This module is flagged as preview which means that it is not guaranteed to have a backwards compatible interface.

For help in developing on modules, should you be so inclined, please read ../../community, ../../dev\_guide/testing and ../../dev\_guide/developing\_modules.

# 5.1.88 oci\_tag\_namespace\_facts - Retrieve details of tag namespaces for a specified compartment or tenancy in OCI

New in version 2.5.

- Synopsis
- *Requirements (on host that executes module)*
- Options
- Examples
- Return Values
- Notes
  - Author
  - Status

#### **Synopsis**

• This module retrieves details of tag namespaces of a specified tenancy or compartment in OCI.

## Requirements (on host that executes module)

- python  $\geq 2.6$
- Python SDK for Oracle Cloud Infrastructure https://oracle-cloud-infrastructure-python-sdk.readthedocs.io

#### **Options**

#### **Examples**

```
name: Get details of all the tag namespaces of the specified user oci_tag_namespace_facts:
    compartment_id: "ocid1.tenancy.oc1..xxxxxEXAMPLExxxxx"
name: Get details of a specific tag namespace
    oci_tag_namespace_facts:
    id: "ocid1.namespace.oc1..xxxxEXAMPLExxxxx"
```

#### **Return Values**

Common return values are documented here, the following are the fields unique to this module:

#### Notes

#### Note:

• For OCI python sdk configuration, please refer to https://oracle-cloud-infrastructure-python-sdk.readthedocs. io/en/latest/configuration.html

## Author

• Sivakumar Thyagarajan (@sivakumart)

## Status

This module is flagged as **preview** which means that it is not guaranteed to have a backwards compatible interface.

For help in developing on modules, should you be so inclined, please read ../../community, ../../dev\_guide/testing and ../../dev\_guide/developing\_modules.

# 5.1.89 oci\_tenancy\_facts - Retrieve details about a tenancy in Oracle Cloud Infrastructure

New in version 2.5.

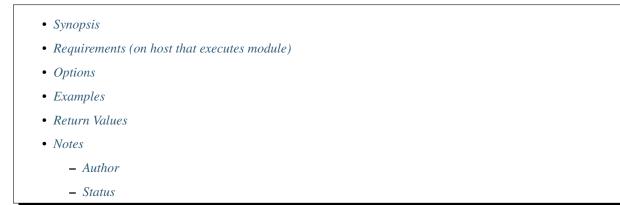

## **Synopsis**

• This module retrieves details about a tenancy in Oracle Cloud Infrastructure.

#### Requirements (on host that executes module)

- python >= 2.6
- · Python SDK for Oracle Cloud Infrastructure https://oracle-cloud-infrastructure-python-sdk.readthedocs.io

## **Options**

#### **Examples**

```
- name: Get details of the specified tenancy
oci_tenancy_facts:
    id: "ocid1.tenancy.oc1..xxxxxEXAMPLExxxxx...o244pucq"
```

#### **Return Values**

Common return values are documented here, the following are the fields unique to this module:

#### Notes

#### Note:

• For OCI python sdk configuration, please refer to https://oracle-cloud-infrastructure-python-sdk.readthedocs. io/en/latest/configuration.html

#### **Author**

• Sivakumar Thyagarajan (@sivakumart)

#### Status

This module is flagged as **preview** which means that it is not guaranteed to have a backwards compatible interface.

For help in developing on modules, should you be so inclined, please read ../../community, ../../dev\_guide/testing and ../../dev\_guide/developing\_modules.

# 5.1.90 oci\_user - Create,update and delete OCI user with specified group associations

New in version 2.5.

- Synopsis
- *Requirements (on host that executes module)*
- Options
- Examples
- Return Values
- Notes
  - Author
  - Status

#### **Synopsis**

- Creates OCI user, if not present, without any group associations
- · Creates OCI user, if not present, with ui password
- Creates OCI user, if not present, with specified group associations
- Update OCI user, if present, with a new description
- Update OCI user, if present, with new group(s) associations
- Update OCI user, if present, removing all group associations
- Update OCI user, if present, and reset the ui password of the user
- · Unblock a blocked user
- Delete OCI user, if present.

#### Requirements (on host that executes module)

- python >= 2.6
- Python SDK for Oracle Cloud Infrastructure https://oracle-cloud-infrastructure-python-sdk.readthedocs.io

## Options

#### **Examples**

```
# Note: These examples do not set authentication details.
# User creation or update
- name: Create User with ui password and group memberships
 oci_user:
     name: 'ansible_user'
     description: 'Ansible User'
     user_groups: ['ansible_group_A']
     freeform_tags:
           usert_type: 'admin'
     defined_tags:
         department:
             division: 'engineering'
     create_or_reset_ui_password: 'on_create'
     state: 'present'
- name: Create user without group memberships
 oci_user:
     name: 'ansible_user'
     description: 'Ansible User'
     create_or_reset_ui_password: 'yes'
     state: 'present'
- name: Reset ui password of an existing user
 oci_user:
     id: 'ocid1.user..abuwd'
     create_or_reset_ui_password: 'always'
     state: 'present'
```

(continues on next page)

(continued from previous page)

```
- name: Unblock User
 oci_user:
     id: 'ocid1.user..abuwd'
     blocked: 'no'
     state: 'present'
 register: result
- name: Update user with removing all group memberships
 oci_user:
     id: 'ocid1.user..abuwd'
     description: 'Ansible User'
     user_groups: []
     state: 'present'
- name: Update user by replacing group memberships, after this
       operation user would become member of ansible_group_B
 oci_user:
     user_id: "ocid1.user..abuwd"
     description: 'Ansible User'
     purge_group_memberships: 'yes'
     user_groups: ['ansible_group_B']
     create_or_reset_ui_password: 'yes'
     state: 'present'
# Delete group
- name: Delete user with no force
 oci_user:
     id: 'ocid1.user..abuwd'
     state: 'absent'
- name: Delete user with force
 oci_user:
     user_id: 'ocid1.user..abuwd'
     force: 'yes'
     state: 'absent'
```

#### **Return Values**

Common return values are documented here, the following are the fields unique to this module:

## Notes

## Note:

• For OCI python sdk configuration, please refer to https://oracle-cloud-infrastructure-python-sdk.readthedocs. io/en/latest/configuration.html

#### Author

• Debayan Gupta(@debayan\_gupta)

#### Status

This module is flagged as preview which means that it is not guaranteed to have a backwards compatible interface.

For help in developing on modules, should you be so inclined, please read ../../community, ../../dev\_guide/testing and ../../dev\_guide/developing\_modules.

# 5.1.91 oci\_user\_facts - Fetches details of all the OCI users of a tenancy and their group memberships

New in version 2.5.

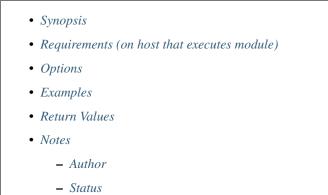

## Synopsis

• Fetches details of all the OCI users of a tenancy and the group memberships.

#### Requirements (on host that executes module)

- python >= 2.6
- Python SDK for Oracle Cloud Infrastructure https://oracle-cloud-infrastructure-python-sdk.readthedocs.io

## Options

## **Examples**

```
#Fetch users filtered by user id
- name: List user filtered by user id
oci_user_facts:
    user_id: 'ocidl.user.ocl..xxxxxEXAMPLExxxxx'
#Fetch all existing users
- name: List all existing users
oci_user_facts:
```

## **Return Values**

Common return values are documented here, the following are the fields unique to this module:

#### **Notes**

#### Note:

• For OCI python sdk configuration, please refer to https://oracle-cloud-infrastructure-python-sdk.readthedocs. io/en/latest/configuration.html

## **Author**

• Debayan Gupta(@debayan\_gupta)

## Status

This module is flagged as **preview** which means that it is not guaranteed to have a backwards compatible interface.

For help in developing on modules, should you be so inclined, please read ../../community, ../../dev\_guide/testing and ../../dev\_guide/developing\_modules.

# 5.1.92 oci\_vcn - Manage Virtual Cloud Networks(VCN) in OCI

New in version 2.5.

- Synopsis
  Requirements (on host that executes module)
  Options
- Examples
- Return Values
- Notes
  - Author
  - Status

#### **Synopsis**

• This module allows the user to create, delete and update virtual cloud networks(VCNs) in OCI.

#### Requirements (on host that executes module)

- python >= 2.6
- Python SDK for Oracle Cloud Infrastructure https://oracle-cloud-infrastructure-python-sdk.readthedocs.io

#### **Options**

## **Examples**

```
name: Create a VCN
oci_vcn:
cidr_block: '10.0.0.0/16'
compartment_id: 'ocidl.compartment.ocl..xxxxxEXAMPLExxxxx'
display_name: my_vcn
dns_label: ansiblevcn
name: Updates the specified VCN's display name
oci_vcn:
vcn_id: ocidl.vcn.ocl.phx.xxxxEXAMPLExxxxx
display_name: ansible_vcn
name: Delete the specified VCN
oci_vcn:
vcn_id: ocidl.vcn.ocl.phx.xxxxEXAMPLExxxxx
state: absent
```

## **Return Values**

Common return values are documented here, the following are the fields unique to this module:

#### Notes

#### Note:

• For OCI python sdk configuration, please refer to https://oracle-cloud-infrastructure-python-sdk.readthedocs. io/en/latest/configuration.html

#### Author

• Rohit Chaware (@rohitChaware)

## Status

This module is flagged as preview which means that it is not guaranteed to have a backwards compatible interface.

For help in developing on modules, should you be so inclined, please read ../../community, ../../dev\_guide/testing and ../../dev\_guide/developing\_modules.

# 5.1.93 oci\_vcn\_facts - Retrieve facts of Virtual Cloud Networks(VCNs)

New in version 2.5.

- Synopsis
- *Requirements (on host that executes module)*
- Options
- Examples
- Return Values
- Notes
  - Author
  - Status

## **Synopsis**

• This module retrieves information of a specified virtual cloud network(VCN) or lists all the VCNs in the specified compartment.

## Requirements (on host that executes module)

- python >= 2.6
- Python SDK for Oracle Cloud Infrastructure https://oracle-cloud-infrastructure-python-sdk.readthedocs.io

## Options

#### **Examples**

```
name: Get all the VCNs in a compartment
oci_vcn_facts:
    compartment_id: 'ocidl.compartment.ocl..xxxxxEXAMPLExxxxx'
name: Get a specific VCN
oci_vcn_facts:
    vcn_id: ocidl.vcn.ocl.phx.xxxxEXAMPLExxxxx
```

## **Return Values**

Common return values are documented here, the following are the fields unique to this module:

## Notes

#### Note:

• For OCI python sdk configuration, please refer to https://oracle-cloud-infrastructure-python-sdk.readthedocs. io/en/latest/configuration.html

## Author

• Rohit Chaware (@rohitChaware)

## Status

This module is flagged as **preview** which means that it is not guaranteed to have a backwards compatible interface.

For help in developing on modules, should you be so inclined, please read ../../community, ../../dev\_guide/testing and ../../dev\_guide/developing\_modules.

# 5.1.94 oci\_vnic - Update a VNIC

New in version 2.5.

Synopsis
Requirements (on host that executes module)
Options
Examples
Return Values
Notes

Author

– Status

#### **Synopsis**

• This module allows the user to update a specified VNIC. To create a primary VNIC, use oci\_instance. To create a secondary VNIC and attach it to an instance, use oci\_vnic\_attachment.

#### Requirements (on host that executes module)

- python >= 2.6
- Python SDK for Oracle Cloud Infrastructure https://oracle-cloud-infrastructure-python-sdk.readthedocs.io

#### **Options**

#### **Examples**

```
name: Update the specified VNIC with a new name
oci_vnic:
    id: "ocid1.vnicattachment.oc1.phx.xxxxEXAMPLExxxxx...yicxjzgyhf47fq"
    name: sec-vnic1-to-instance1
name: Update the specified VNIC with a new hostname_label
    oci_vnic:
    id: "ocid1.vnicattachment.oc1.phx.xxxxEXAMPLExxxxx...yicxjzgyhf47fq"
    hostname_label: "newhostname"
```

#### **Return Values**

Common return values are documented here, the following are the fields unique to this module:

#### Notes

#### Note:

• For OCI python sdk configuration, please refer to https://oracle-cloud-infrastructure-python-sdk.readthedocs. io/en/latest/configuration.html

#### Author

• Sivakumar Thyagarajan (@sivakumart)

## Status

This module is flagged as **preview** which means that it is not guaranteed to have a backwards compatible interface.

For help in developing on modules, should you be so inclined, please read ../../community, ../../dev\_guide/testing and ../../dev\_guide/developing\_modules.

# 5.1.95 oci\_vnic\_attachment - Create a secondary VNIC and attach it to a compute instance, detach or delete VNIC attachments from a compute instance.

New in version 2.5.

- Synopsis
- *Requirements (on host that executes module)*
- Options
- Examples

- Return Values
- Notes
  - Author
  - Status

## Synopsis

• This module allows the user to create a secondary VNIC and attach it to a compute instance, detach a secondary VNIC attachment from a compute instance, and delete the secondary VNIC.

#### Requirements (on host that executes module)

- python >= 2.6
- Python SDK for Oracle Cloud Infrastructure https://oracle-cloud-infrastructure-python-sdk.readthedocs.io

#### **Options**

#### **Examples**

```
- name: Create a new secondary VNIC and attach it to the specified compute_

instance

oci_vnic_attachment:

    name: sec-vnicl-to-instancel

    instance_id: "ocidl.instance.ocl.phx.xxxxEXAMPLExxxxx...dszaitd3da"

    nicindex: 1

    vnic:

        hostname_label: "myinstancel_1"

        private_ip: "10.0.0.6"

        subnet_id: "ocidl.subnet.ocl.phx.xxxxEXAMPLExxxxx...5iddusmpqpaoa"

- name: Detach a secondary VNIC from an instance and delete the VNIC

        oci_vnic_attachment:

            id: "ocidl.vnic.ocl.phx.xxxxEXAMPLExxxxx...lxasdsadgdq"

            state: "absent"
```

#### **Return Values**

Common return values are documented here, the following are the fields unique to this module:

#### Notes

#### Note:

• For OCI python sdk configuration, please refer to https://oracle-cloud-infrastructure-python-sdk.readthedocs. io/en/latest/configuration.html

## Author

• Sivakumar Thyagarajan (@sivakumart)

## Status

This module is flagged as **preview** which means that it is not guaranteed to have a backwards compatible interface.

For help in developing on modules, should you be so inclined, please read ../../community, ../../dev\_guide/testing and ../../dev\_guide/developing\_modules.

# 5.1.96 oci\_vnic\_attachment\_facts - Retrieve details about one or more VNIC attachments in the specified compartment

New in version 2.5.

| • Synopsis                                    |  |
|-----------------------------------------------|--|
| • Requirements (on host that executes module) |  |
| • Options                                     |  |
| • Examples                                    |  |
| Return Values                                 |  |
| • Notes                                       |  |
| – Author                                      |  |
| – Status                                      |  |
|                                               |  |

## Synopsis

• This module retrieves details about a VNIC attachment, or all VNIC attachments in a specified Compartment in OCI Compute Service. A VNIC attachment resides in the same compartment as the attached instance.

## Requirements (on host that executes module)

- python >= 2.6
- Python SDK for Oracle Cloud Infrastructure https://oracle-cloud-infrastructure-python-sdk.readthedocs.io

## Options

## **Examples**

```
- name: Get details of all the VNIC attachments in a specified compartment
oci_vnic_attachment_facts:
    compartment_id: 'ocid1.compartment.oc1..xxxxxEXAMPLExxxxx...vm62xq'
```

(continues on next page)

(continued from previous page)

```
name: Get VNIC attachments of a specific instance
oci_vnic_attachment_facts:
    compartment_id: 'ocid1.compartment.oc1..xxxxxEXAMPLExxxxx...vm62xq'
    instance_id: 'ocid1.image.oc1.phx.xxxxEXAMPLExxxxx...lxiggdq'
name: Get details of a specific VNIC attachment
    oci_vnic_attachment_facts:
    id: 'ocid1.vnic.oc1..xxxxEXAMPLExxxxx...vm62asdaxq'
```

## **Return Values**

Common return values are documented here, the following are the fields unique to this module:

## Notes

#### Note:

• For OCI python sdk configuration, please refer to https://oracle-cloud-infrastructure-python-sdk.readthedocs. io/en/latest/configuration.html

#### **Author**

• Sivakumar Thyagarajan (@sivakumart)

#### Status

This module is flagged as **preview** which means that it is not guaranteed to have a backwards compatible interface.

For help in developing on modules, should you be so inclined, please read ../../community, ../../dev\_guide/testing and ../../dev\_guide/developing\_modules.

# 5.1.97 oci\_vnic\_facts - Retrieve details about a specific VNIC

New in version 2.5.

```
• Synopsis
```

- Requirements (on host that executes module)
- Options
- Examples
- Return Values
- Notes
  - Author

– Status

## **Synopsis**

• This module retrieves details about a specific VNIC.

#### Requirements (on host that executes module)

- python >= 2.6
- Python SDK for Oracle Cloud Infrastructure https://oracle-cloud-infrastructure-python-sdk.readthedocs.io

#### **Options**

#### **Examples**

```
- name: Get details of a specific VNIC
oci_vnic_facts:
    id: 'ocid1.vnic.oc1..xxxxxEXAMPLExxxxx...vm62xq'
```

## **Return Values**

Common return values are documented here, the following are the fields unique to this module:

#### Notes

#### Note:

• For OCI python sdk configuration, please refer to https://oracle-cloud-infrastructure-python-sdk.readthedocs. io/en/latest/configuration.html

## Author

• Sivakumar Thyagarajan (@sivakumart)

## Status

This module is flagged as **preview** which means that it is not guaranteed to have a backwards compatible interface.

For help in developing on modules, should you be so inclined, please read ../../community, ../../dev\_guide/testing and ../../dev\_guide/developing\_modules.

# 5.1.98 oci\_volume - Manage volumes in OCI Block Volume service

New in version 2.5.

- Synopsis
- *Requirements (on host that executes module)*
- Options
- Examples
- Return Values
- Notes
  - Author
  - Status

## **Synopsis**

• This module allows the user to perform create, delete & update operations on volumes in OCI Block Volume service.

## Requirements (on host that executes module)

- python >= 2.6
- · Python SDK for Oracle Cloud Infrastructure https://oracle-cloud-infrastructure-python-sdk.readthedocs.io

#### **Options**

#### **Examples**

```
- name: Create a volume
 oci_volume:
   availability_domain: IwGV:US-ASHBURN-AD-2
   compartment_id: ocid1.compartment.oc1..xxxxxEXAMPLExxxxx
   name: ansible_volume
   wait: no
- name: Create a clone of an existing volume
 oci_volume:
   availability_domain: IwGV:US-ASHBURN-AD-2
   compartment_id: ocid1.compartment.oc1..xxxxxEXAMPLExxxxx
   name: ansible_volume
   source details:
     id: ocid1.volume.oc1.iad.xxxxxEXAMPLExxxxx
     type: volume
     wait_for_copy: yes
     copy_timeout: 900
 name: Create a volume and initialize it from a backup
```

(continues on next page)

(continued from previous page)

```
oci_volume:
    availability_domain: IwGV:US-ASHBURN-AD-2
    compartment_id: ocid1.compartment.ocl..xxxxxEXAMPLExxxxx
    name: ansible_volume
    source_details:
        id: ocid1.volumebackup.ocl.iad.xxxxxEXAMPLExxxxx
        type: volumeBackup
- name: Update a volume
    oci_volume:
        name: ansible_test_volume
        volume_id: ocid1.volume.ocl.iad.xxxxxEXAMPLExxxxx
- name: Delete a volume
    oci_volume:
        volume_id: ocid1.volume.ocl.iad.xxxxxEXAMPLExxxxx
    state: 'absent'
```

## **Return Values**

Common return values are documented here, the following are the fields unique to this module:

## Notes

#### Note:

• For OCI python sdk configuration, please refer to https://oracle-cloud-infrastructure-python-sdk.readthedocs. io/en/latest/configuration.html

#### Author

• Rohit Chaware (@rohitChaware)

#### Status

This module is flagged as **preview** which means that it is not guaranteed to have a backwards compatible interface.

For help in developing on modules, should you be so inclined, please read ../../community, ../../dev\_guide/testing and ../../dev\_guide/developing\_modules.

# 5.1.99 oci\_volume\_attachment - Attach or detach a volume in OCI Block Volume service

New in version 2.5.

• Synopsis

| • | Requirements (on host that executes module) |
|---|---------------------------------------------|
| • | Options                                     |
| • | Examples                                    |
| • | Return Values                               |
| • | Notes                                       |
|   | – Author                                    |
|   | – Status                                    |

## **Synopsis**

• This module allows the user to attach a volume to an instance or detach a volume from an instance in OCI.

## Requirements (on host that executes module)

- python >= 2.6
- Python SDK for Oracle Cloud Infrastructure https://oracle-cloud-infrastructure-python-sdk.readthedocs.io

## Options

#### **Examples**

```
name: Attach a volume to an instance
oci_volume_attachment:
instance_id: ocidl.instance.ocl.phx.xxxxEXAMPLExxxxx
type: iscsi
volume_id: ocidl.volume.ocl.phx.xxxxEXAMPLExxxxx
name: Detach a volume from an instance
oci_volume_attachment:
volume_attachment_id: ocidl.volumeattachment.ocl.phx.xxxxEXAMPLExxxxx
state: absent
```

## **Return Values**

Common return values are documented here, the following are the fields unique to this module:

## Notes

#### Note:

• For OCI python sdk configuration, please refer to https://oracle-cloud-infrastructure-python-sdk.readthedocs. io/en/latest/configuration.html

## Author

• Rohit Chaware (@rohitChaware)

## Status

This module is flagged as **preview** which means that it is not guaranteed to have a backwards compatible interface.

For help in developing on modules, should you be so inclined, please read ../../community, ../../dev\_guide/testing and ../../dev\_guide/developing\_modules.

# 5.1.100 oci\_volume\_attachment\_facts - Retrieve facts of volume attachments in OCI

New in version 2.5.

| • | Synop | sis |
|---|-------|-----|
|---|-------|-----|

- *Requirements (on host that executes module)*
- Options
- Examples
- Return Values
- Notes
  - Author
  - Status

#### **Synopsis**

• This module retrieves information of a specified volume attachment or all the volume attachments in a specified compartment.

## Requirements (on host that executes module)

- python >= 2.6
- Python SDK for Oracle Cloud Infrastructure https://oracle-cloud-infrastructure-python-sdk.readthedocs.io

## Options

## **Examples**

```
- name: Get information of all volume attachments in a compartment
oci_volume_attachment_facts:
    compartment_id: ocid1.compartment.oc1..xxxxxEXAMPLExxxxx
```

(continues on next page)

(continued from previous page)

## **Return Values**

Common return values are documented here, the following are the fields unique to this module:

#### **Notes**

#### Note:

• For OCI python sdk configuration, please refer to https://oracle-cloud-infrastructure-python-sdk.readthedocs. io/en/latest/configuration.html

#### Author

• Rohit Chaware (@rohitChaware)

#### Status

This module is flagged as preview which means that it is not guaranteed to have a backwards compatible interface.

For help in developing on modules, should you be so inclined, please read ../../community, ../../dev\_guide/testing and ../../dev\_guide/developing\_modules.

# 5.1.101 oci\_volume\_backup - Manage volume backups in OCI Block Volume service

New in version 2.5.

- Synopsis
- *Requirements (on host that executes module)*

- Options
  Examples
  Return Values
  Notes

  Author
  - Status

#### **Synopsis**

• This module allows the user to perform create, delete & update operations on volume backups in OCI Block Volume service.

#### Requirements (on host that executes module)

- python >= 2.6
- Python SDK for Oracle Cloud Infrastructure https://oracle-cloud-infrastructure-python-sdk.readthedocs.io

## Options

#### **Examples**

```
- name: Create a volume backup
 oci_volume_backup:
   name: my_backup
   volume_id: ocid1.volume.oc1.iad.xxxxEXAMPLExxxxx
   wait_until: CREATING
- name: Forcefully ensure non-idempotent volume backup creation
 oci_volume_backup:
   name: my_backup
   volume_id: ocid1.volume.oc1.iad.xxxxEXAMPLExxxxx
   force_create: True
- name: Update name of a volume backup
 oci_volume_backup:
   name: test_backup
   id: ocid1.volumebackup.oc1.iad.xxxxEXAMPLExxxxx
- name: Delete a volume backup
 oci_volume_backup:
   id: ocid1.volumebackup.oc1.iad.xxxxxEXAMPLExxxxx
   state: absent
```

## **Return Values**

Common return values are documented here, the following are the fields unique to this module:

## Notes

#### Note:

• For OCI python sdk configuration, please refer to https://oracle-cloud-infrastructure-python-sdk.readthedocs. io/en/latest/configuration.html

## **Author**

• Rohit Chaware (@rohitChaware)

### Status

This module is flagged as preview which means that it is not guaranteed to have a backwards compatible interface.

For help in developing on modules, should you be so inclined, please read ../../community, ../../dev\_guide/testing and ../../dev\_guide/developing\_modules.

# 5.1.102 oci\_volume\_backup\_facts - Retrieve facts of volume backups in OCI Block Volume service

New in version 2.5.

- Synopsis
- *Requirements (on host that executes module)*
- Options
- Examples
- Return Values
- Notes
  - Author
  - Status

#### **Synopsis**

• This module retrieves information of a specified volume backup or all the volume backups in a compartment in OCI Block Volume service.

#### Requirements (on host that executes module)

- python >= 2.6
- Python SDK for Oracle Cloud Infrastructure https://oracle-cloud-infrastructure-python-sdk.readthedocs.io

#### **Options**

#### **Examples**

```
name: Get information of all the volume backups in a compartment oci_volume_backup_facts:
    compartment_id: ocid1.compartment.oc1..xxxxxEXAMPLExxxxx
name: Get information of a volume backup
    oci_volume_backup_facts:
    id: ocid1.volumebackup.oc1.iad.xxxxxEXAMPLExxxxx
```

## **Return Values**

Common return values are documented here, the following are the fields unique to this module:

#### **Notes**

#### Note:

• For OCI python sdk configuration, please refer to https://oracle-cloud-infrastructure-python-sdk.readthedocs. io/en/latest/configuration.html

#### Author

• Rohit Chaware (@rohitChaware)

#### **Status**

This module is flagged as **preview** which means that it is not guaranteed to have a backwards compatible interface.

For help in developing on modules, should you be so inclined, please read ../../community, ../../dev\_guide/testing and ../../dev\_guide/developing\_modules.

# 5.1.103 oci\_volume\_facts - Retrieve facts of volumes in OCI Block Volume service

New in version 2.5.

- Synopsis
- *Requirements (on host that executes module)*
- Options
- Examples
- Return Values
- Notes

Author
Status

## **Synopsis**

• This module retrieves information of a specified volume or all the volumes in a specified compartment and availability domain.

#### Requirements (on host that executes module)

- python >= 2.6
- Python SDK for Oracle Cloud Infrastructure https://oracle-cloud-infrastructure-python-sdk.readthedocs.io

## Options

#### **Examples**

```
    name: Get information of all the volumes for a specific availability_
    domain & compartment_id
    oci_volume_facts:
        availability_domain: BnQb:PHX-AD-1
        compartment_id: ocid1.compartment.oc1..xxxxxEXAMPLExxxxx
    name: Get information of a volume
        oci_volume_facts:
        volume_id: ocid1.volume.oc1.phx.xxxxEXAMPLExxxxx
```

#### **Return Values**

Common return values are documented here, the following are the fields unique to this module:

#### Notes

#### Note:

• For OCI python sdk configuration, please refer to https://oracle-cloud-infrastructure-python-sdk.readthedocs. io/en/latest/configuration.html

## Author

• Rohit Chaware (@rohitChaware)

## Status

This module is flagged as **preview** which means that it is not guaranteed to have a backwards compatible interface.

For help in developing on modules, should you be so inclined, please read ../../community, ../../dev\_guide/testing and ../../dev\_guide/developing\_modules.

#### Note:

• (D): This marks a module as deprecated, which means a module is kept for backwards compatibility but usage is discouraged. The module documentation details page may explain more about this rationale.

OCI Ansible Modules are Copyright (c) 2018 Oracle and/or its affiliates.

This software is made available to you under the terms of the GPL 3.0 license or the Apache 2.0 license. See LI-CENSE.txt for more details.